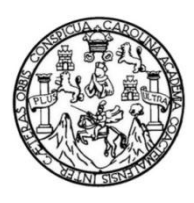

Universidad de San Carlos de Guatemala Facultad de Ingeniería Escuela de Ingeniería Mecánica Industrial

# **OPTIMIZACIÓN EN LA EJECUCIÓN DE PROYECTOS DE SISTEMAS EN AIRE ACONDICIONADO TIPO PAQUETE**

### **Lidia Maribel Pablo Lastor**

Asesorado por la Inga. Aurelia Anabela Cordova Estrada

Guatemala, mayo de 2020

UNIVERSIDAD DE SAN CARLOS DE GUATEMALA

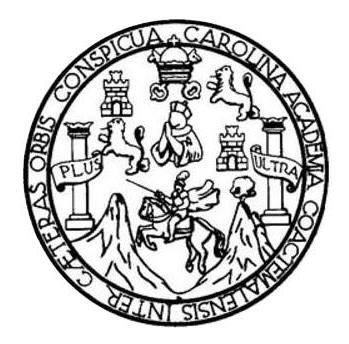

FACULTAD DE INGENIERÍA

# **OPTIMIZACIÓN EN LA EJECUCIÓN DE PROYECTOS DE SISTEMAS EN AIRE ACONDICIONADO TIPO PAQUETE**

TRABAJO DE GRADUACIÓN

## PRESENTADO A LA JUNTA DIRECTIVA DE LA FACULTAD DE INGENIERÍA POR

### **LIDIA MARIBEL PABLO LASTOR**

ASESORADO POR LA INGA. AURELIA ANABELA CORDOVA ESTRADA

AL CONFERÍRSELE EL TÍTULO DE

**INGENIERA INDUSTRIAL**

GUATEMALA, MAYO DE 2020

# UNIVERSIDAD DE SAN CARLOS DE GUATEMALA FACULTAD DE INGENIERÍA

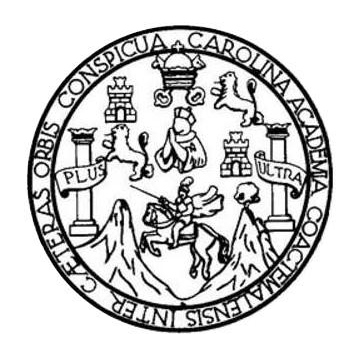

### **NÓMINA DE JUNTA DIRECTIVA**

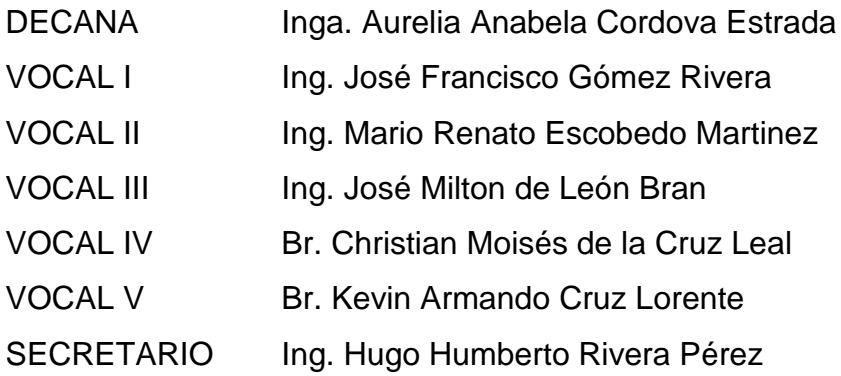

## **TRIBUNAL QUE PRACTICÓ EL EXAMEN GENERAL PRIVADO**

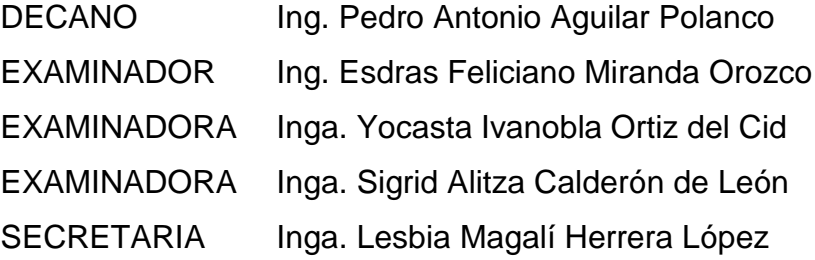

## **HONORABLE TRIBUNAL EXAMINADOR**

En cumplimiento con los preceptos que establece la ley de la Universidad de San Carlos de Guatemala, presento a su consideración mi trabajo de graduación titulado:

## **OPTIMIZACIÓN EN LA EJECUCIÓN DE PROYECTOS DE SISTEMAS EN AIRE ACONDICIONADO TIPO PAQUETE**

Tema que me fuera asignado por la Dirección de la Escuela de Ingeniería Mecánica Industrial, con fecha 25 de julio de 2018.

**Lidia Maribel Pablo Lastor**

Guatemala, 07 de noviembre de 2019

Ing. César Ernesto Urquizú Rodas Director de Escuela de Ingeniería Mecánica Industrial Facultad de Ingeniería Universidad de San Carlos de Guatemala

Estimado Ing. Urquizú

Atentamente me permito comunicarle, que he tenido a la vista el informe final de trabajo de graduación de la estudiante LIDIA MARIBEL PABLO LASTOR con registro académico No. 2014-03928, CUI: 2326 16140 0101, titulada "OPTIMIZACIÓN EN LA EJECUCIÓN DE PROYECTOS DE SISTEMAS EN AIRE ACONDICIONADO TIPO PAQUETE" y después de realizar las revisiones correspondientes, he encontrado que la misma cumple con los objetivos planteados, y además se ajusta al contenido indicado y autorizado según protocolo, procediendo por este medio a su aprobación final.

Por lo cual extiendo esta nota para continuar con el proceso requerido.

Atentamente,

urelia Anabela Cordova Estrad uline Ingeniera Industrial Colegiado No. 7141

Inga. Aurelia Anabela Cordova Estrada Ingeniera Industrial No. de colegiado: 7141

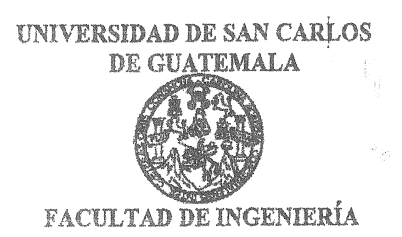

**REF.REV.EMI.018.020** 

Como Catedrático Revisor del Trabajo de Graduación titulado OPTIMIZACIÓN EN LA EJECUCIÓN DE PROYECTOS DE SISTEMAS EN AIRE ACONDICIONADO TIPO PAQUETE, presentado por la estudiante universitaria Lidia Maribel Pablo Lastor, apruebo el presente trabajo y recomiendo la autorización del mismo.

"ID Y ENSEÑAD A TODOS"

Andrea Cristina Vivas Ortega Inga. Andrea Cristina Vivas Ortega *Ingenistina Vivas Ortega Cristina Vivas* Ortega *Ingenistina Vivas Ortega Industrial*<br>Escuela de Ingeniería Mecánica Industrial<sup>300</sup> No. 13,736

Guatemala, febrero de 2020.

 $/mgp$ 

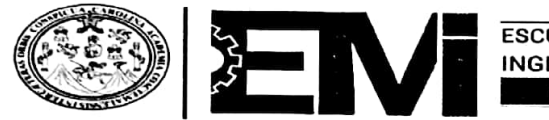

ESCUELA DE<br>INGENIERÍA MECÁNICA INDUSTRIAL<br>FACULTAD DE INGENIERÍA

#### REF.DIR.EMI.041B.020

El Director de la Escuela de Ingeniería Mecánica Industrial de la Facultad de Ingeniería de la Universidad de San Carlos de Guatemala, luego de conocer el dictamen del Asesor, el Visto Bueno del Revisor y la aprobación del Área de Lingüística del trabajo de titulado OPTIMIZACIÓN EN LA EJECUCIÓN DE PROYECTOS DE graduación SISTEMAS EN AIRE ACONDICIONADO TIPO PAQUETE, presentado por  $l$ a estudiante universitaria Lidia Maribel Pablo Lastor, aprueba el presente trabajo y solicita la autorización del mismo.

"ID Y ENSEÑAD A TODOS" de Ingenieria Menanica Indu TAD DE INGE rnes*to*/Urauizu Rodas Ing. **DIRECTOR** Escuela de Ingeniería Mecánica Industrial

Guatemala, mayo de 2020.

 $/mgp$ 

# **Escaneado con C**

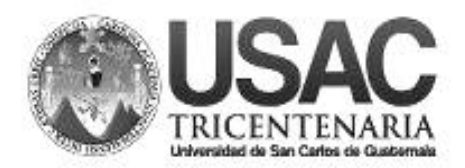

**Decanato Facultad de Ingeniería 24189101- 24189102**

DTG. 272.2020.

La Decana de la Facultad de Ingeniería de la Universidad de San Carlos de Guatemala, luego de conocer la aprobación por parte del Director de la Escuela de Ingeniería Mecánica Industrial, al Trabajo de Graduación titulado: **OPTIMIZACIÓN EN LA EJECUCIÓN DE PROYECTOS DE SISTEMAS EN AIRE ACONDICIONADO TIPO PAQUETE,** presentado por la estudiante universitaria **Lidia Maribel Pablo Lastor,** y después de haber culminado las revisiones previas bajo la responsabilidad de las instancias correspondientes, autoriza la impresión del mismo.

SPICUA, CAROLIA

IMPRÍMASE:

D Inga. Anabela Cordova Estrada AD DE SAN CARLOS DE GUATE Decana DECANA CULTAD DE INGENIERÍA

Guatemala, mayo de 2020

AACE/asga

# **ACTO QUE DEDICO A:**

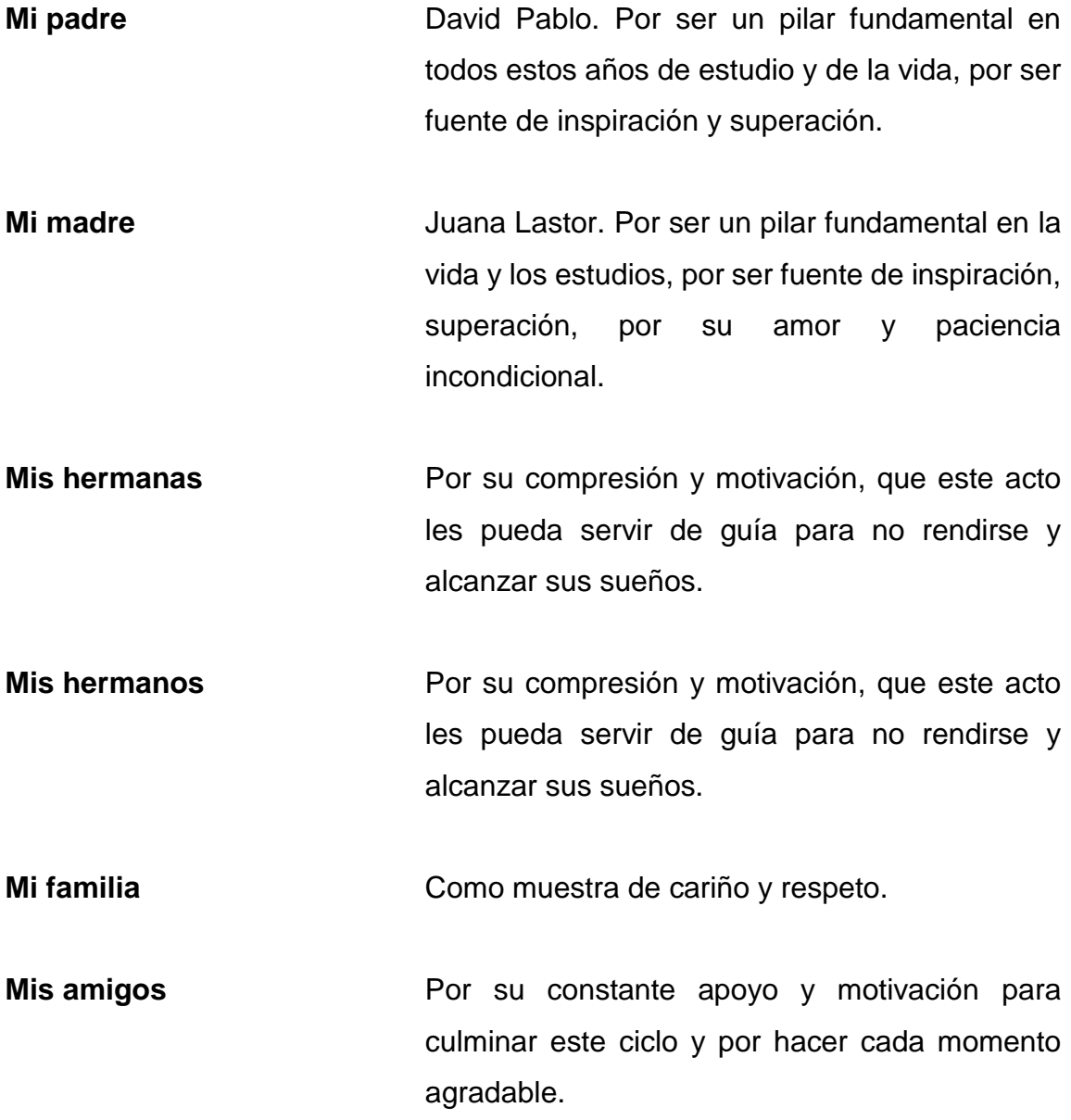

## **AGRADECIMIENTOS A:**

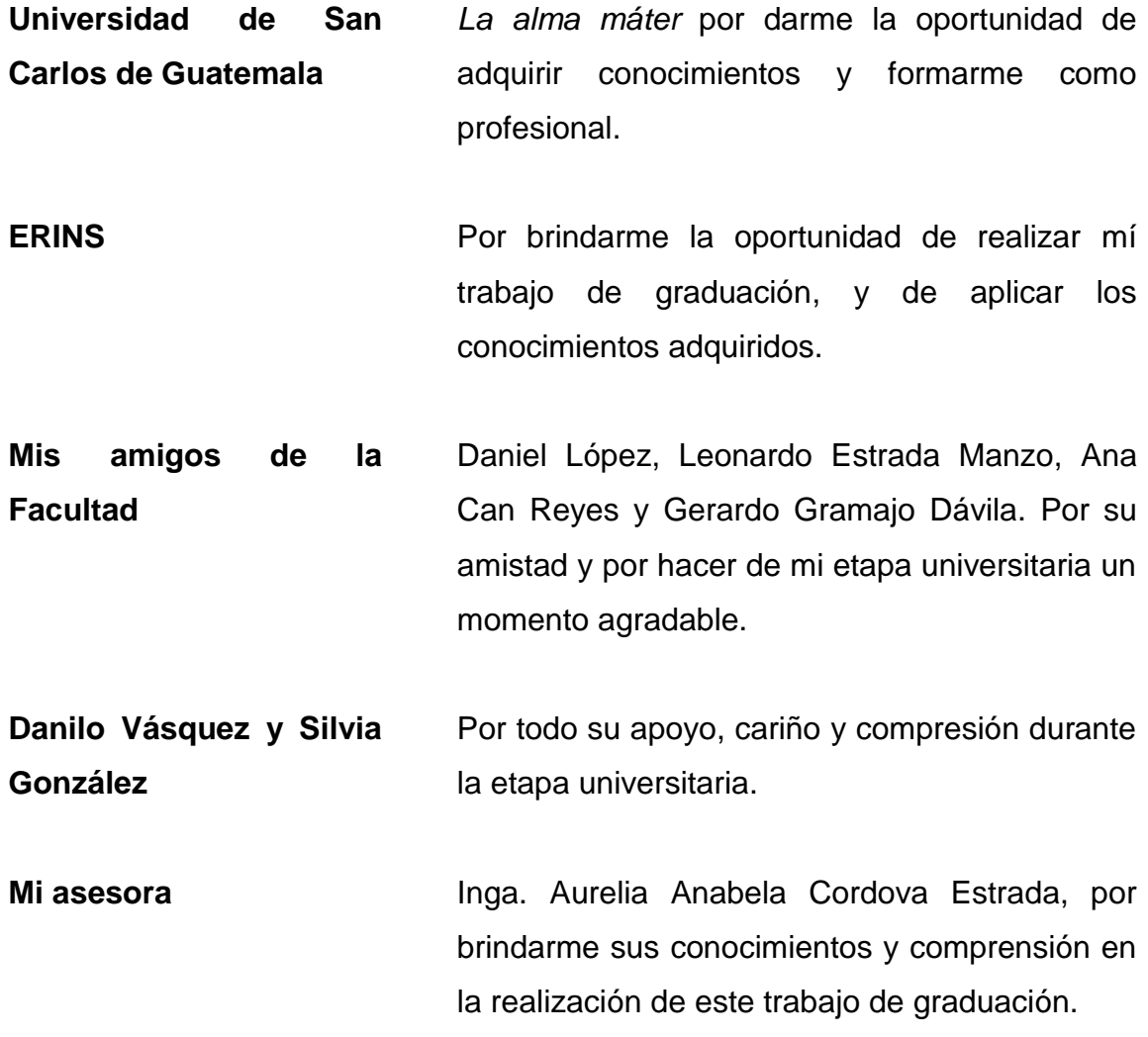

# ÍNDICE GENERAL

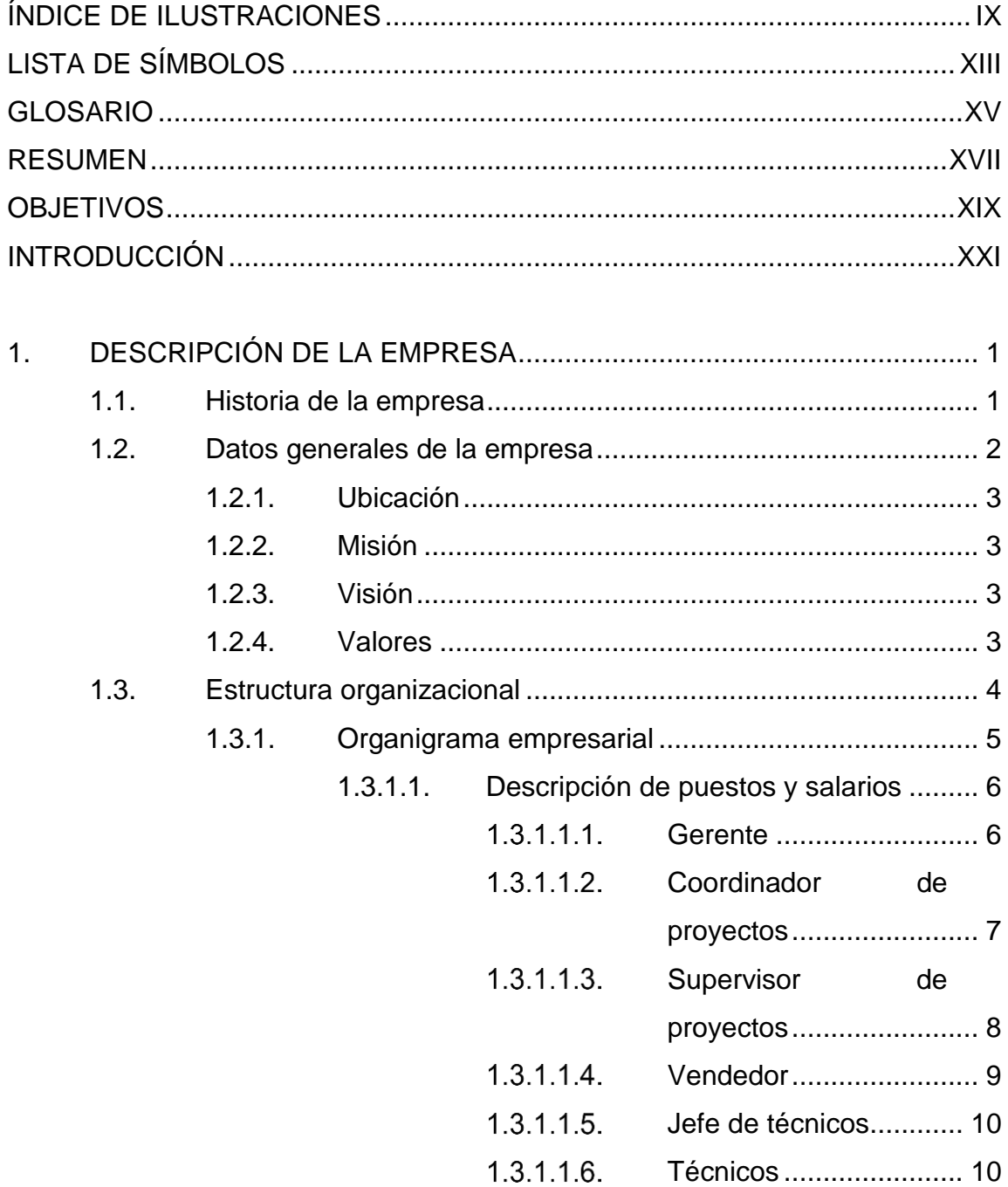

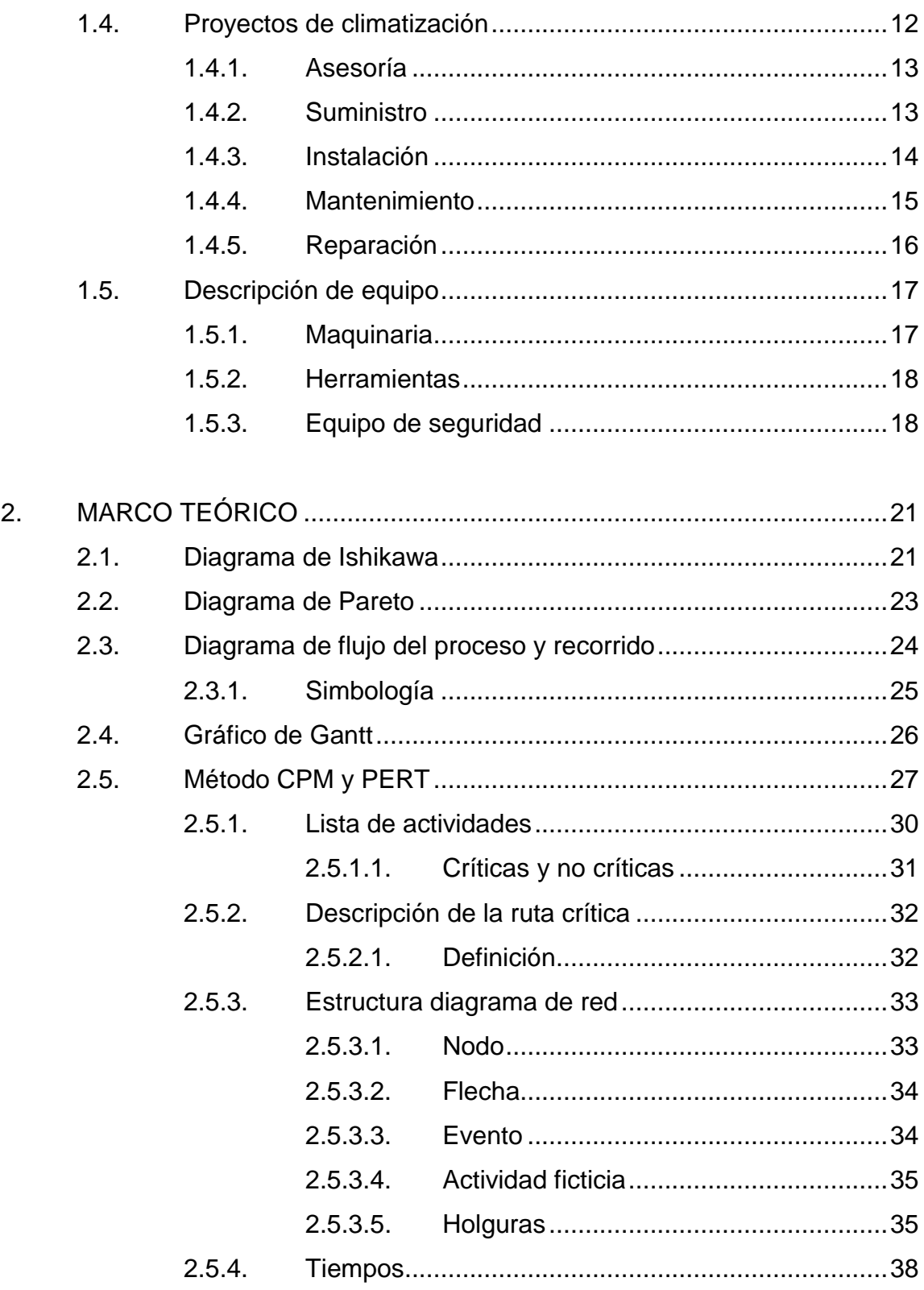

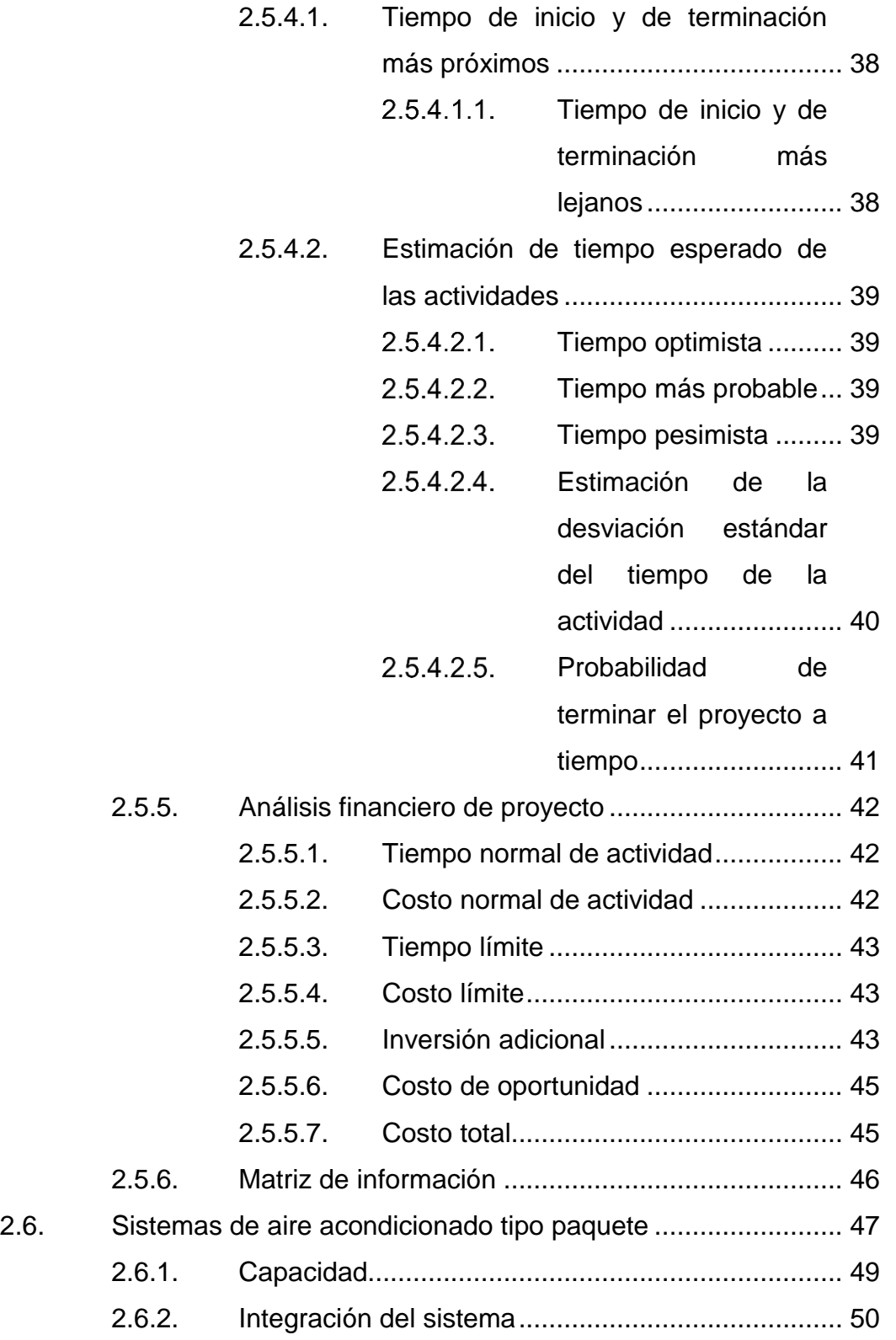

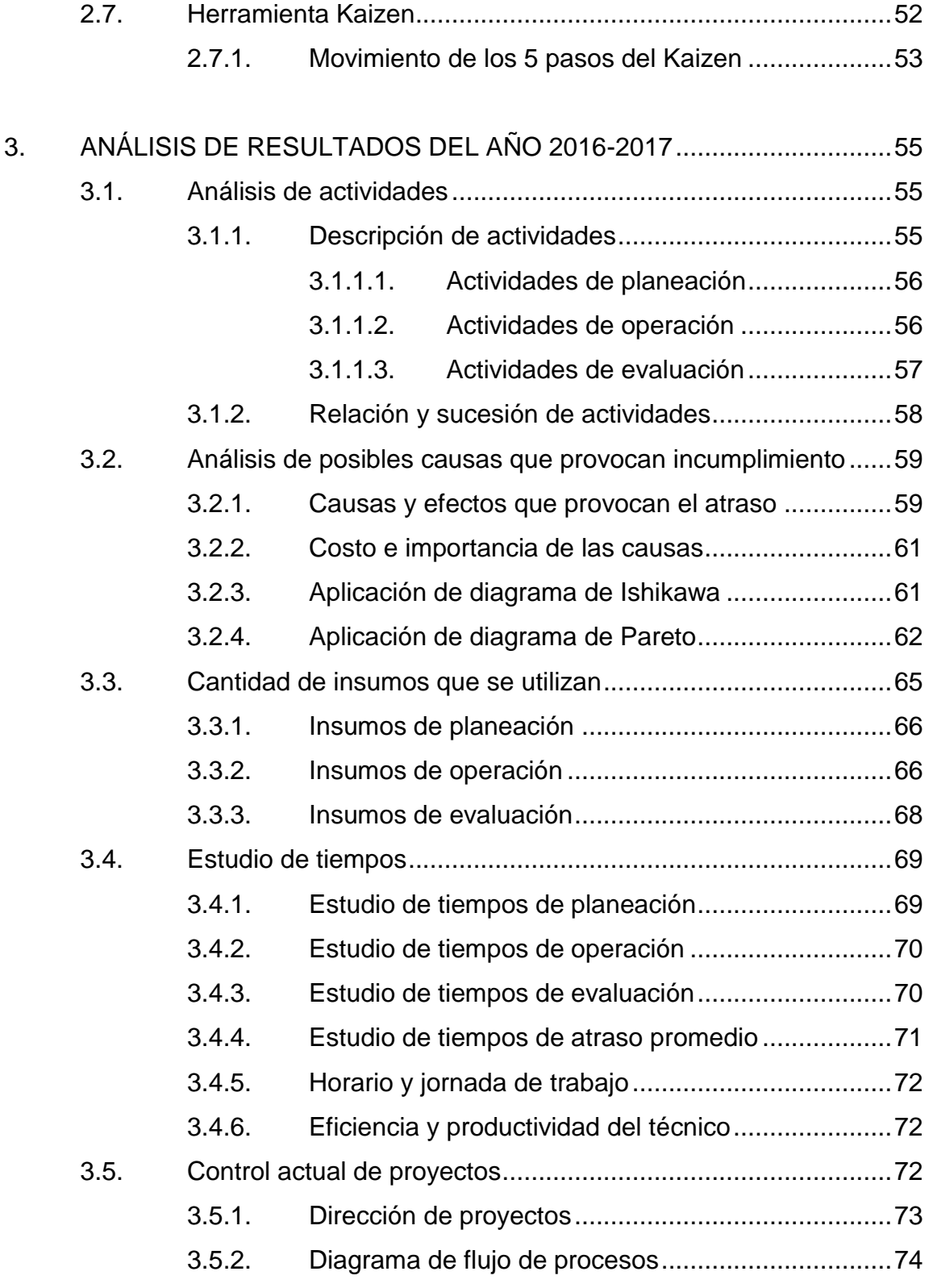

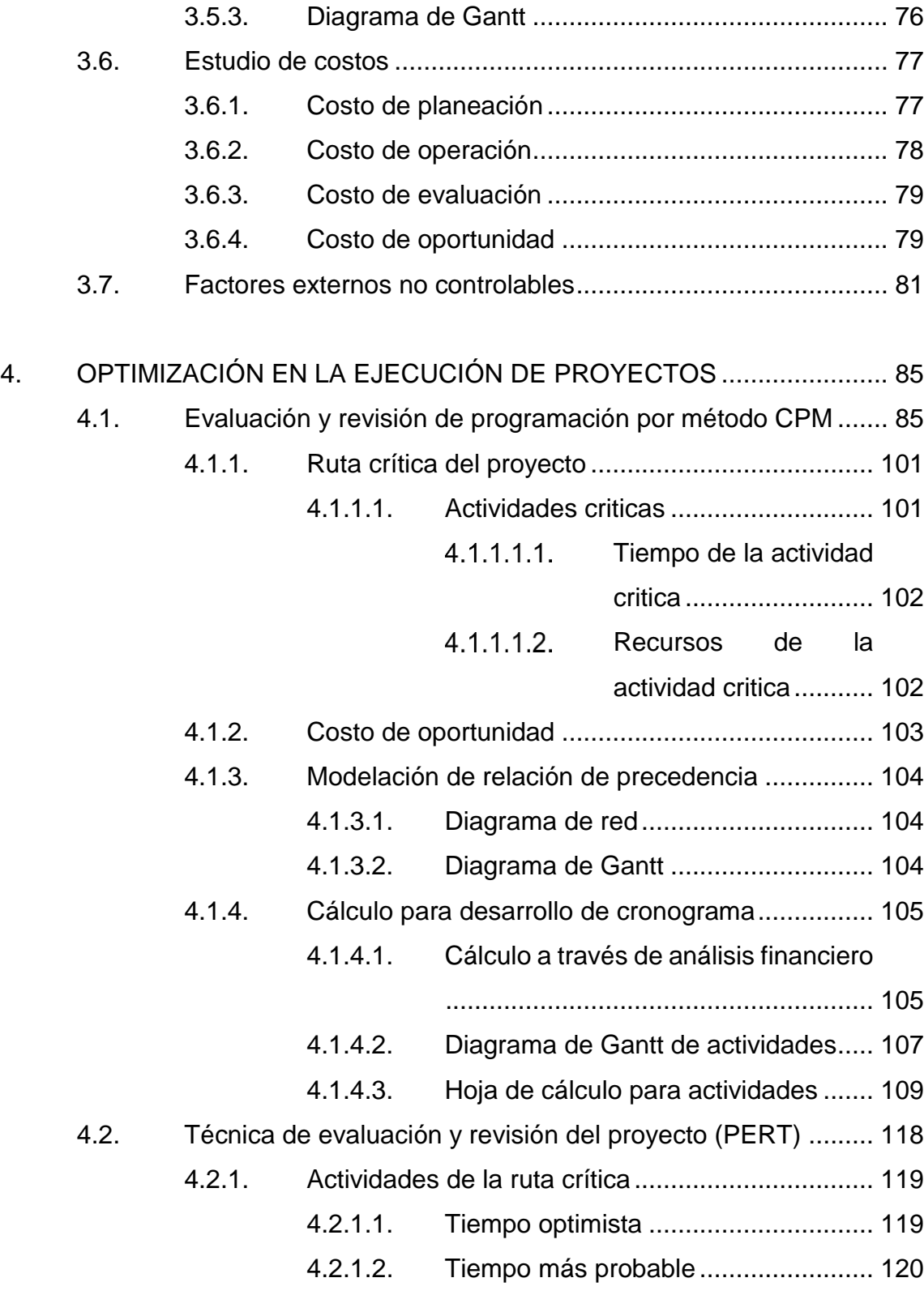

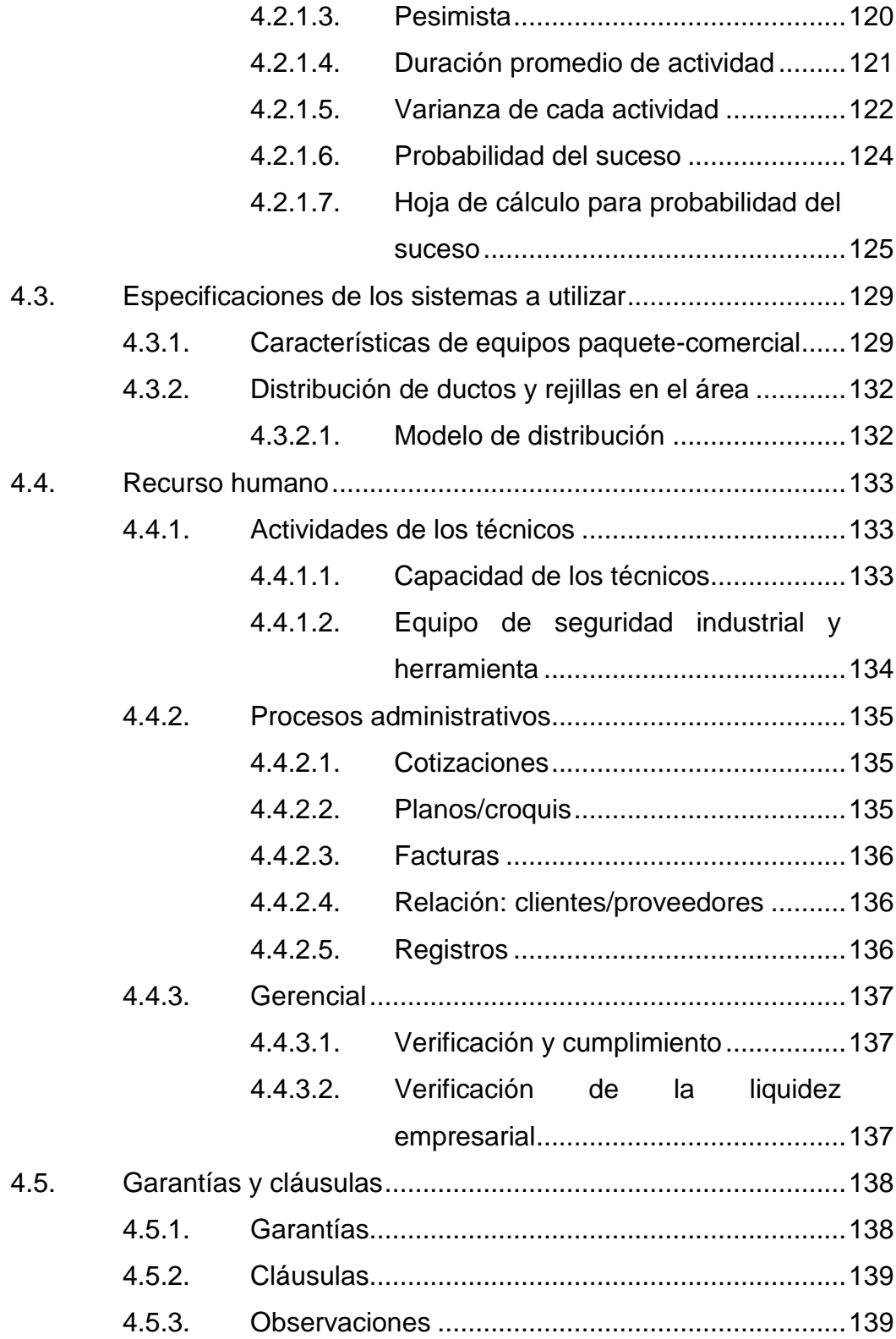

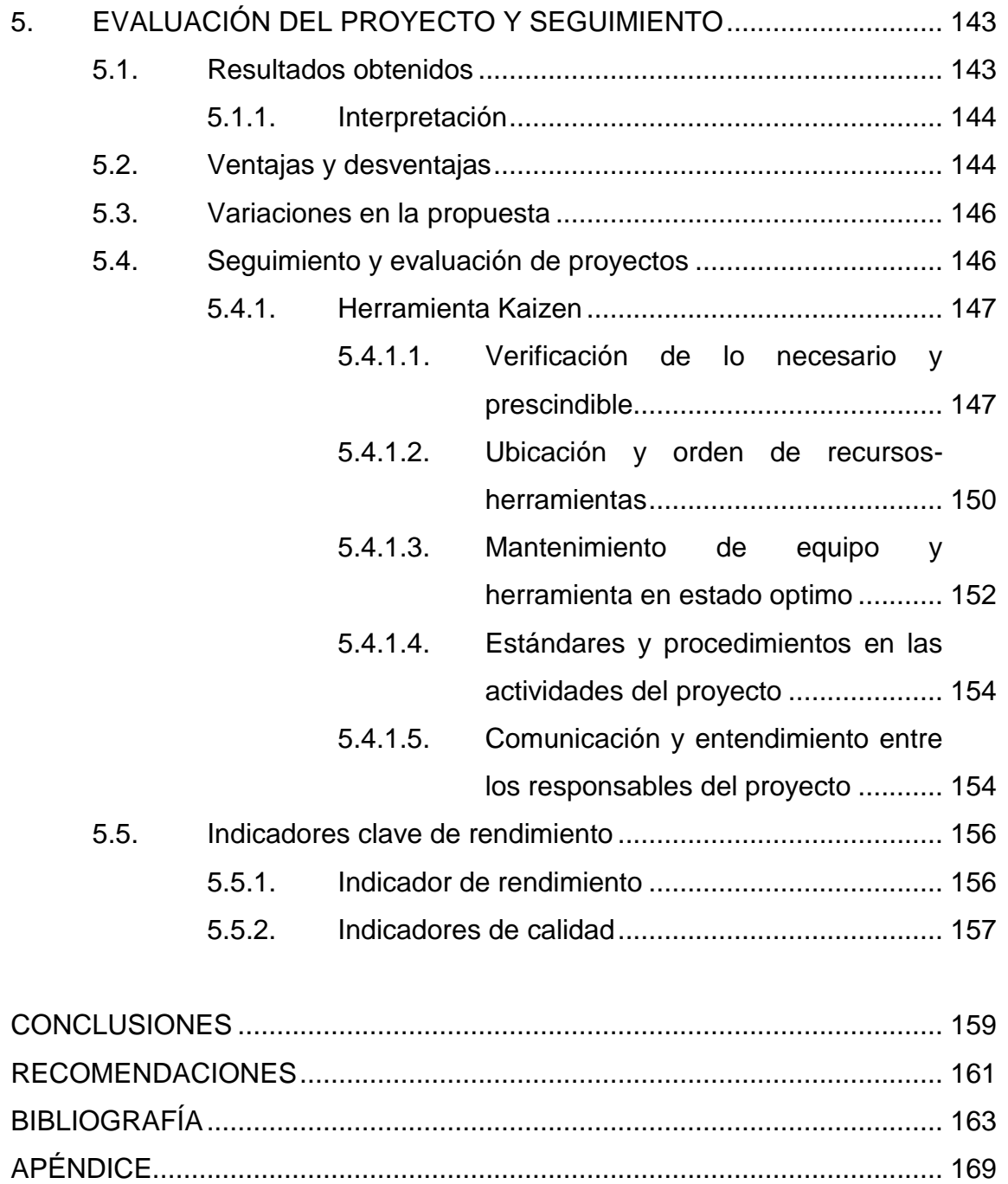

# <span id="page-18-0"></span>**ÍNDICE DE ILUSTRACIONES**

## **FIGURAS**

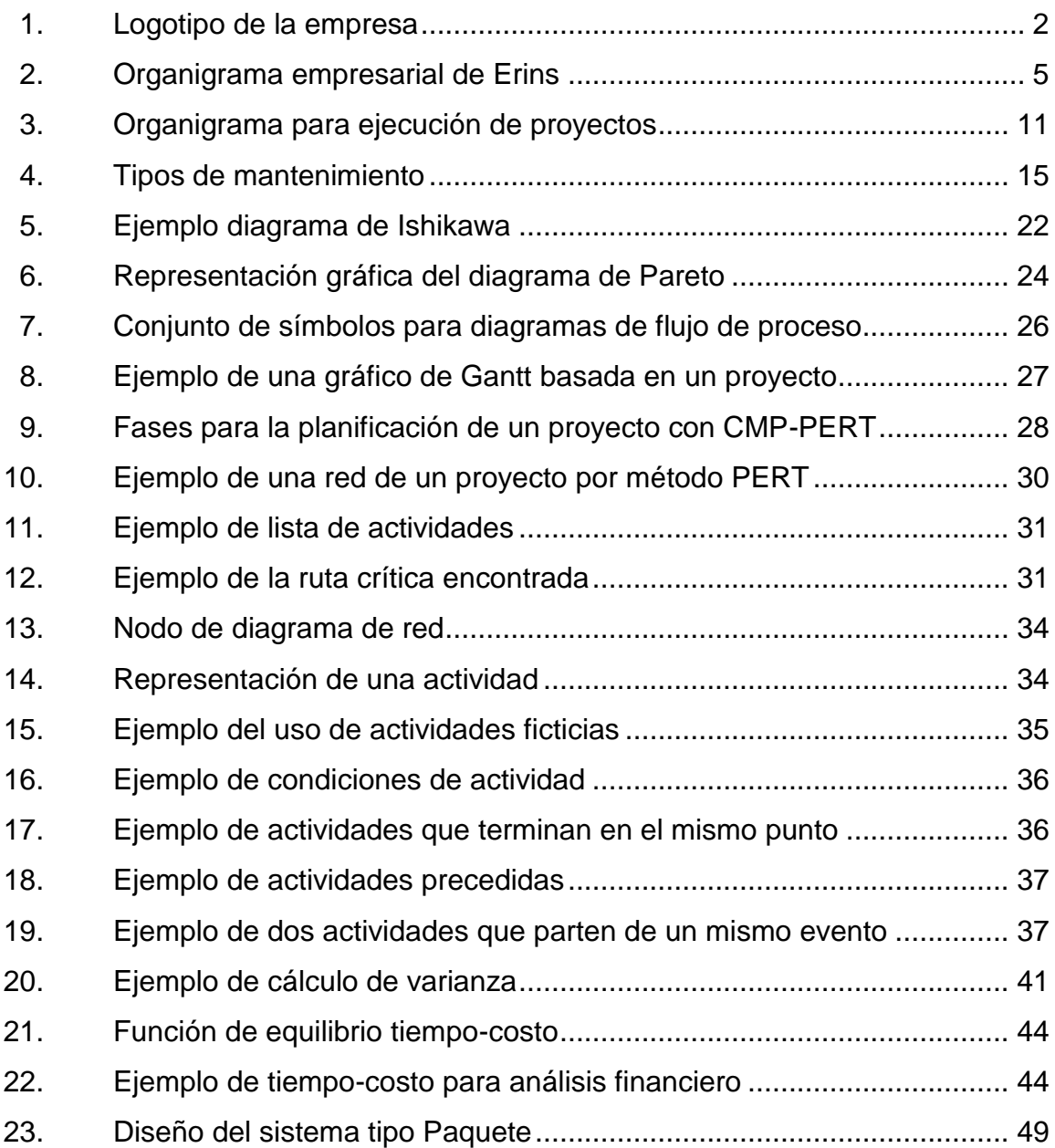

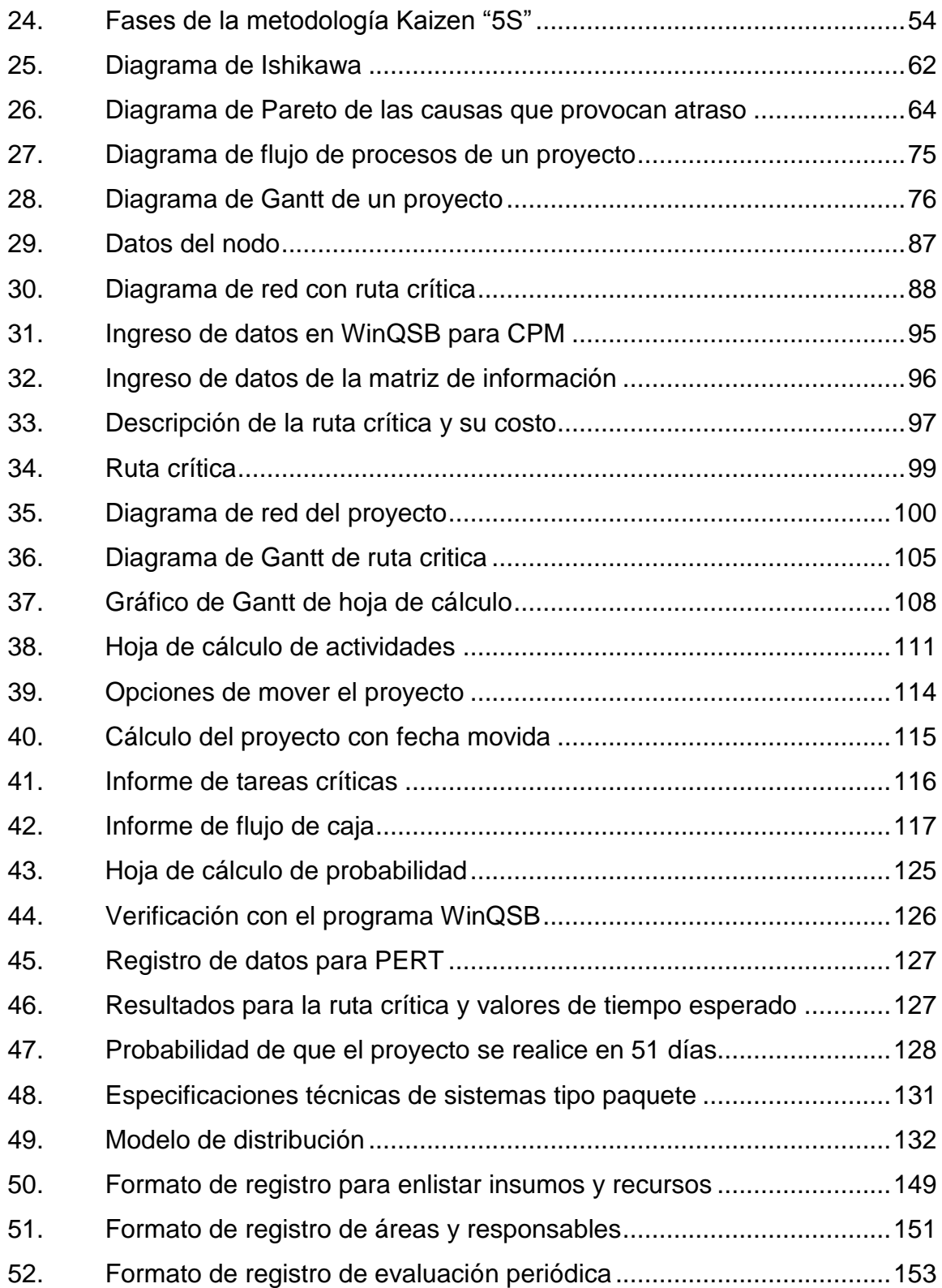

## **TABLAS**

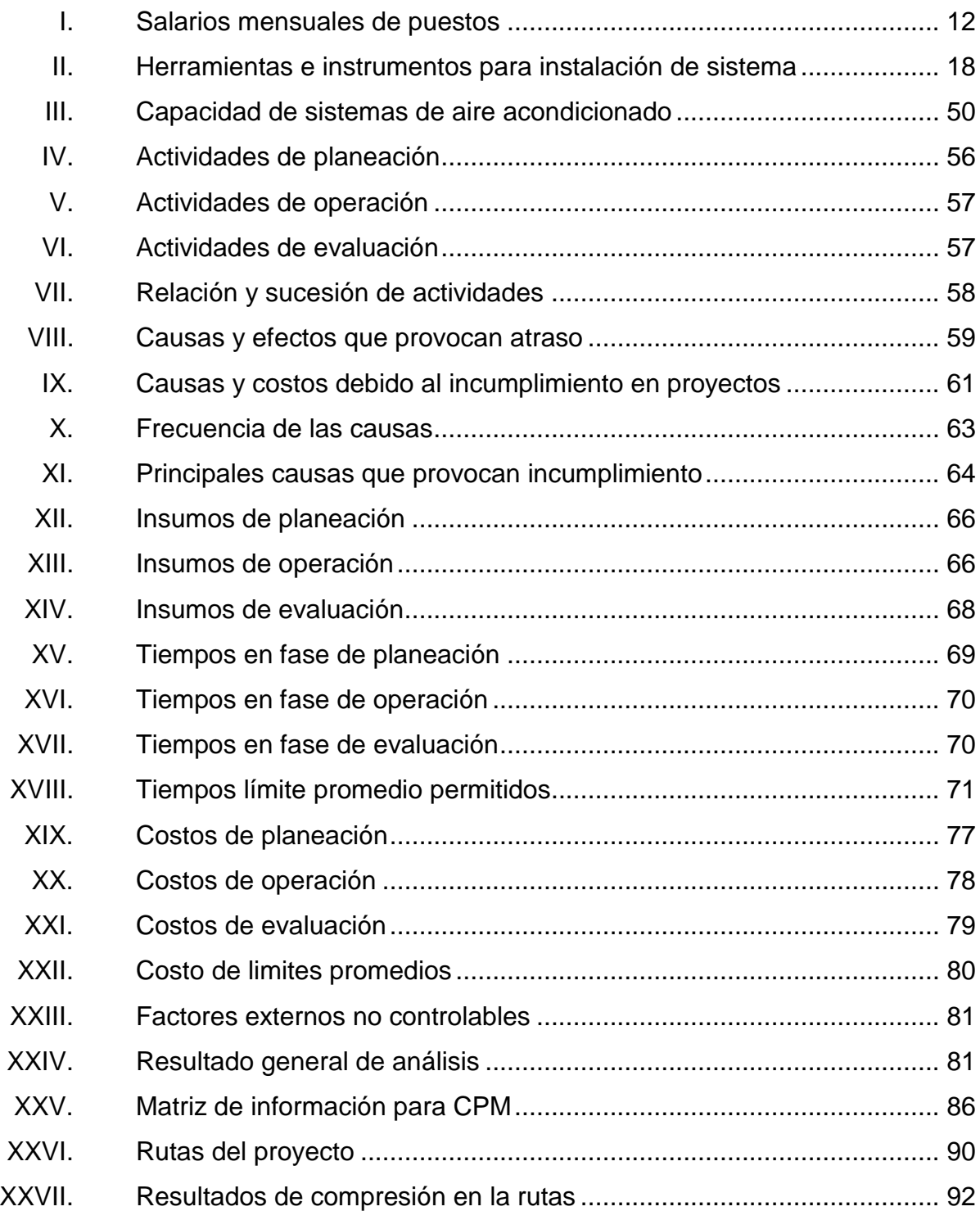

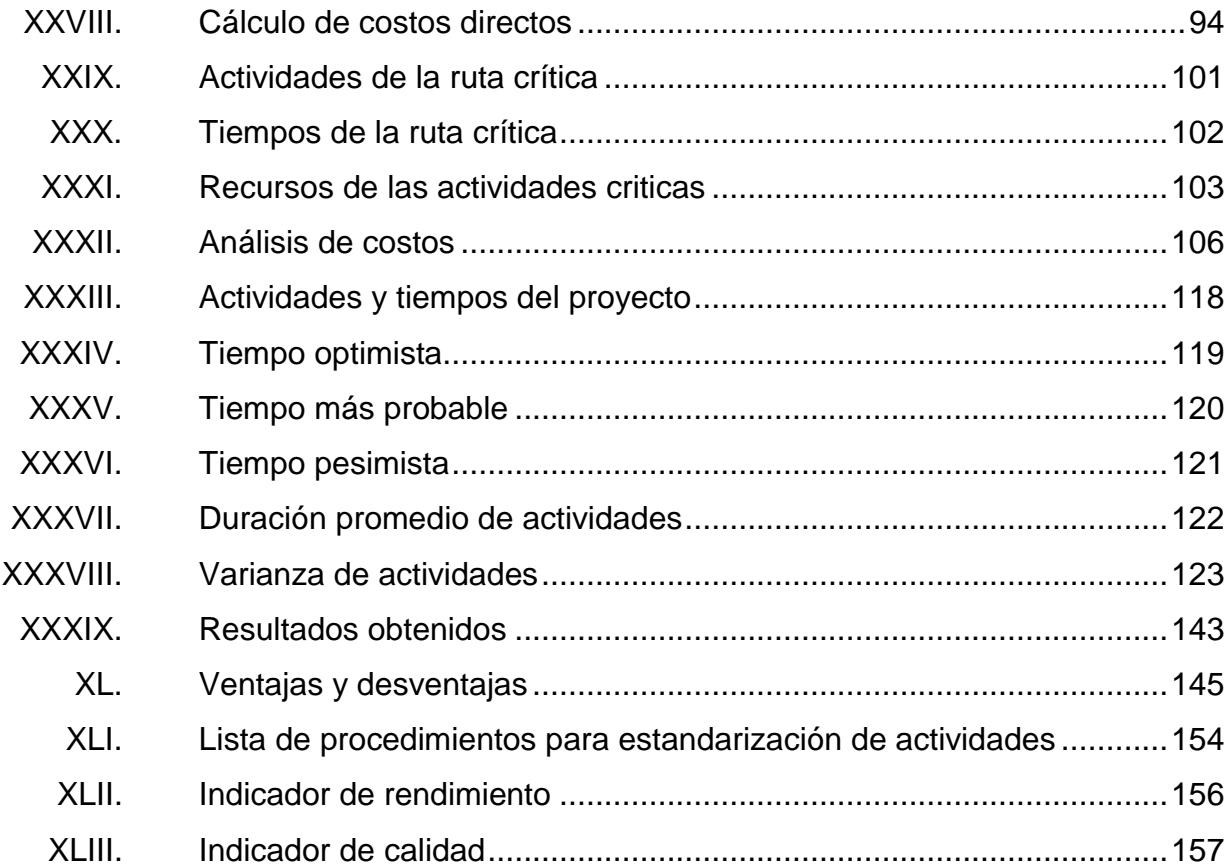

# **LISTA DE SÍMBOLOS**

#### <span id="page-22-0"></span>Símbolo

# Significado

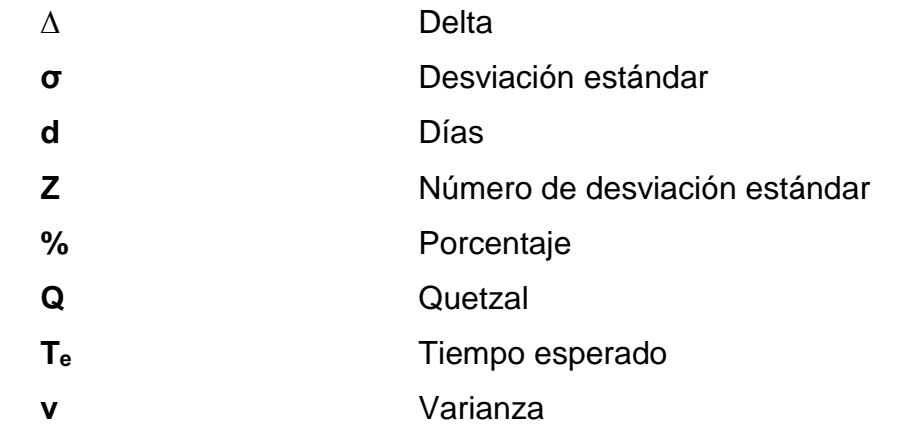

#### **GLOSARIO**

- <span id="page-24-0"></span>**Aire acondicionado** Es un sistema que se usa para controlar la temperatura, humedad, limpieza y movimiento del aire en un espacio acondicionado, existen diversas capacidades y diseños que se adaptan a todo tipo de ambientes.
- Diagrama de red **Estructura básica que representa de manera gráfica**, lógica y secuencial, el desarrollo de las actividades que componen el proyecto, interrelacionando las mismas y permitiendo el análisis del plan para la toma de decisiones.
- **Herramienta** *Kaizen* Es una herramienta diseñada para análisis evaluación y aplicación de mejora continua.
- **Método CPM** Utilizado eficazmente para planificar, programar y controlar proyectos. Se basa en la determinación de un programa de tiempo relacionando los costos y recursos requeridos.
- **Método PERT** Consiste en un método para ayudar en la planeación y el control. Algunas veces el objetivo primario consiste en determinar la probabilidad de cumplir con fechas de entrega específicas.
- **Microsoft WINQSB** Sistema de análisis interactivo que sirve de apoyo para la toma de decisiones en el campo de investigación de operaciones por medio de un modelado.
- **Optimizar** En relación a un proyecto, optimizar se refiere a la manera de mejorar el uso de los recursos de una empresa, esto implica mejorar las acciones que se llevan a cabo en el proyecto para obtener mejores resultados, mayor eficiencia y una productividad competitiva.
- **Proyecto** Es todo proceso de conversión que se debe seguir para obtener un resultado esperado.
- **Ruta crítica** Es considerada la ruta más larga de un diagrama en términos de tiempo. Es la cadena de actividades es la ruta en la cual se consume más tiempo.

#### **RESUMEN**

<span id="page-26-0"></span>La línea de climatización que se representa en un mercado de competencia monopolística globalizada, en el cual no se tiene barreras de entrada ni salida. Exige a sus participantes buscar la fidelidad de parte de sus clientes, y compromete a la empresa a ofrecer servicios de calidad con un costo competente a través de la adecuada planeación y programación, para las operaciones que se desarrollan en el proyecto con el fin de optimizar el proceso.

 Por medio del historial de proyectos de la empresa ERINS realizados en dos años anteriores a la investigación actual, se analiza la información de la programación de proyectos y se identifican las causas que han provocado el incumplimiento en la entrega de los proyectos, con el fin de corregirlas y mejorar la planeación actual de las actividades.

 Para realizar la adecuada planeación del proyecto se usan el método determinístico CPM y el método probabilístico PERT. Estos se verifican con el software WINQSB, analizando el uso de insumos y recurso humano, los tiempos empleados en las actividades, los costos en que incurre el proyecto y factores externos que puedan afectar el proyecto; esto permite estandarizar y optimizar el desarrollo de las actividades.

Por último, se emplea la metodología de las 5's para definir una guía que permite verificar la mejora continua en los procesos y actividades, la cual se puede evaluar por medio de los indicadores según los límites permisibles establecidos.

XVII

XVIII

## **OBJETIVOS**

#### <span id="page-28-0"></span>**General**

Optimizar la ejecución de proyectos de sistemas de aire acondicionado tipo paquete de la empresa *ERINS*.

#### **Específicos**

- 1. Analizar el historial de proyectos del año 2016-2017 para identificar las causas-efectos que se tienen en el incumplimiento de entrega, así como también el costo que genera cada atraso.
- 2. Efectuar un análisis de los insumos, recursos y control en la programación de la ejecución de proyectos de sistemas de aire acondicionado para verificar el uso óptimo.
- 3. Estimar los costos que incurre cada una de las actividades del proyecto para estimar un correcto presupuesto.
- 4. Establecer los factores externos que provocan atraso en el desarrollo de las actividades para minimizar el impacto en la entrega de proyectos.
- 5. Evaluar la programación de las actividades y recursos de los proyectos a través del método CPM.

### **INTRODUCCIÓN**

<span id="page-30-0"></span> Actualmente, la empresa de servicios de aire acondicionado, ventilación y refrigeración ERINS; ofrece, asesoría, suministro, instalación, reparación y mantenimiento de climatización de espacios que en conjunto se conoce como un proyecto. A su vez, se encarga de establecer los recursos necesarios para la programación de proyectos para sistemas de aire acondicionado de tipo paquete, que son los sistemas que generan mayor utilidad para la empresa, esto incluyendo el material, tiempo, control y manejo correcto que permite a la empresa el tener confiabilidad y recomendación de parte de los clientes.

 El proyecto de instalación de sistemas de aire acondicionado en desarrollo de actividades, inicia con visita de evaluación de área, presentación de propuesta, gestión del proceso, entrega de proyecto y evaluación final del proceso.

 La programación que tiene la empresa para estimar proyectos de instalación de sistemas de aire acondicionado tipo paquete, se ha visto afectada debido a que se han tenido incumplimiento en la entrega de los proyectos, que se refleja tiempo empleado mayor al establecido en la programación, recurso humano, uso de material extra, inconformidad de los clientes, infracciones a las cláusulas de los contratos, pago de penalización, atraso en la cancelación de los proyectos. Esto, a su vez, genera inconvenientes para la empresa por el estado iliquidez, inestabilidad laboral, la baja utilidad que se tiene al agregarle los costos extras que se generan y que no es posible recargarlo al cliente.

XXI

El incumplimiento en la entrega de los proyectos provoca la necesidad de realizar una evaluación profunda al desarrollo de las actividades del proyecto para verificar la planeación y programación actual con el fin de evaluar las causas que pueden estar afectando el desarrollo adecuado de las mismas, definida las causas se busca establecer las prioridades importantes que pueden ser solucionadas, con base en ello diseñar una propuesta de optimización de proyectos a través de definir parámetros estandarizados de cada una de las actividades que se realizan en el mismo.

## **1. DESCRIPCIÓN DE LA EMPRESA**

<span id="page-32-0"></span>Una empresa es considerada como un ente que debe estar regulado por las leyes y normas de un país en el cual debe cumplir el pago de sus impuestos, tener la inscripción de la empresa de acuerdo a la Superintendencia de Administración Tributaria (SAT).

La planeación adecuada con enfoque en calidad debe estar documentada para poder realizar una evaluación periódica, y que le permita a la persona hacer los cambios necesarios que se consideren con el fin de buscar la mejora continua en la empresa.

Toda empresa que tiene su enfoque con base en objetivos planeados para trazar sus estrategias y tácticas que le proporcionara lograr el éxito establecido, debido a que esto puede ser una ventaja competitiva que ayude al auge de la empresa verificando sus resultados, y llevando un control adecuado para su manejo y estableciendo los roles para un buen funcionamiento.

#### <span id="page-32-1"></span>**1.1. Historia de la empresa**

La empresa Erins fue fundada en el año 1999 por el Gerente General quien es el propietario de la empresa individual de servicios, su propósito fue fundar una empresa que puede ofrecer servicios de asesoría, suministro, instalación mantenimiento, reparación y desmonte de sistemas de aire acondicionado, así como también el suministro de equipo eléctrico residencial e industrial en Guatemala.

En el año 2005, Erins se fue expandiendo y sus servicios se incrementaron para ofrecer proyectos de refrigeración, ventilación, climatización y congelación con esto incluyendo a cámaras de refrigeración, refrigeradoras, cuartos fríos, cuartos de congelado, ventiladores, extractores e inyectores.

Actualmente, Erins ha seguido expandiéndose e incluyendo en sus servicios, una rama para la construcción y remodelado. Lo que incluye las líneas de electricidad, herrería, tablayeso, carpintería, albañilería y otras. Cuenta con el personal capacitado para realizar los trabajos que les corresponden, la maquinaria y herramienta que cumple con las normas para su uso y como bien lo describe su eslogan; se ofrecen servicios con tecnología de punta.

<span id="page-33-1"></span>Figura 1. **Logotipo de la empresa**

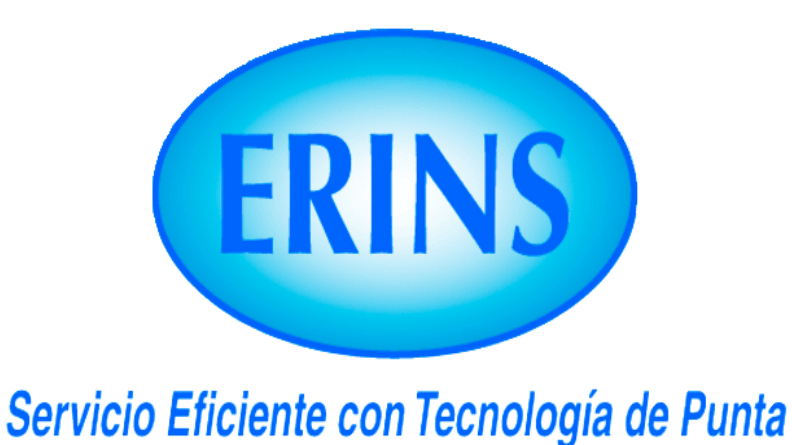

Fuente: Erins. [http://www.erinsar.com/.](http://www.erinsar.com/)

#### <span id="page-33-0"></span>**1.2. Datos generales de la empresa**

La empresa está orientada a objetivos que establecen una planeación estratégica y que le permite visualizar a través de ésta sus metas a lograr.

#### **1.2.1. Ubicación**

<span id="page-34-0"></span>Erins se encuentra ubicada en la carretera Interamericana camino a Antigua Guatemala, kilómetro 18.2, su bodega se encuentra ubicada en colonia Carabanchel en Calzada Roosevelt, zona 11.

#### **1.2.2. Misión**

<span id="page-34-1"></span>Ser proveedores de servicios y equipos para la industria, el comercio y el hogar en las líneas de aire acondicionado, refrigeración, ventilación específicamente.

Abrirse a nuevos retos que se presenten en el mercado, enfocados a satisfacer las necesidades de los clientes, manteniendo altos estándares de calidad y buen servicio.

#### **1.2.3. Visión**

<span id="page-34-2"></span>Establecerse como una empresa importadora y exportadora de equipo para la industria, el comercio y el hogar, para proveer a los clientes soluciones que satisfagan sus necesidades en el tema de aire acondicionado, refrigeración, ventilación y otras líneas de servicios complementarias.

#### **1.2.4. Valores**

<span id="page-34-3"></span>La empresa se basada en valores que se transmiten a cada miembro para aplicarse en cada aspecto de las labores que se realizan. Estos valores representan a la empresa y la distinguen de otras con los clientes, algunos de estos valores son:

- Integridad: los miembros de la empresa deben actuar en consecuencia de lo que se dice, la integridad está relacionada con la honestidad y la honradez.
- Honestidad y honradez: los miembros de la empresa representan este valor de la decencia, legalidad, facilidad de razonamiento; siendo rectos en sus actividades diarias.
- Comunicación: este valor es importante dado que permite a los miembros a permanecer en la misma sintonía, evitando así; problemas entre colaboradores, proveedores, clientes y demás.
- Servicio al cliente: la interacción con el cliente y la calidad en el servicio que se puede ofrecer a través de la manifestación del arte de servir que es fundamental considerándolo como fuente de beneficios para la empresa, superando las expectativas del cliente por medio de la mejora continua y los avances tecnológicos.
- Efectividad: se basa en responder a los compromisos adquiridos y cumpliendo con responsabilidad sus actividades, demostrando así la productividad a través de la eficiencia y eficacia necesaria para el logro de los objetivos propuestos.

#### <span id="page-35-0"></span>**1.3. Estructura organizacional**

Es la forma en que una empresa se basa para sus gestiones por medio de una jerarquía de puestos del personal que permite realizar las actividades y evaluaciones periódicas, permitiendo a sus miembros la buena planificación para el logro de sus objetivos.
## **1.3.1. Organigrama empresarial**

El organigrama que se representa a continuación es general de la empresa ERINS, describe todos los puestos aunque hay puestos que no serán de estudio para la planeación de los proyectos.

El organigrama empresarial es una representación gráfica que permite identificar y evaluar la estructura organizacional, realizando una evaluación de puestos y relaciones departamentales en la empresa, también se definen funciones.

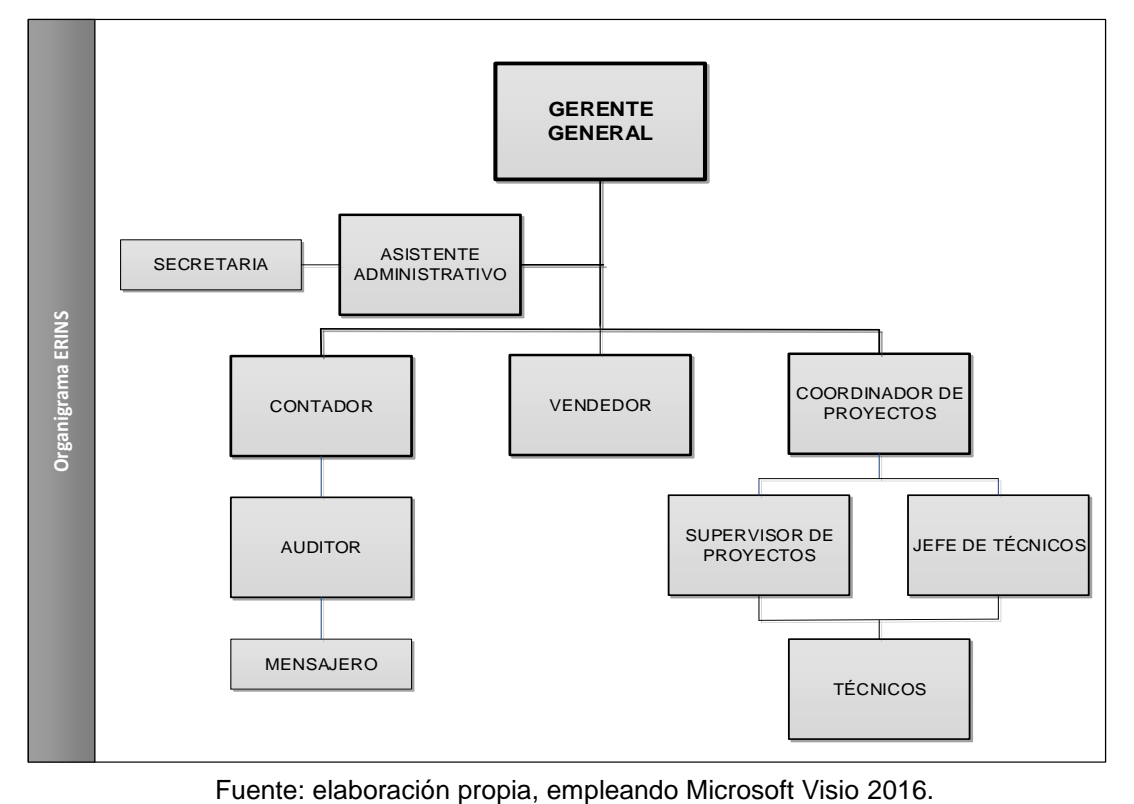

Figura 2. **Organigrama empresarial de Erins**

## **1.3.1.1. Descripción de puestos y salarios**

Se realiza una breve descripción de los puestos que son necesarios para la evaluación y programación de proyectos, considerando que una posible reestructura en conjunto con la descripción clara de las funciones de cada puesto ayudará a mejorar una optimización de recursos.

#### **Gerente**

El gerente es el representante legal de la empresa, tiene a su cargo la dirección y administración de los negocios. Entre sus funciones principales se encuentran:

- Velar por el cumplimiento de los requisitos legales que el estado de Guatemala y reglamentos internacionales requiera.
- Realizar la administración de los negocios, a través de planes de acción anules, evaluación de mantenimiento, programas de inversión y gastos.
- Establecer las funciones de sus subordinados y velar por el cumplimiento a través del reglamento interno de la empresa.
- Evaluar los planes de negocios anuales para su aprobación.
- Delegar total y parcialmente actividades y funciones a sus subordinados que él no pueda atender en el momento de que sea necesario.
- Evaluar el estado financiero en conjunto con el auditor y el contador para evitar pérdidas de utilidades e iliquidez.
- Aprobar presupuestos de proyectos y realizar evaluaciones periódicas de su ejecución.
- Celebrar las firmas y contratos de proyectos con entidades públicas y del estado.

• Administrar cuentas bancarias y autorización de pagos por transferencia a proveedores como de clientes.

## **Coordinador de proyectos**

El coordinador de proyectos aplica los conocimientos de administración de proyectos, hace uso de herramientas, habilidades y técnicas para el logro de sus objetivos; tiene una relación directa con el vendedor y con el personal administrativo, sus funciones se limitan directamente a todos los proyectos, sus funciones principales son las siguientes:

- Evaluar, analizar y realizar los requerimientos necesarios para la ejecución y planificación de proyectos.
- Realizar evaluación en gestión de riesgos.
- Verificar la viabilidad de los proyectos y validar los proyectos para su ejecución.
- Realizar planeación y estimación de recursos para los proyectos.
- Brindar soporte al gerente general y supervisor de proyectos.
- Verificar los planes de trabajo, alcance del proyecto, documentación para el proyecto.
- Capacita al personal/técnicos para el desarrollo exitoso de sus actividades en el proyecto.
- Verificar esporádicamente los resultados en la ejecución de los proyectos, así como también realizar evaluaciones periódicas de sus subordinados.
- Elaborar y presentar informes de los proyectos ejecutados y cotizados al área administrativa.
- Realizar seguimiento de las actividades programas en el proyecto para que se lleve a cabo el plan de trabajo planeado.

## **Supervisor de proyectos**

El supervisor de proyectos tiene funciones múltiples en la ejecución de los proyectos, tiene relación directa y continua con los clientes y con el jefe de técnicos; en ocasiones el coordinador de proyectos realiza las funciones del supervisor de proyectos, entre sus funciones se encuentran las siguientes:

- Verificar y evaluar el proyecto en su fase de ejecución.
- Realizar visitas técnicas para evaluación de áreas en la planificación de proyectos.
- Verificar el cronograma de actividades y tiempos para su ejecución.
- Controlar que las actividades se lleven a cabo según lo establecido por parte de los técnicos.
- Verificar que el cliente cumpla con su parte del contrato y se cumplas los requisitos necesarios para la ejecución de proyectos.
- Verificar el cumplimiento en materia de normas sobre higiene y seguridad laboral según las normas establecidas en el país.
- Identificar riesgos que se tengan en el proyecto y proponer mejorar a gerencia general.
- Darle seguimiento y avance físico al proyecto en ejecución.
- Definir las actividades que realiza cada técnico para la fase de ejecución de proyectos.
- Realizar toma de decisiones inmediatas si fueran necesarias en el proyecto.
- Evaluar los informes y reportes entregados por los técnicos.
- Realizar la entrega de los proyectos a los clientes y verificar la conformidad por parte de éstos.

## **Vendedor**

El vendedor tiene una relación directa y realiza sus funciones en conjunto con el personal administrativo, este puesto requiere de varias aptitudes que deben cumplirse para el logro de los objetivos y metas propuestas por gerencia general. Entre sus funciones principales se encuentran las siguientes:

- Verificar y evaluar las metas propuestas por parte del área de planeación.
- Fortalecer la relación con los clientes a través del servicio posventa.
- Conocer los productos y proyectos que ofrece la empresa.
	- o Promociones
	- o Garantías
	- o Costos
	- o Clausulas
	- o Especificaciones del producto
- Conocer las necesidades y requerimientos del cliente para presentar propuestas.
- Verificar semanalmente la línea de mantenimientos programados para darle el seguimiento con los clientes.
- Realizar *feedback* de su área con otras áreas.
- Atender reclamos de productos.
- Realizar demostraciones de productos.
- Mejorar la participación en el mercado.
- Verificar y evaluar oportunidades a clientes potenciales.
- En ocasiones realiza funciones de cobrador, y es necesario que realice el manejo de cuentas adecuadamente.
- Realizar reportes periódicos del estado de la cartera de clientes, identificar los tipos de clientes, realizar un reporte anual del comportamiento que se tienen con los clientes en el año en curso y de clientes nuevos.

### **Jefe de técnicos**

El puesto de jefe de técnicos es dado al técnico que tiene mayor experiencia en el campo de los técnicos, este realiza las actividades de un técnico y actividades de evaluación y control en la fase de ejecución de proyectos. En la parte de evaluación y control sus funciones son las siguientes:

- Supervisar la ejecución de los proyectos.
- Verificar la calidad en la realización de las actividades del proyecto.
- Delega actividades de los técnicos.
- Verificar el correcto funcionamiento de las herramientas y maquinarias necesarias para llevar a cabo el proyecto.
- Identificar los requerimientos y necesidades del cliente.
- Verificar que los técnicos cumplan con el uso del equipo de seguridad.
- Verificar la existencia y calidad de los materiales que se usaran en el proyecto.
- Entrenar y supervisar las actividades de los técnicos.
- Realizar reportes de evaluación a técnicos y entregarlos a gerencia general.
- Realizar un control e informe del inventario de materiales utilizados en cada proyecto.
- Realizar pruebas de funcionamiento para la entrega de los proyectos.
- Además de todas aquellas actividades que pudiera realizar como técnico.

## **Técnicos**

Los técnicos deben especializarse en la rama según las actividades que realizará en el proyecto, considerando que Erins ofrece varias líneas de proyectos, la línea de aire acondicionado y refrigeración será la que se identificará para las funciones de los técnicos, estas son:

- Realizar instalaciones de los sistemas de aire acondicionado.
- Realizar conexiones eléctricas de los sistemas de aire acondicionado.
- Realizar conexiones mecánicas de los sistemas de aire acondicionado.
- Identificar la cantidad de material a utilizar para el proyecto.
- Seleccionar y verificar la herramienta e instrumentos para el montaje de los sistemas.
- Realizar ajustes y calibración en el sistema de refrigeración de los sistemas.
- Realizar reporte de las actividades realizadas en el proyecto.
- Detectar anomalías y diagnóstico de posibles fallas en los sistemas de aire acondicionado.
- Realizar mantenimiento preventivo y correctivo a sistemas de aire acondicionado.
- Realizar reparación de fallas en los sistemas de aire acondicionado.

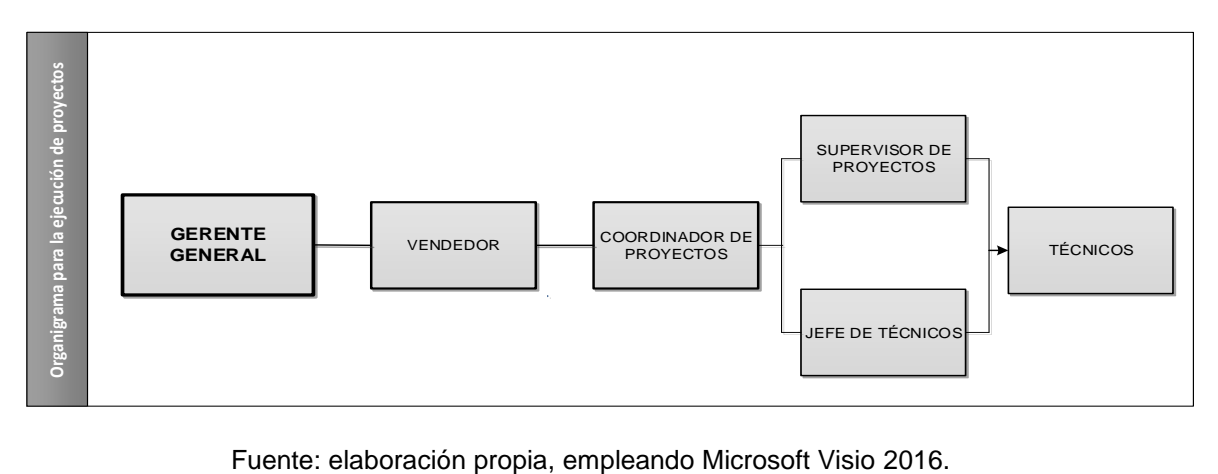

## Figura 3. **Organigrama para ejecución de proyectos**

• Salarios: los salarios se consideran tomando en cuenta los datos proporcionados por la empresa, así también "de conformidad con el Acuerdo Gubernativos No. 297-2017 publicado en el Diario de Centroamérica el 29 de diciembre de 2017, se establece el nuevo salario mínimo que regirá a partir del uno de enero de 2018." <sup>1</sup> Los salarios se toman de forma mensual y es considerado como un salario bruto donde posteriormente se realizan las deducciones para el cumplimiento de las obligaciones de los empleados.

| Puesto                   | <b>Salarios</b> |
|--------------------------|-----------------|
| Gerente                  | Q.22 000,00     |
| Coordinador de proyectos | Q. 8 500,00     |
| Supervisor de proyectos  | Q.6 700,00      |
| Vendedor                 | Q.5,500,00      |
| Jefe de técnicos         | Q.4,500,00      |
| <b>Técnicos</b>          | Q.2 992,37      |

Tabla I. **Salarios mensuales de puestos**

Fuente: elaboración propia, con datos proporcionados por Erins.

## **1.4. Proyectos de climatización**

Un proyecto de climatización se entiende como una sería de actividades en conjunto que se realizan. Los proyectos se pueden identificar por tres fases, que son:

• Inicio/planificación: en esta fase se realizan todas las actividades que son necesarias para presentar la propuesta del proyecto al cliente, en esta fase se define el alcance del proyecto.

<sup>1</sup> Mintrab. *Salarios mínimos 2018* [.http://www.mintrabajo.gob.gt/index.php/salariominimo.](http://www.mintrabajo.gob.gt/index.php/salariominimo)

- Ejecución: en esta fase se completan las actividades programadas y planificadas, con los tiempos y recursos estimados.
- Seguimiento, control y cierre: esta fase engloba los procesos para la culminación del proyecto y habré la brecha para fidelizar al cliente.

En un proyecto de climatización en sus tres fases se definen las actividades que corresponden a los reglones de trabajo, hay posibilidad de que un proyecto no cumpla con las tres fases o que cumpla todas las actividades de un reglón.

## **1.4.1. Asesoría**

Este reglón pertenece a la primera fase de un proyecto, en donde se realizan las actividades siguientes:

- Visitas técnicas para identificar el área de un proyecto
- Planificar la cantidad de recursos e insumos a usar
- Creación de cronograma para el desarrollo de las actividades
- Identificar las cláusulas, garantías y recursos de cada proyecto
- Presentar propuesta/cotización para la ejecución de proyecto
- Realizar demostraciones del producto a utilizar en el proyecto
- Recibir la autorización, orden de compra y anticipo del proyecto

## **1.4.2. Suministro**

Este reglón pertenece a la fase de ejecución, cuando la primera fase ha sido completa, hay proyectos que se realizan y que únicamente cumplen con este reglón de suministrar el sistema de aire acondicionado.

Suministro de sistema de aire acondicionado que para esta investigación es el diseño tipo paquete. La fase requiere de las siguientes actividades:

- Verificar la orden de compra y especificaciones del producto.
- Realizar el empaquetado y envío del producto para su entrega.
- Recibir la copia de factura, reporte de entrega y recibo firmado del cliente.
- Ingresar el proyecto y sus datos en la base de datos para registro del historial del cliente.

#### **1.4.3. Instalación**

Por lo general este reglón en conjunto con el reglón de suministro conforman la segunda fase de un proyecto, la instalación de un/unos sistema de aire acondicionado, requiere de las actividades siguientes:

- Verificación y cumplimiento de los requisitos para iniciar el proceso de instalación.
- Verificación de la cantidad y calidad de materiales a utilizar.
- Verificación del estado de la herramienta y maquinaria.
- Montaje del sistema de aire acondicionado.
- Instalación del sistema eléctrico.
- Instalación del sistema mecánico.
- Instalación del sistema de refrigeración.
- Fabricación y montaje de ductos.
- Pruebas de funcionamiento del sistema.
- Realización del reporte del proyecto.
- Entrega del proyecto al cliente.

#### **1.4.4. Mantenimiento**

Este reglón le pertenece a la fase final del proyecto, en algunos proyectos está incluido y en otros este se ejecuta debido a la brecha que se abre con el cliente al concluir el proyecto, debido a la fidelidad y calidad presentada en la fase de ejecución.

Existen distintos tipos de mantenimientos, se describirán los de conservación; correctivo y preventivo.

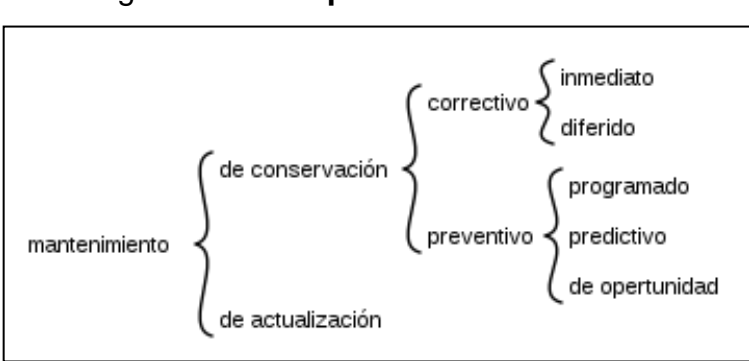

Figura 4. **Tipos de mantenimiento**

Fuente: Wikipedia. https://es.wikipedia.org/wiki/*Mantenimiento*.

- Mantenimiento correctivo: este tipo de mantenimiento de conservación se realiza cuando el sistema ya presenta falla debido a la falta de mantenimiento.
- Mantenimiento preventivo: este mantenimiento se utiliza para mantener los sistemas en buenas condiciones y evitar que se deterioren antes del ciclo de vida que se estima, este tipo de mantenimiento por lo general es programado por el cliente en conjunto con los proyectos para mantener la garantía.

• Mantenimiento de actualización: este tipo de mantenimiento se realiza debido a la actualización o exigencias que se tengan en el ambiente, también se debe a que la tecnología o accesorios que se utilizan van quedando en obsoleto, y obliga a la persona que usa el equipo a realizar este tipo de mantenimiento.

#### **1.4.5. Reparación**

La reparación de un sistema de aire acondicionado, no pertenece estrictamente a un proyecto, aunque en algunos casos en sus cláusulas si se contemplan las reparaciones de los sistemas de aire acondicionado tipo paquete, debido a que un proyecto de este tipo requiere de una gran inversión.

La reparación es debido a una falla del sistema y no puede ser solucionado con un mantenimiento, existen distintos tipos de fallas; de las cuales algunas se describen a continuación:

- Fallas eléctricas
- Cambios de compresores/contactores/relés/motor eléctrico
- Fugas del sistema de refrigeración
- Cambio de termostato
- Cambio de ubicación del sistema (desmonte-montaje)
- Cambio de cableado por deterioro
- Cambio completo del condensador
- Cambio de ductos y rejillas
- Cambio en diseño de distribución del aire
- Cambio de sistema de calefacción
- Recargas completas de refrigerante
- Sellado de fugas existentes en el sistema

## **1.5. Descripción de equipo**

La descripción necesaria del equipo para llevar a cabo la fase de ejecución de un proyecto ayudará a optimizar los recursos, prevenir accidentes y mejorar la manera de la ejecución, para esto es necesario considerar las especificaciones que establece el "Acuerdo Gubernativo 229-2014 Seguridad e Higiene en el Trabajo" <sup>2</sup> y las normativas establecidas por el Ministerio de trabajo para este tipo de actividades y algunas normas internacionales que puedan ser aplicadas.

El Acuerdo Gubernativo 229-2014 en su título V y capítulo I al IX, describe el equipo de protección personal (EPP), que como mínimo se debe cumplir en los distintos trabajos que se realizan, y es posible agregar cualquier otro complemento destinado a tal fin, estos deben utilizarse en todo momento para evitar amenazas a su salud o seguridad.

## **1.5.1. Maquinaria**

La maquinaria es de utilidad para varias actividades que se realizan en la ejecución de un proyecto, la maquinaría se describe a continuación:

- Montacarga o grúas: en caso de que el sistema de aire acondicionado colocarse a techo o se necesario su anclaje.
- Soldadora: para soldar las partes eléctricas necesarias.
- Taladro: necesario para hacer perforaciones que se requieran en la pared.
- Camión: para el transporte del sistema desde la ubicación de la empresa a la del cliente.

<sup>2</sup> Mintrab. *Acuerdo Gubernativo 229-2014 Titulo V*.<http://www.mintrabajo.gob.gt/images/> organizacion/leyesconveniosyacuerdos/Leyes\_Ordinarias/ACUERDO\_GUBERNATIVO\_229- 2014.pdf.

• Bombas de vacío: en caso de que sea necesario realizar una limpieza y extracción de gases al sistema de aire acondicionado.

#### **1.5.2. Herramientas**

Las herramientas e instrumentos constituyen la parte esencial para realizar las actividades de un proyecto porque sin ellas no es posible realizar el desarrollo de las actividades correspondientes, existen dos tipos de herramientas para la instalación de los sistemas, esto dependerá de la distribución de aire que se realice, la herramienta puede ser de tipo general y especifica; a continuación se realiza un listado de ambos tipos:

| Herramientas e instrumentos  |                     |                     |
|------------------------------|---------------------|---------------------|
| Doblador de tubo             | Corta tubo          | <b>Brocas</b>       |
| Manómetros                   | Hidrómetro          | Metro               |
| Alicates de corte y presión  | <b>Brochas</b>      | Martillo de bola    |
| Detector de fugas eléctrico  | <b>Nivel</b>        | Amperímetros        |
| Tijeras para cortar lamina   | Extractor de poleas | Escariador          |
| Expansores de golpe          | Pinzas de corte     | Pinzas de presión   |
| Destornillador/Desarmadores  | Llaves inglesas     | <b>Llaves Allen</b> |
| Recuperadora de refrigerante | Llaves españolas    | Limas planas        |
| Pinzas de punta larga        | Cepillos de alambre | Sierra de arco      |
| Peines para aletas aluminio  | Juego de prensa     | Pistola de silicona |

Tabla II. **Herramientas e instrumentos para instalación de sistema**

Fuente: elaboración propia, con datos proporcionados por Erins.

## **1.5.3. Equipo de seguridad**

El equipo de seguridad adecuado para el personal que tenga ingreso al proyecto debe ser vital y obligatorio, debido a que evitará el riesgo de accidentes en los proyectos, el equipo de seguridad básico es el siguiente:

- Gafas o lentes de protección visual.
- Guates.
- Peto de carnaza para el técnico encargado de soldar.
- Uniforme establecido.
- Botas industriales con punta de acero.
- Mascarilla.
- Tapones auditivos.
- Arnés en caso de trabajar en alturas.
- Identificación o carnet de técnico.
- Chaleco refractivo.
- Casco protector de clase A.
- Extintor de polvo químico tipo ABC.
- Botiquín de primeros auxilios.

## **2. MARCO TEÓRICO**

En este capítulo se explicará el significado de las herramientas de análisis que se aplicarán en la optimización para la ejecución de proyectos en sistemas de aire acondicionado tipo paquete.

Las herramientas permiten identificar cual es el propósito de su aplicación en los capítulos siguientes, que se usan para análisis, planeación y administración de proyectos, se describirán modelos matemáticos de tipo cualitativos y cuantitativos.

#### **2.1. Diagrama de Ishikawa**

El diagrama de Ishikawa también es conocido como diagrama de causaefecto y esqueleto de pescado, fue diseñado por el ingeniero japonés Kaouru Ishikawa en el año 1943, su aplicación es de análisis exploratorio en la toma de decisiones, su gráfico representa las causas que provocan ciertos efectos de un problema central y que pueden ser controlables.

En el diagrama se enlistan los posibles problemas, que engloban las causas y efectos que ocasionan el problema central, y representa en el diagrama la cabeza del pescado, posteriormente identifica las principales causas que contribuyen a su conformación, estas pueden ser subdivididas en seis o cuatro depende el enfoque o que tanto se desea abarcar en el análisis, y representan el esqueleto del pescado, estas a su vez se pueden dividir en sub-causas hasta que se determinen todas las causas posibles que generan el problemas principal.

Al realizar el diagrama se obtiene un panorama claro de las causas que ocasionan el problema presentado y permitirá tomar una decisión al respecto.

Las causas principales que para un análisis se obtienen mediante una lluvia de ideas o de causas encontradas en la empresa, los factores que se analizan generalmente son: mano de obra, maquinaria, métodos de trabajo, materiales empleados, ambiente en que se desarrolla, procesos administrativos y costos; pero esto no delimita el análisis que se realiza ya que cada individuo puede acoplarlo como mejor lo considere.

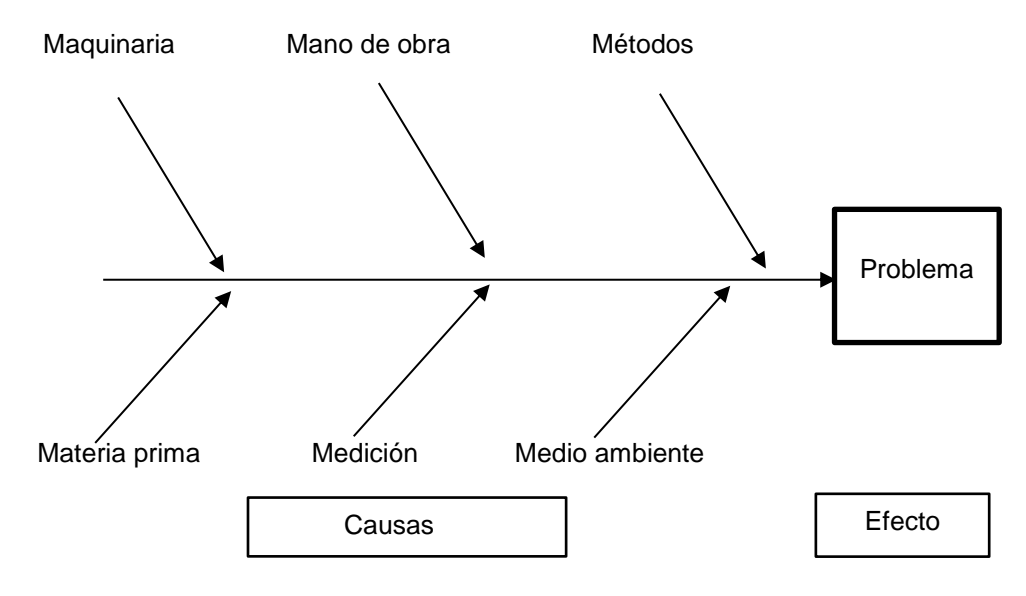

Figura 5. **Ejemplo diagrama de Ishikawa**

Fuente: elaboración propia.

#### **2.2. Diagrama de Pareto**

El diagrama de Pareto sirve para un análisis exploratorio que permite determinar el orden y la importancia que tiene una causa para un problema total presentado.

Este diagrama identifica las causas de interés a través de una frecuencia, medidos por una misma escala y procede a ordenarlos en forma descendente, como una distribución acumulativa en base al principio de Pareto 80-20, en el cual indica que los problemas que se puedan dar en una empresa tienen una importancia desigual y se observan; los pocos vitales y los muchos triviales. Esto indica que el 20 % de las causas evaluadas representa el 80 % o más de las actividades o problemas totales y con ello darle solución al problema que se considere que contiene mayor importancia. Para su desarrollo el diagrama recolecta información, hechos y observaciones necesarias o bien a través del análisis de Ishikawa.

La metodología incluye las siguientes etapas:

Se selecciona los elementos para analizar.

Se selecciona la unidad de medición para el análisis, por ejemplo: cantidad de sucesos, costos u otra medición de impacto.

Se selecciona el período de tiempo en que se va a analizar los resultados obtenidos. Se hace un listado de los elementos desde la izquierda hacia la derecha sobre el eje horizontal, de modo que disminuya la magnitud de la unidad de medición.

Se construye dos ejes verticales, uno en cada extremo del eje horizontal. La escala del eje izquierdo debería estar calibrada en la unidad de medición y su altura debería ser igual a la suma de las magnitudes de todos los elementos. La escala sobre el eje derecho debe tener la misma altura y calibrarse de 0 a 100 %.

Se dibuja, encima de cada elemento, un rectángulo cuya altura representa la magnitud de la unidad de medición para ese elemento.

Se construye la curva de frecuencia acumulada, sumando las magnitudes de cada elemento, de izquierda a derecha. 3

<sup>3</sup> Instituto Uruguayo de Normas Técnicas. *Herramientas para la mejora de la calidad*. p.29.

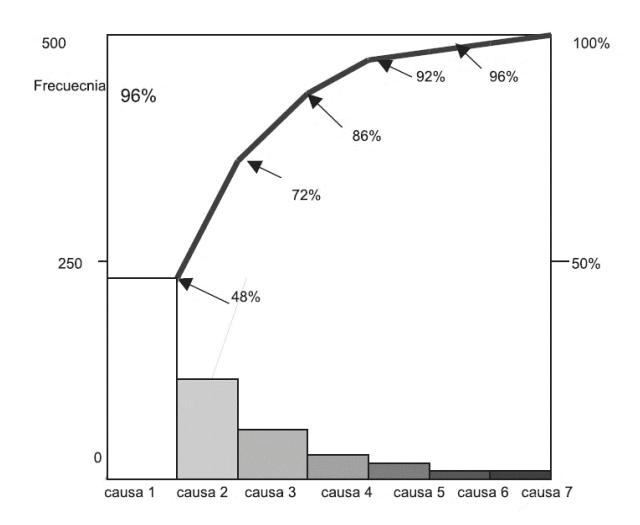

#### Figura 6. **Representación gráfica del diagrama de Pareto**

Fuente: UNIT. *Herramientas para la mejora de la calidad*. p. 30.

#### **2.3. Diagrama de flujo del proceso y recorrido**

Estos diagramas de registro y análisis son útiles para determinar la situación actual de una empresa o proceso, su análisis permite realizar mejoras y reducir recursos representativos para la empresa.

• Diagrama de flujo de proceso: es una representación gráfica de la secuencia de todas las actividades que se realizan en un proceso, las operaciones, las inspecciones, los documentos y las tomas de decisiones que ocurren. Incluye, además, la información que se considera deseable para el análisis, también se puede incluir el personal involucrado en la operación o bien las áreas involucradas. Sirve para las secuencias de un proceso en sí, especificaciones de un procedimiento o bien el desarrollar subactividad de una actividad específica.

## **2.3.1. Simbología**

La simbología es internacional aceptada para representar las operaciones efectuadas en un proceso, que se describen a continuación:

- Operación: significa la realización de una actividad en un diagrama de flujo de operaciones se representa por un círculo y para la aplicación en un diagrama de flujo de procesos se representa por un cuadrado.
- Toma de decisiones: su representación es un rombo, el cual indica que después de operación puede suceder un evento que me puede indicar varias actividades alternas.
- Documento: su presentación es un cuadrado curvo el cual va ligado a una actividad (operación) la dirección de la fecha indica si el documento se genera de la actividad o bien ingresa a la actividad.
- Flechas: las flechas en un diagrama sirven para indicar la relación entre operaciones así como también la sucesión o precedencia de cada una.
- Inspección: es la acción de controlar o evaluar una operación del proceso puede ser en el transporte del producto o verificación de la calidad.
- Operación combinada: sucede cuando se realizan dos acciones de manera simultánea.

#### Figura 7. **Conjunto de símbolos para diagramas de flujo de proceso**

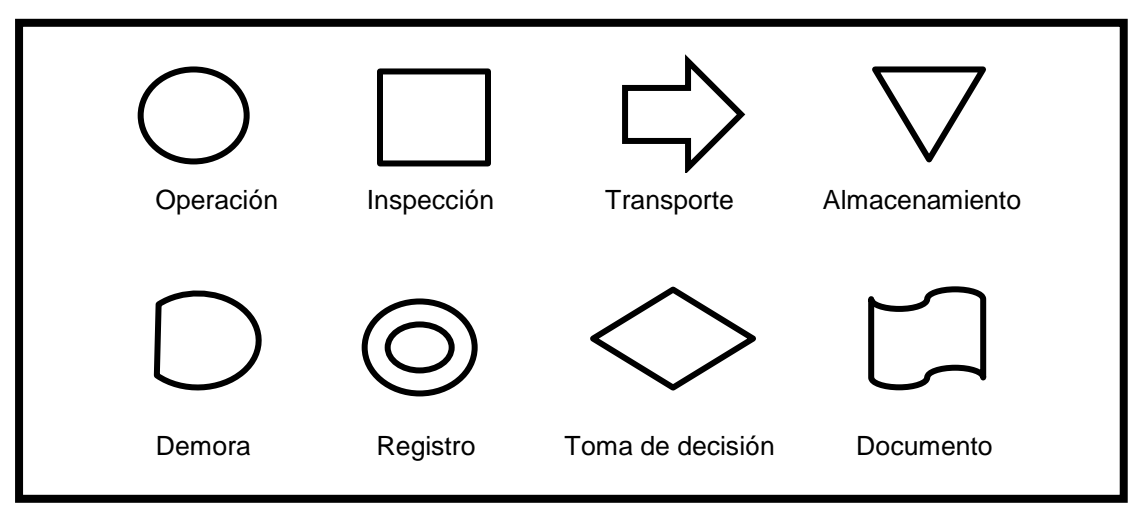

Fuente: elaboración propia.

#### **2.4. Gráfico de Gantt**

El gráfico de Gantt fue desarrollado por Henry Gantt, se usa para análisis exploratorio de las actividades de un proyecto o en dado caso para controlar las actividades que se van desarrollando en un proyecto por lo cual también es una técnica de control y planeación en la administración de proyectos.

El gráfico muestra de una forma simple y anticipada las fechas de terminación de las diferentes actividades que se desarrollaran en un proyecto en forma de barras horizontales, en el eje horizontal se colocan los tiempos de cada actividades y en el eje vertical las actividades. Este gráfico en conjunto da una pauta de cómo se desarrolla el proyecto e indicará si las actividades se han adelantado o se han retrasado, cuando se completa la actividad que se analiza se sombrea la barra correspondiente por lo que posteriormente se puede observar en cualquier momento cuales actividades están a tiempo y cuáles no. Para la creación de estos gráficos es necesario identificar las actividades y los tiempos de cada actividad e ingresarlos al programa Microsoft Project para su desarrollo.

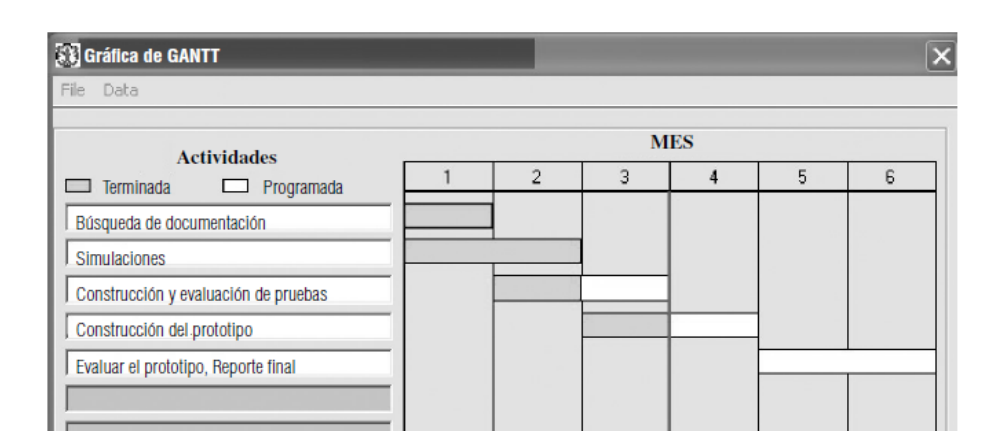

Figura 8. **Ejemplo de una gráfico de Gantt basada en un proyecto**

Fuente: FREIVALDS, Andris. y NIEBEL, Benjamín. *Ingeniería industrial de Niebel*. p. 20.

## **2.5. Método CPM y PERT**

La investigación de operaciones es una rama de la Administración, esta ciencia aplica los modelos de análisis para el estudio de la toma de las decisiones de una empresa, es decir; la investigación de operaciones aplica métodos matemáticos cuantitativos para orientar las decisiones al éxito deseado.

La investigación de operaciones se puede aplicar a distintas áreas industriales a través de sus métodos matemáticos, en este capítulo se hace énfasis a su aplicación para la administración de proyectos, se utilizaran modelos de planificación, programación y control de proyectos; los modelos CPM-PERT son los adecuados para el análisis de la empresa. La aplicación de modelos para la ejecución de proyectos en sistemas de aire acondicionado de tipo paquete, permitirá identificar las actividades obligatorias que se deben realizar, los costos adecuados y los recursos necesarios e indicar la probabilidad de que se realice el proyecto en el tiempo planificado.

"El objetivo de un modelo consiste en reproducir la realidad de la forma más fiel posible, tratando de entender cómo se comporta el mundo real y obteniendo las respuestas que pueden esperarse de determinadas acciones."<sup>4</sup>

Para la administración de proyectos se verifica continuamente la planeación, programación y control de las actividades, costos y recursos que se utilizan, los métodos CPM y PERT facilitan el manejo de proyectos, la aplicación en conjunto de ambos métodos refuerza la administración eficiente de un proyecto, integrando las mejores características de ambos métodos.

#### Figura 9. **Fases para la planificación de un proyecto con CMP-PERT**

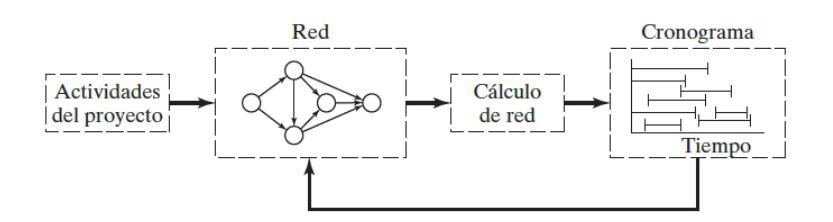

Fuente: TAHA, Hamdy. *Investigación de operaciones*. p. 247.

• El método de la ruta crítica: (Critical Path Method por sus siglas en inglés), es considerado un método de análisis y control determinístico y una herramienta de análisis para programar, este método es similar al método PERT con la variante que para la conclusión del proyecto se utiliza un cronograma donde se revisa y maneja el tiempo real con los costos de cada una de las actividades. Su propósito es encontrar el tiempo en

<sup>4</sup> CASTILLO, Enrique. *Investigación de operaciones: Formulación y resolución de modelos de programación matemática en ingeniería y ciencia.* p.11.

concreto y conciso de una actividad partiendo de tiempos estimables con un alto grado de confiabilidad, su procedimiento se inicia con la construcción de una red que determine la ruta crítica para determinar los costos y tiempos que se emplean.

La Técnica de Revisión y Evaluación de Programas: (Program Evaluation and Review Technique por sus siglas en inglés), también conocido como PERT o red, es una herramienta de para la planeación y control representado gráficamente de una manera óptima que facilita su determinar el objetivo deseado a través de una red. Este método en conjunto con el gráfico de Gantt da un mejor detalle del proyecto, en este proyecto se parte de las actividades, los tiempos que se emplean en las actividades, tiempos óptimos y tiempos más tardíos para el proyecto, los cuales se supone que son una variable aleatoria descritas por una distribución de probabilidades y a su vez demuestra la precedencia de cada una de las actividades verificando así si se puede realizar una actividad en conjunto con otra o si es necesario esperar para empezar una segunda actividad.

Para el desarrollo de ambos métodos se requiere de los elementos siguientes: lista de actividades, red de actividades o diagrama de red, análisis de costos para la reducción de tiempos del proyecto.

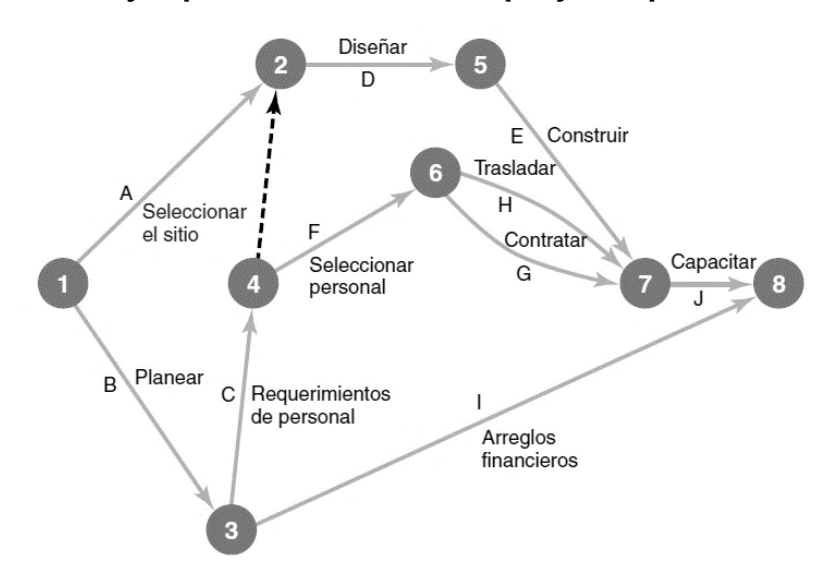

#### Figura 10. **Ejemplo de una red de un proyecto por método PERT**

Fuente: EPPEN, Gary. Investigación de operaciones en la ciencia administrativa: *Construcción de modelos para la toma de decisiones con hojas de cálculo electrónicas*. p. 663.

#### **2.5.1. Lista de actividades**

La lista de actividades está diseñada para proyectos que requieran varias actividades, se enumeran o nombra cada actividad, donde indica el tiempo y recurso en caso de aplicación de CPM. La lista de actividades describe la precedencia y relación que existe en las actividades.

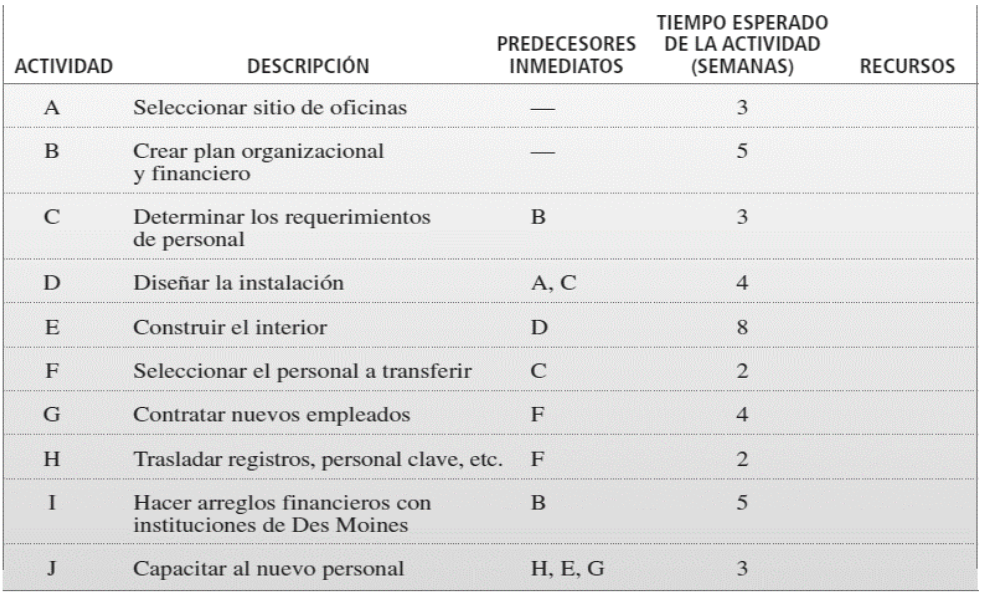

#### Figura 11. **Ejemplo de lista de actividades**

Fuente: EPPEN, Gary. Investigación de operaciones en la ciencia administrativa: *Construcción de modelos para la toma de decisiones con hojas de cálculo electrónicas*. p. 665.

### **2.5.1.1. Críticas y no críticas**

Al enlistar las actividades el encargado del proyecto puede considerar cuales son las actividades importantes o críticas según lo considere para posteriormente compararlo con las actividades críticas que determinará la ruta crítica.

- Actividades críticas: una actividad puede considerarse crítica si sus tiempos de inicio y terminación son fijos. Son las actividades que pertenecen a la ruta crítica y son las actividades a las cuales se les debe dar un mayor seguimiento para su cumplimiento.
- Actividades no críticas: una actividad no es crítica si esta puede programarse en un tiempo menor al de su realización inicial lo que indica

flexibilidad y no atrasa el proyecto. Estas actividades no pertenecen a la ruta crítica y aunque si se evalúan no se da importancia como a las críticas.

#### **2.5.2. Descripción de la ruta crítica**

La ruta crítica es recibe también el nombre de camino crítico, es la ruta más larga del diagrama en términos de tiempo, en un procedimiento que se realice por el método CPM-PERT también se define como una cadena de actividades que cuando se realicen son las que consumen más tiempo y su son fijos.

Una actividad que se retrase de la ruta crítica significa que se tendrá un retraso en todo el proyecto, no se tiene inflexibilidad las actividades de la ruta crítica dado que esto elevaría el tiempo y el costo, al planificar un proyecto puede ser posible que exista más de una ruta crítica.

En el caso de que existiera más de una ruta crítica, el planificador puede determinar según su criterio la ruta que el consideré conveniente de las rutas críticas encontradas.

## **2.5.2.1. Definición**

La ruta crítica es la serie de actividades que indica el tiempo total de duración del proyecto y es la base en la cual se trabaja el proyecto, una ruta se define como una serie de actividades conectadas que llevan de un nodo de inicio a un nodo de terminación del proyecto.

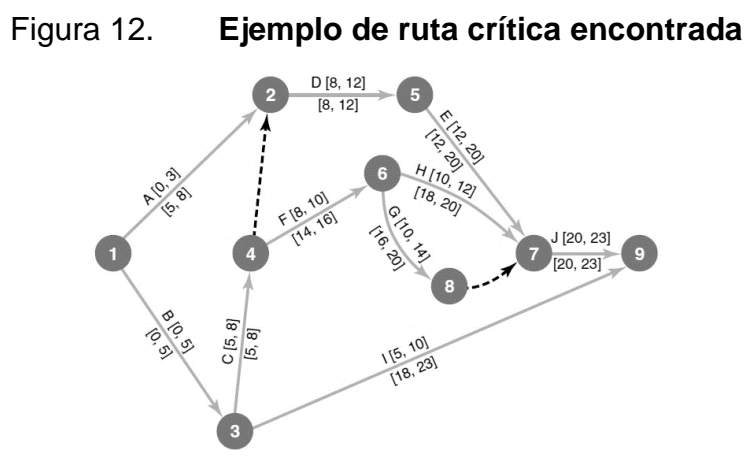

Fuente: EPPEN, Gary. Investigación de operaciones en la ciencia administrativa*: Construcción de modelos para la toma de decisiones con hojas de cálculo electrónicas*. p. 665.

- Cálculo de la ruta crítica
	- o Se analiza el tiempo total requerido para determinar la ruta más larga del inicio hasta el final del proyecto y, así encontrar la duración total del proyecto respetando la precedencia de las actividades que se tienen.

#### **2.5.3. Estructura diagrama de red**

La estructura de red o diagrama de flechas se realiza para determinar la ruta crítica del proyecto. Los elementos que conforman al diagrama de red son los siguientes:

#### **2.5.3.1. Nodo**

El principio y fin de cada actividad están representados por un círculo que se llama nodo. Cada nodo en un diagrama de red se enumera de manera arbitraria sin indicar la relación de precedencia.

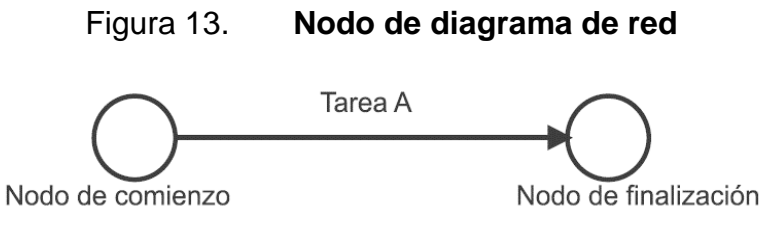

Fuente: UNIT. *Herramientas para la mejora de la calidad*. p. 84.

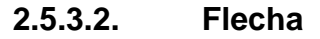

Es la representación de una actividad, también se puede llamar rama o arco, dos actividades pueden estar precedidas y relacionados por un nodo. Estas actividades se van relacionando a través de la lista de actividades y consumen tiempo y recursos, la punta de la fecha indica la precedencia de la actividad.

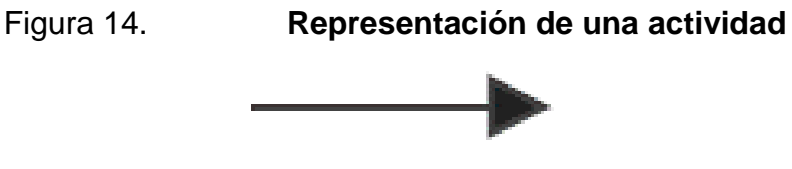

Fuente: UNIT. *Herramientas para la mejora de la calidad*. p. 85.

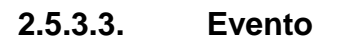

Un evento se utiliza para conexión con los nodos, que van presentando una relación y precedencia de las actividades, este representa la terminación de las actividades que van llegando a los nodos, se enumeran en secuencia lógica de izquierda a derecha y de arriba hacia abajo.

#### **2.5.3.4. Actividad ficticia**

También se le considera como una actividad figurada que no requiere de tiempo ni recurso en el proyecto. Su uso es exclusivamente para identificar mejor el orden y precedencia correcta entre eventos. Una actividad ficticia se presenta con una flecha punteada. Pueden añadirse varias actividades ficticias en una red dado que esto no afectará al proyecto.

Figura 15. **Ejemplo del uso de actividades ficticias**

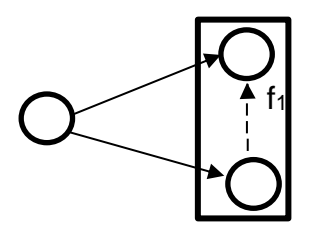

Fuente: elaboración propia.

#### **2.5.3.5. Holguras**

La holgura es el mayor tiempo que tiene una actividad comparado al requerido para esa actividad, por lo cual se dice que las actividades de la ruta crítica tienen una holgura de cero dado que su tiempo es fijo.

Una holgura se dice también que, son las actividades en los cuales sus tiempos de inicio y fin pueden ser alterados hasta sus límites sin alterar el tiempo total del proyecto, estos tiempos pueden considerarse holguras o tiempos flotantes. En un proyecto una holgura es considerada un margen de seguridad y cierto atraso permitido.

La holgura se puede calcular con la siguiente formula:

$$
HT = T_l - (T_i + D)
$$

Donde:

HT= holgura de tiempo

 $T =$  tiempo de terminación más tardío del evento final de la actividad

Ti= tiempo de terminación más próximo del evento inicial

D= duración de la actividad

Condiciones para la correcta elaboración del diagrama de red Cada actividad está representada por una flecha y a cada flecha corresponde una sola y única actividad (entre dos eventos, sólo puede haber una actividad).

## Figura 16. **Ejemplo de condiciones de actividad**

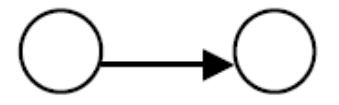

Fuente: MORALES, Jorge. *Introducción a la investigación de operaciones y su aplicación en la toma de decisiones gerenciales*. p.19.

Todas las actividades que terminan en un mismo punto, deben preceder a aquellas que empiezan en ese punto. (A y B preceden a C).

#### Figura 17. **Ejemplo de actividades que terminan en el mismo punto**

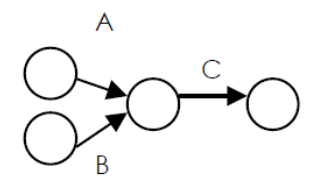

Fuente: MORALES, Jorge. *Introducción a la investigación de operaciones y su aplicación en la toma de decisiones gerenciales*. p.19.

Todas las actividades que empiezan en un punto deben estar precedidas por todas aquellas que terminan en ese punto.

Figura 18. **Ejemplo de actividades precedidas**

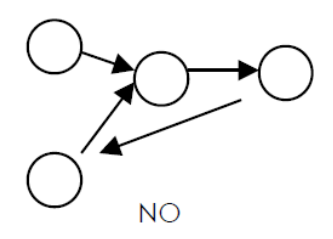

Fuente: MORALES, Jorge. *Introducción a la investigación de operaciones y su aplicación en la toma de decisiones gerenciales*. p. 20.

El diagrama no puede tener ningún circuito cerrado, es decir que cuando una actividad es ejecutada, ya no se puede volver a ella.

Una actividad no puede iniciarse hasta que aquella o aquellas que la preceden en forma inmediata, no sean realizadas.

Deben prevenirse las redundancias que provienen de la mala aplicación del concepto de dependencia.

Debe evitarse que dos actividades que parten de un mismo evento lleguen a finalizar en el mismo evento siguiente. Esto produce confusión de tiempo y de continuidad. Para el efecto, debe abrirse el evento inicial o el evento final en dos eventos y unirlos con una actividad ficticia<sup>5</sup>.

#### Figura 19. **Ejemplo de dos actividades que parten de un mismo evento**

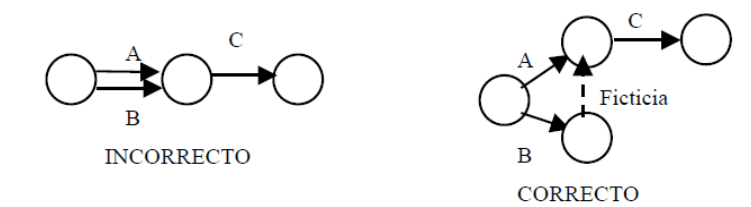

Fuente: MORALES, Jorge. *Introducción a la investigación de operaciones y su aplicación en la toma de decisiones gerenciales*. p. 20.

Deben evitarse los eventos sueltos al inicio o al finalizar la red. Todos los eventos deben estar relacionados con el evento inicial o con el evento final. 5

<sup>5</sup> MORALES, Jorge. *Introducción a la investigación de operaciones y su aplicación en la toma de decisiones gerenciales.* p.19.

#### **2.5.4. Tiempos**

Los tiempos son parte fundamental para el análisis de proyectos, permiten evaluar el costo y recurso que son manipulables a conveniencia del planificador. Para la aplicación del método de PERT y CPM es necesario tener una estimación de tiempos, aunque PERT es un método probabilístico sus tiempos son considerados en base a un estudio de tiempos estimados.

## **2.5.4.1. Tiempo de inicio y de terminación más próximos**

Los tiempos de terminación e inicio más próximos se utilizan en el método CPM y son los tiempos más tempranos posibles en que un proyecto puede concluir todas las actividades que llevan a un evento determinado. "Es el tiempo el que ocurrirá el inicio de una actividad si las actividades que la preceden comienzan lo más pronto posible. Se analizan todas las flecha que convergen a un evento y se elige el mayor valor en el diagrama de red."<sup>6</sup>

## **Tiempo de inicio y de terminación más lejanos**

El tiempo de inicio y terminación más lejano también conocido como el tiempo de terminación más tardío es la fecha más extrema o tarde en que se puede iniciar la actividad de un proyecto, esta fecha es considerada la límiteaceptable sin que se atrase el proyecto; no es recomendable planificar todos los eventos en esta fecha ya que si se atrasa por algún motivo este tiempo, no se podría concluir el proyecto.

<sup>6</sup> MORALES, Jorge. *Introducción a la investigación de operaciones y su aplicación en la toma de decisiones gerenciales*. p.120.

"Se calcula de modo inverso al empleado anteriormente; es decir, que se recorre el diagrama de derecha a izquierda, restando acumulativamente la duración al evento final y colocando el menor valor en el diagrama de red".<sup>7</sup>

## **2.5.4.2. Estimación de tiempo esperado de las actividades**

La estimación de tiempos esperado de las actividades se emplea en la modelo de programación PERT, conocido como método probabilístico, y se asume que indicará la probabilidad de que se cumpla en el tiempo calculado basado en tres estimaciones de tiempo.

## **Tiempo optimista**

Se le llama al tiempo en la ejecución de la actividad transcurre muy bien o se adelantan las actividades. Para el cálculo posterior, el tiempo optimista se nombra como "a".

#### **Tiempo más probable**

El tiempo más probable es cuando el tiempo de ejecución de la actividad transcurre en condiciones normales. Se nombra como "m".

## **Tiempo pesimista**

Este tiempo ocurre cuando el tiempo de ejecución de la actividad transcurre muy despacio y se presenta como atraso. Se nombra como "b".

<sup>7</sup> MORALES, Jorge. *Introducción a la investigación de operaciones y su aplicación en la toma de decisiones gerenciales*. p.120.

# **Estimación de la desviación estándar del tiempo de la actividad**

La estimación de la desviación estándar del tiempo de la actividad se basa en el tiempo pesimista y tiempo optimista; se calcula para todas las actividades del proyecto. La desviación estándar es la posible desviación o variación que se tenga en la ejecución de las actividades.

El cálculo de la desviación estándar es el siguiente:

$$
Varianza = V = \left(\frac{b-a}{6}\right)^2
$$

Donde: V=Varianza b= Tiempo pesimista a= tiempo optimista

La varianza del proyecto se considera únicamente como la sumatoria de las varianzas de la ruta crítica identificada en el diagrama de red de PERT, por lo cual la estimación de la desviación estándar será la raíz cuadrada de la suma de la varianza de esta.

Se calcula así:

 $\sigma = \sqrt{\text{Suma}}$  de varianzas de actividades de la ruta crítica  $\sigma$  = desviación estándar
| <b>ACTIVIDAD</b> | a                        | $m$            | b              | $(a + 4m + b)/6$<br>(VALOR<br>ESPERADO) | $(b - a)/6$<br>(DESV.<br>ESTÁNDAR) | $[(b - a)/6]^2$<br>(VARIANZA) |
|------------------|--------------------------|----------------|----------------|-----------------------------------------|------------------------------------|-------------------------------|
| $\overline{A}$   | $\overline{1}$           | 3              | 5              | 3                                       | 2/3                                | 4/9                           |
| B                | 3                        | 4.5            | 9              | 5                                       |                                    | 1                             |
| $\mathcal{C}$    | $\overline{\mathcal{L}}$ | 3              | $\overline{4}$ | 3                                       | 1/3                                | 1/9                           |
| $\mathbf{D}$     | $\overline{2}$           | $\overline{4}$ | 6              | $\overline{4}$                          | 2/3                                | 4/9                           |
| E                | $\overline{4}$           | 7              | 16             | 8                                       | $\overline{2}$                     | $\overline{4}$                |
| $\mathsf{F}$     | 1                        | 1.5            | 5              | $\overline{2}$                          | 2/3                                | 4/9                           |
| G                | 2.5                      | 3.5            | 7.5            | $\overline{4}$                          | 5/6                                | 25/36                         |
| H                |                          | $\overline{2}$ | 3              | $\mathfrak{D}$                          | 1/3                                | 1/9                           |
|                  | $\overline{4}$           | 5              | 6              | 5                                       | 1/3                                | 1/9                           |
| $\mathbf{I}$     | 1.5                      | 3              | 4.5            | 3                                       | 1/2                                | 1/4                           |
| K                | 1                        | 3              | 5              | 3                                       | 2/3                                | 4/9                           |

Figura 20. **Ejemplo de cálculo de varianza** 

Fuente: EPPEN, Gary. Investigación de operaciones en la ciencia administrativa*: Construcción de modelos para la toma de decisiones con hojas de cálculo electrónicas*. p. 665.

# **Probabilidad de terminar el proyecto a tiempo**

La estimación de probabilidad de concluir el proyecto a tiempo parte del cálculo de la desviación estándar (σ) de la ruta crítica del proyecto. Se considera que el valor de Z= número de desviaciones estándar de la fecha de terminación del proyecto, el cálculo de Z es:

$$
Z = \frac{[Fecha\,buscada - Fecha\,prevista\,(esperada)]}{\sigma}
$$

Donde:

Fecha buscada = fecha dada/Fecha solicitada por el cliente. Fecha prevista= fecha estimada en la ruta crítica encontrada.

El valor de Z calculado se busca en la tabla de distribución normal estándar de probabilidades de acuerdo al teorema del límite central, sí al buscar este valor en el área bajo la curva entre los valores negativos se toma el valor indica y en caso de positivos, este valor se le resta a 1, de la siguiente manera:

 $Probabilityed = [1 - valor\,encontrol\,en\,a\,tabla]\%$ 

## **2.5.5. Análisis financiero de proyecto**

El análisis financiero se aplica al modelo determinístico CPM aunque se puede unir con el modelo PERT al realizar el cronograma de actividades del proyecto que es la parte final de ambos métodos.

El análisis financiero del proyecto es la clave de aplicar el modelo CPM, dado que se incluyen costos, recurso humano, tiempo e inclusive permite considerar un costo de oportunidad por falta en la ejecución del proyecto.

#### **2.5.5.1. Tiempo normal de actividad**

El tiempo normal de cada una de las actividades del proyecto conocido también como el tiempo máximo de la actividad, es el tiempo en que se desarrolla las actividades en condiciones normales, este tiempo es conocido con una gran precisión a través de un estudio de tiempos.

# **2.5.5.2. Costo normal de actividad**

Es el costo requerido para el logro de las actividades en el tiempo normal, este costo se debe conocer, en esta investigación se aplican los descritos en los datos históricos proporcionados.

#### **2.5.5.3. Tiempo límite**

El tiempo límite puede ser considerado como tiempo de recorte en otros textos, este es un tiempo mínimo que se puede emplear en cada actividad, conociendo el tiempo normal y el tiempo límite, la resta del primero con el segundo se conoce como el tiempo delta (Δ).

## **2.5.5.4. Costo límite**

También conocido como costo recorte, es el costo requerido para lograr las actividades del tiempo límite y este es conocido para su aplicación.

# **2.5.5.5. Inversión adicional**

Es costo de inversión adicional máximo es la diferencia de costos, su cálculo permite encontrar la pendiente de análisis de costo, se calcula de la siguiente forma:

$$
C_{ad} = \text{Costo normal} - \text{Costo límite}
$$

• Pendiente: encontrado el costo de inversión adicional se puede determinar el valor de la pendiente que significa el costo de cada actividad por la unidad de tiempo en que se esté trabajando el proyecto, esta puede ser día, semana, mes, entre otros.

$$
Pendiente = \frac{C_{ad}}{\Delta}
$$

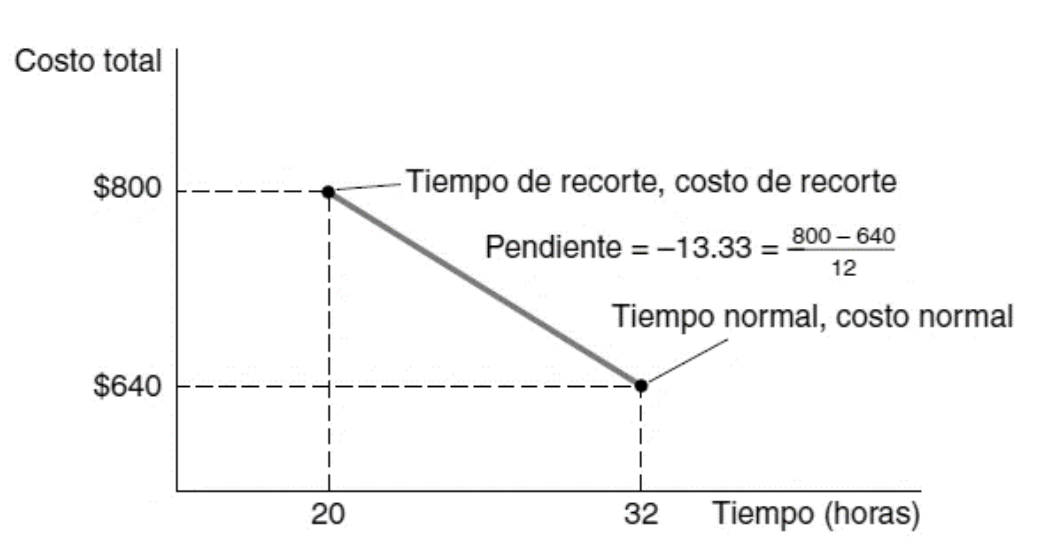

Figura 21. **Función de equilibrio tiempo-costo**

Fuente: EPPEN, Gary. Investigación de operaciones en la ciencia administrativa*: Construcción de modelos para la toma de decisiones con hojas de cálculo electrónicas*. p. 680.

| <b>ACTIVIDAD</b> | <b>TIEMPO</b><br>NORMAL | COSTO<br>NORMAL (\$) | <b>TIEMPO DE</b> | <b>COSTO DE</b><br>RECORTE RECORTE (\$) |
|------------------|-------------------------|----------------------|------------------|-----------------------------------------|
| DPI              | 32                      |                      |                  |                                         |
| EPI              |                         |                      |                  | 720                                     |
| <b>DPA</b>       |                         |                      |                  |                                         |
| EPA              |                         | 288                  |                  | 360                                     |
| <b>INT</b>       |                         |                      | 70               | 5600                                    |
| TOTAL.           |                         | 208                  |                  |                                         |

Figura 22. **Ejemplo de tiempo-costo para análisis financiero**

Fuente: EPPEN, Gary. Investigación de operaciones en la ciencia administrativa*: Construcción de modelos para la toma de decisiones con hojas de cálculo electrónicas*. p. 680.

#### **2.5.5.6. Costo de oportunidad**

Este es un valor sacrificado o considerado como una alternativa en la toma de decisiones. Para la empresa se considera como un costo que pierde el cliente por la ejecución del proyecto, este puede ser costo por día, semana, entre otros.

El costo de oportunidad del proyecto se puede encontrar al multiplicar la cantidad de tiempo que dura el proyecto por el costo de oportunidad en la misma unidad de tiempo.

# **2.5.5.7. Costo total**

El costo total se evalúa en el análisis de costos y es el menor costo el que recomienda el planificar con ese menor costo se identifica la duración del proyecto, el costo total es la suma del costo normal acumulado más el costo de oportunidad.

#### $Costo total = Costo normal acumulado + Costo de oportunidad$

En un análisis de costos para la reducción de la duración del proyecto, se consideran los tiempos de compresión posibles por actividad y el costo incremental (pendiente de costo) por día de reducción al aplicar un programa urgente.

No se debe dejar de considerar los costos indirectos asociados en todo proyecto, tales como los gastos de supervisión, administración, arrendamiento de locales y equipos utilizados, energía y otros similares; los cuales se relacionan de manera directamente proporcional con el transcurrir del tiempo. A mayor tiempo de ejecución, mayores serán los costos indirectos. El efecto de costos directos e indirectos se puede visualizar en la siguiente gráfica de costos totales. 8

Para ello se toman en cuenta todas las rutas que se tengan en el diagrama de red y se aplican compresiones tomando como inicial la ruta crítica y realizando

<sup>8</sup> MORALES, Jorge. *Introducción a la investigación de operaciones y su aplicación en la toma de decisiones gerenciales*. p.122.

un análisis de costos para evaluar las compresiones realizadas en actividades no críticas.

## **2.5.6. Matriz de información**

La matriz de información en análisis de costo del método CPM, es una tabla donde se relaciona el conjunto de actividades que integran un proyecto y las distintas rutas para concluir el proyecto que están formadas en el diagrama de flechas para recorrerlo desde su inicio hasta el fin, también muestra el tiempo de duración del recorrido de cada ruta. Esta matriz se realiza con los pasos siguientes:

- Construir la red de actividades respetando las precedencias de actividades y calculando a la vez, los tiempos de terminación más temprano y más tardío para cada actividad. El tiempo de terminación más temprano es el que se presenta en la parte superior de las flechas, mientras que el tiempo de terminación más tardío de cada actividad, se presenta en la parte inferior de las flechas.
- Se calcula el tiempo máximo de compresión permitido, el costo de inversión adicional por actividad y costo de inversión adicional por unidad de tiempo en que se analice y todo ello se agrega a una tabla.
- Integrar en la tabla todas las rutas encontradas para el proyecto con el tiempo de duración de cada una, incluyendo la ruta crítica según el diagrama de red realizado para el proyecto.
- Colocar en la parte superior de la tabla las actividades del proyecto e ir marcando con una "X" en las casillas de las rutas, las actividades que integran cada una de ellas.
- Se marca las actividades críticas porque será a partir de ellas que se realizará la compresión de duración del proyecto.
- De las actividades críticas, comprimir la actividad que presente el menor costo incremental por unidad de tiempo y continuar sucesivamente con las actividades hasta la compresión total de las actividades críticas.
- Analizar simultáneamente la compresión con los tiempos con los costos directos que la causas, esto puede ser a través de un tabla de análisis de costos en donde se incluye el costo de oportunidad. La duración óptima del proyecto se encontrará en un punto intermedio del análisis de costo en donde se observará que de una disminución de costos se pasa a un aumento de costo significativo.
- La duración óptima del proyecto se recomienda como la ruta que representa el menor costo, también se puede analizar los costos indirectos del proyecto. Al tener la tabla de análisis de costo permitirá observar: la duración mínima en que puede realizarse un proyecto, la duración optima del proyecto y los costos en la entrega del proyecto en el tiempo solicitado por el cliente.

#### **2.6. Sistemas de aire acondicionado tipo paquete**

Los sistemas de aire acondicionado tipo paquete son para aplicación de línea industrial-comercial, son de muy buena capacidad y eficiencia de enfriamiento; y se puede tener una mejor distribución de aire dentro de las zonas acondicionadas.

"Los equipos de aire acondicionado tipo paquete tienen un diseño de fábrica en el cual todos sus componentes están integrados en un mismo cuerpo, es decir la condensadora y la evaporadora están juntas y este equipo debe instalarse al exterior por el motivo de una recuperación de aire ambiente y también para expulsar todo el calor de las zonas enfriadas."<sup>9</sup>

Estos equipos estas diseñados para funcionar con gas refrigerante ecológico actualmente R-410ª del diseño *Inverter* ahorrador de energía, tienen en su interior un serpentín de cobre con aletas de aluminio, en el cual circula el gas refrigerante y por medio de un ventilador de alta capacidad es expulsado hacia las zonas acondicionadas, este aire es conducido por medio de ductos de lámina galvanizada de primera calidad o fibra de vidrio. Estos sistemas se pueden encontrar de dos tipos, dependiendo del evaporador: expansión directa (aire) y tipo chiller (enfriador de agua).

<sup>9</sup> LOARCA MARTÍNEZ, Carlos Giovanni. *Sistemas de acondicionamiento de aire en arquitectura.* pp. 25-50.

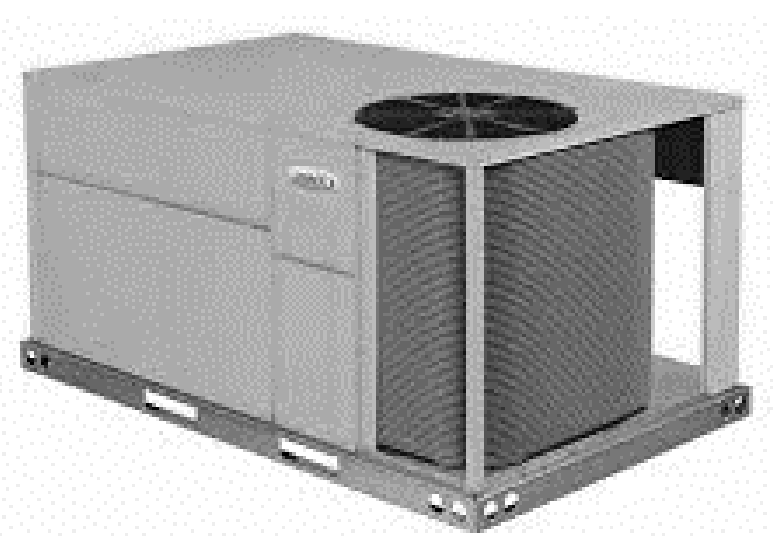

Figura 23. **Diseño del sistema tipo Paquete**

Fuente: *Confortotal*. [http://www.confortotalsas.com/site/es/paquete/19-paquete-lennox](http://www.confortotalsas.com/site/es/paquete/19-paquete-lennox-raider.html)[raider.html.](http://www.confortotalsas.com/site/es/paquete/19-paquete-lennox-raider.html)

#### **2.6.1. Capacidad**

Los sistemas de aire acondicionado tipo Paquete existen en varías capacidades, la capacidad a utilizar dependerá de varios factores del lugar de la instalación como lo son: iluminación en el área, funcionalidad que tiene la ubicación, cantidad de personas que estarán en el área, ubicación del sistema de aire acondicionado, colocación de sistema de ductos, ubicación de la fuente eléctrica; entre otros.

La capacidad generalmente es representada en el sistema de medición inglés conocido como BTU'S (Unidad térmica británica), que es una unidad obsoleta de energía y que es conocido como la cantidad de calor necesaria para aumentar en 1 °F la temperatura de una libra de agua. La siguiente tabla muestra algunas de las capacidades más utilizadas en ERINS.

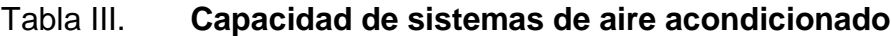

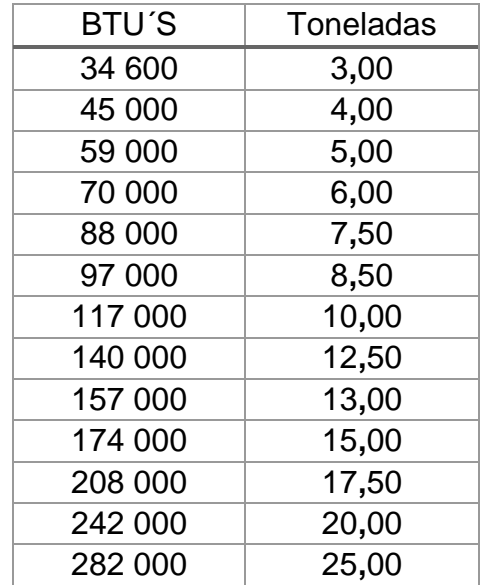

#### Fuente: elaboración propia.

Estos sistemas se pueden instalar en distintos ambientes industriales y comerciales, entre hoteles, salones de convenciones, comercios, ingenios, plantas de producción, entre otros.

## **2.6.2. Integración del sistema**

En la integración del sistema se describirán los componentes del sistema tipo paquete para cualquier capacidad, los componentes son de la parte del condensador y de la manejadora debido a la característica de este sistema es que todo está integrado en un solo sistema.

El sistema se describirá en dos partes, la primera parte es el sistema interno que tiene los siguientes componentes:

• Tapa del sistema

- Controlador de presiones
- Controlador de temperatura
- Motor condensador
- Motor evaporador
- Aspar y turbinas del motor
- Compresor
- Sistema de calefacción
- Sistema de refrigeración
- Válvula de expansión termostática
- Filtro de deshidratador
- Indicador de líquido y humedad
- Serpentín del evaporador
- Filtro de succión
- **Chumaceras**
- Presostato de alta y baja presión
- Capacitores, contactores y relés
- Válvulas de expansión
- Bobina del contactor
- Interruptor de prueba del soplador
- Interruptor de filtro sucio
- Amortiguadores de aire manuales al aire libre 25 %
- Amortiguadores de aire exterior motorizados
- Protección contra la corrosión de la bobina
- Intercambiador de calor de acero inoxidable

Los componentes del sistema de la parte externa, son aquellos que están instalados externamente al sistema de aire acondicionado, entre ellos se encuentran:

- Ductos de aire
- Rejillas de suministro
- Rejillas de retorno
- Panel de control de temperatura (termostatos)
- Panel eléctrico
- Cableado eléctrico de potencia
- Cableado eléctrico de señal
- Base metálica para el sistema
- Tubería de cobre para línea liquida
- Tubería de cobre para línea de succión

# **2.7. Herramienta Kaizen**

Según el UNIT en su libro herramientas para la mejora de la calidad, describe que: la herramienta KAIZEN, proviene de dos ideogramas japoneses: "KAI" que significa cambio y "ZEN" que quiere decir para mejorar. Así se puede decir que KAIZEN es "cambio para mejorar" o "mejoramiento continuo", como comúnmente se le conoce. El kaizen se debe concretar no solo en los procesos operativos sino en todos los sectores de la organización, siempre con una orientación hacia la satisfacción del cliente.

El mensaje de la estrategia Kaizen es que no debe pasar un día sin que se haya hecho alguna clase de mejora en algún lugar de la organización. En el desarrollo y aplicación del Kaizen se ven unidos conocimientos y técnicas vinculados con Administración de Operaciones, Ingeniería Industrial, Comportamiento Organizacional, Calidad, Costos, Mantenimiento, Productividad, Innovación y Logística entre otros.<sup>10</sup>

<sup>10</sup> UNIT. *Herramientas para la mejora de la calidad*. p 107.

"Herramienta Kaizen donde se inicia el cambio hacia la mejora continua, estableciendo el orden, la limpieza, compromiso y la seguridad como elementos clave de la disciplina y cultura de organización."<sup>11</sup>

# **2.7.1. Movimiento de los 5 pasos del Kaizen**

La expresión "mantenimiento de un buen orden" contiene los siguientes 5 significados:

> Seiri (disposición metódica): Establece la necesidad de distinguir entre lo necesario y lo prescindible. Todos los documentos, herramientas, equipos, stocks y cualesquiera otros recursos que sean prescindibles para el desarrollo del trabajo deberán eliminarse.

> Seiton (orden): Exige que todos los recursos (materiales, equipos, otros) empleados en el proceso deben encontrarse en su sitio asignado, de modo que sea localizado y empleado lo más rápida y eficazmente.

> Seiso (limpieza): Consiste en mantener todos los equipos y herramientas en un estado de conservación óptimo, así como en limpiar y ordenar las áreas de trabajo, para facilitar el proceso y evitar accidentes.

> Seiketsu (aseo personal): Hacer del aseo y la pulcritud un hábito, principiando por la propia persona. Pretende desarrollar estándares y procedimientos en todas las tareas y actividades relacionadas con el proceso.

> Shitsuke (disciplina): Debe asegurarse de que todo el personal que participa en el proceso comprende y emplea los estándares y procedimientos establecidos en los distintos puestos de trabajo.<sup>12</sup>

<sup>11</sup> UNIT. *Herramientas para la mejora de la calidad*. p 109.  $12$  lbíd.

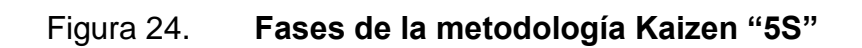

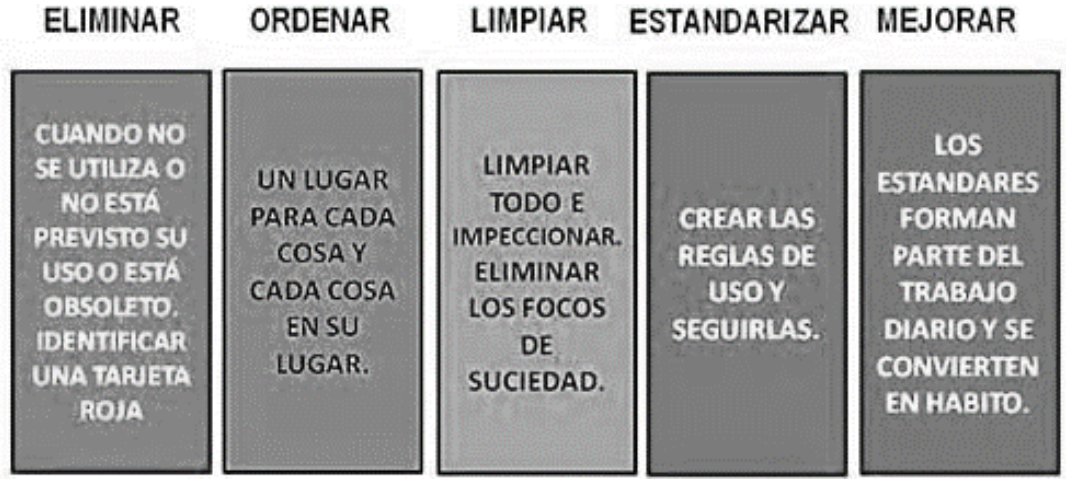

Fuente: Minimalismo y orden. *Cumple tus objetivos con el método Kaizen*.

https://minimalismoyorden.com/que-es-el-kaizen/.

# **3. ANÁLISIS DE RESULTADOS DEL AÑO 2016-2017**

Para el análisis de los resultados de los años 2016-2017 se evalúan 50 proyectos que tienen similitudes en cuanto a tiempo, actividades, costo de inversión, costo de oportunidad y causas que han provocado incumplimiento en el tiempo de entrega de proyectos.

El análisis de los resultados a su vez se divide en tres ítems que son análisis de las actividades, análisis de insumos en base a las actividades del proyecto y análisis de tiempos promedios para cada una de las actividades; estos a su vez se subdividen en tres reglones para análisis de la fase de un proyecto, fase de planeación, operación y evaluación.

## **3.1. Análisis de actividades**

Las actividades son importantes para el análisis del proyecto debido a que con base en ellas se pueden definir, recursos y tiempos en los que se incurre para completar cada una de estas.

## **3.1.1. Descripción de actividades**

Como se especifica anteriormente, las actividades se subdividen en tres reglones, actividades de planeación, operación y evaluación, tomando como base de análisis los 50 proyectos realizados en el periodo 2016-2017.

# **3.1.1.1. Actividades de planeación**

Las actividades que corresponden a la fase de planeación, son preliminares a la fase de operación y tienen una gran relevancia en el proyecto dado que si no se planifica un proyecto de la forma correcta, las fases siguientes presentaran las equivocaciones que se tuvieron desde un principio. Estas actividades son:

Tabla IV. **Actividades de planeación** 

| No.            | Nombre de actividad                                                          |
|----------------|------------------------------------------------------------------------------|
| P <sub>1</sub> | Visita técnica para evaluación física de área, (puede ser por planos o       |
|                | especificaciones entregadas por el cliente).                                 |
| P <sub>2</sub> | Evaluación de planos para estimación de recursos.                            |
| P <sub>3</sub> | Evaluación según estimación y especificaciones dadas por el cliente.         |
| P <sub>4</sub> | Planificación de la cantidad de recursos e insumos a usar (Presupuesto       |
|                | a presentar).                                                                |
| P <sub>5</sub> | Creación de cronograma para el desarrollo de las actividades.                |
| P <sub>6</sub> | Identificar las cláusulas, garantías y otras especificaciones que tenga el   |
|                | proyecto.                                                                    |
| <b>P7</b>      | Presentar propuesta (cotización, licitación, formato de proyecto, etc.) para |
|                | la ejecución de proyecto.                                                    |
| P <sub>8</sub> | Recibir la autorización, orden de compra y anticipo del proyecto (así como   |
|                | cualquier otro requisito que fuese necesario para empezar con la             |
|                | ejecución del proyecto.                                                      |

Fuente: elaboración propia, con datos proporcionados por Erins.

## **3.1.1.2. Actividades de operación**

Las actividades de operación son todas las que corresponden a la fase propia de ejecución del proyecto, posterior a la de planificación y fase donde se involucra la mayor parte del recurso humano: técnicos, supervisores, gerentes, entre otros. Estas son las siguientes:

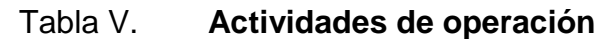

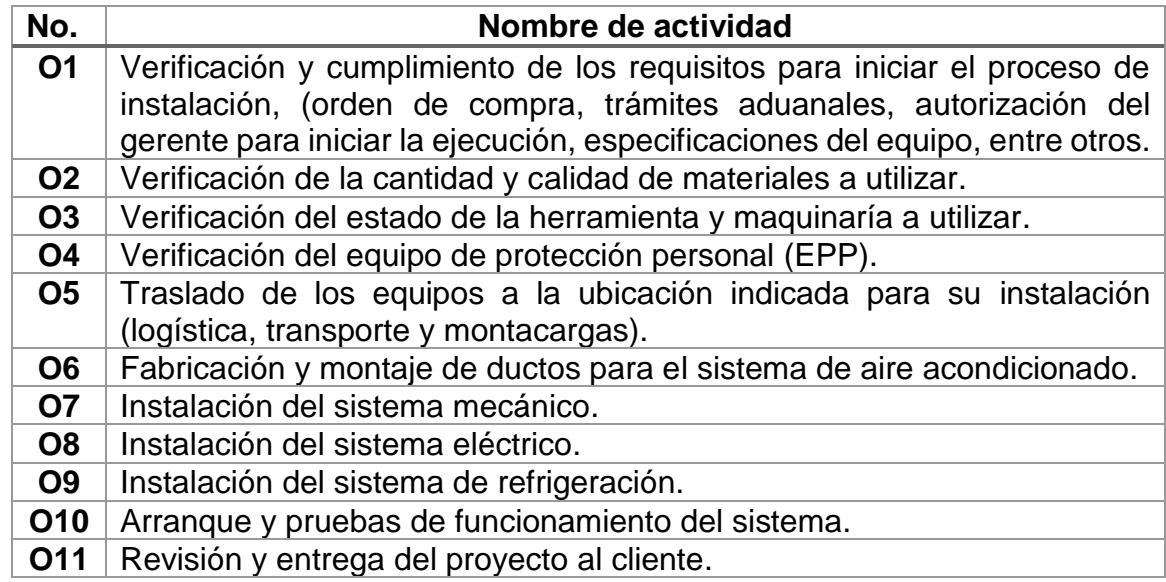

Fuente: elaboración propia, con datos proporcionados por Erins.

# **3.1.1.3. Actividades de evaluación**

Las actividades de evaluación son todas aquellas que pertenecen al cierre de un proyecto y son posteriores a las de operación, estas involucran tanto en la empresa como con el cliente, dando un seguimiento futuro al proyecto y buscando la fidelización a la empresa.

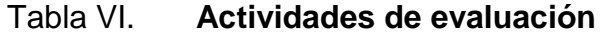

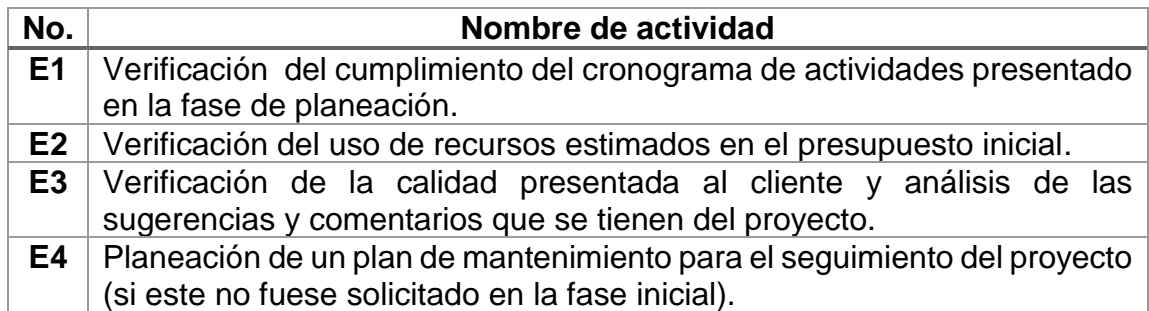

Fuente: elaboración propia, con datos proporcionados por Erins.

# **3.1.2. Relación y sucesión de actividades**

La relación de las actividades en las tres fases analizadas servirá para realizar una estimación adecuada del uso de recursos y tiempo en la programación de este, y la sucesión de actividades permite llevar el orden correcto para evitar confusión. A continuación se detalla la relación de actividades con el número de relación y en el orden de sucesión.

| <b>Actividad</b> | Relación y sucesión con |
|------------------|-------------------------|
|                  | otras actividades       |
| P <sub>1</sub>   |                         |
| P <sub>2</sub>   |                         |
| P <sub>3</sub>   | P <sub>2</sub>          |
| P <sub>4</sub>   | P1,P3                   |
| P <sub>5</sub>   | P4                      |
| P <sub>6</sub>   | P <sub>5</sub>          |
| P7               | P <sub>6</sub>          |
| P <sub>8</sub>   | P7                      |
| O <sub>1</sub>   | P <sub>8</sub>          |
| O <sub>2</sub>   | O <sub>1</sub>          |
| O <sub>3</sub>   | P7                      |
| O <sub>4</sub>   | P7                      |
| O <sub>5</sub>   | O <sub>1</sub>          |
| O <sub>6</sub>   | O2, O3, O4              |
| O <sub>7</sub>   | O5, O6                  |
| O <sub>8</sub>   | O <sub>5</sub>          |
| O <sub>9</sub>   | O7, O8                  |
| O <sub>10</sub>  | O <sub>9</sub>          |
| O11              | O <sub>10</sub>         |
| E1               | O11                     |
| E2               | O11                     |
| E <sub>3</sub>   | E1, E2                  |
| E4               | O11                     |

Tabla VII. **Relación y sucesión de actividades**

Fuente: elaboración propia, con datos proporcionados por Erins.

# **3.2. Análisis de posibles causas que provocan incumplimiento**

En la actualidad la empresa ha tenido problemas debido al incumplimiento que se ha tenido en los proyectos, se hace un análisis de las posibles causas que pueden provocar este incumplimiento y se verifican con herramientas de análisis de ingeniería para identificar cuales tienen más relevancia y dar una solución a estas causas.

## **3.2.1. Causas y efectos que provocan el atraso**

Las causas que puede provocar el incumplimiento pueden deberse a distintos factores, a través de una lluvia de ideas se describen las principales causas y algunos efectos de estas causas.

| No.            | Causa                                | Posible efecto                                  |
|----------------|--------------------------------------|-------------------------------------------------|
| 1              | Estimación inadecuada de tiempo.     | Incremento en el uso de recursos                |
| $\overline{2}$ | Falta de presupuesto correcto.       | disminución de la<br>utilidad<br>V<br>generada. |
| 3              | Estimación inadecuada de recurso     | Incremento de recurso de tiempo                 |
|                | humano.                              | y atraso en el proyecto.                        |
| 4              | Estimación incorrecta de recursos.   | Disminución de utilidad.                        |
| 5              | Falta de una especificación          | No existe fidelidad por parte del               |
|                | adecuada de las cláusulas<br>V       | cliente, genera conflicto con el                |
|                | garantías del proyecto.              | cliente y se tienen inconvenientes              |
|                |                                      | legales.                                        |
| 6              | Comunicación incorrecta con los      | No existe fidelidad por parte del               |
|                | clientes.                            | cliente.                                        |
| 7              | Falta de supervisión en el proyecto. | Falla en el proyecto.                           |
| 8              | Falta de conocimiento específico     | Uso extra de recurso humano y                   |
|                | por parte de los técnicos.           | entrega de un proyecto que no                   |
|                |                                      | tiene calidad.                                  |

Tabla VIII. **Causas y efectos que provocan atraso**

Continuación tabla VIII.

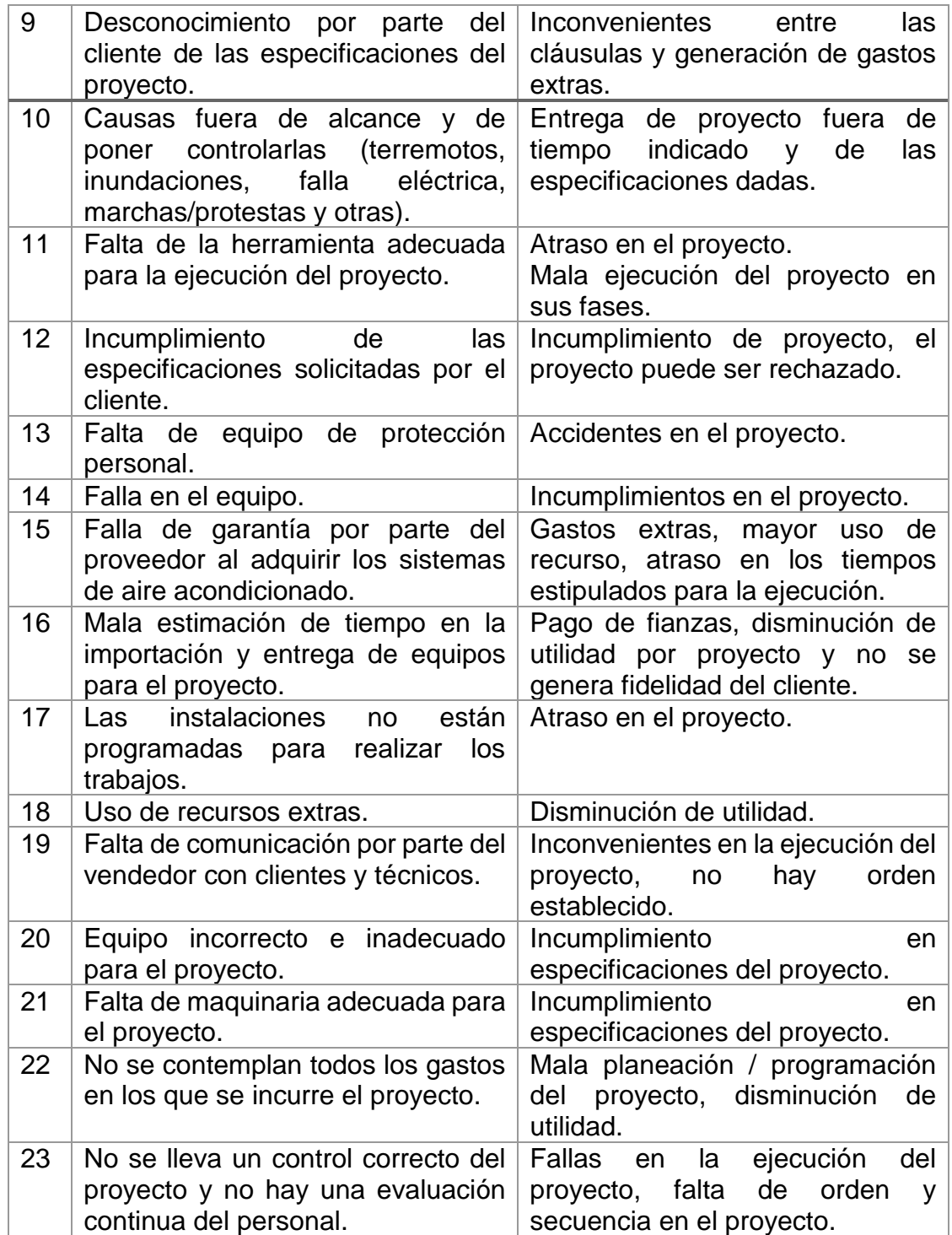

Fuente: elaboración propia, con datos proporcionados por Erins.

# **3.2.2. Costo e importancia de las causas**

Las causas por las que se tienen incumplimiento tienen importancia cuando provocan efectos negativos para la empresa, como mala publicidad, falta de fidelidad del cliente, disminución en la utilidad, inconvenientes legales, entre otros. Se analizan datos proporcionados por la empresa de los años 2016-2017 con el resumen de reglones que han tenido costos, se representan en la siguiente tabla.

Tabla IX. **Causas y costos debido al incumplimiento en proyectos**

| Causa                                                                                      | Costo generado (Q.) |  |
|--------------------------------------------------------------------------------------------|---------------------|--|
| Uso de recursos extras (materiales,<br>mano de obra, equipos, maquinaria y<br>transporte). | 750 245,75          |  |
| Pago de fianzas.                                                                           | 450 100,00          |  |
| Disminución de utilidad por gastos<br>varios.                                              | 245 000,50          |  |
| Total de gastos adicionales en el<br>proyecto:                                             | 1 445 346,25        |  |

Fuente: elaboración propia, con datos proporcionados por Erins.

# **3.2.3. Aplicación de diagrama de Ishikawa**

El diagrama de Ishikawa se realiza con las causas y efectos de la tabla No. VIII para ello se consideran cuatro causas principales que son:

- Maquinaría y Materiales
- Mano de obra
- Medición
- Métodos de trabajo

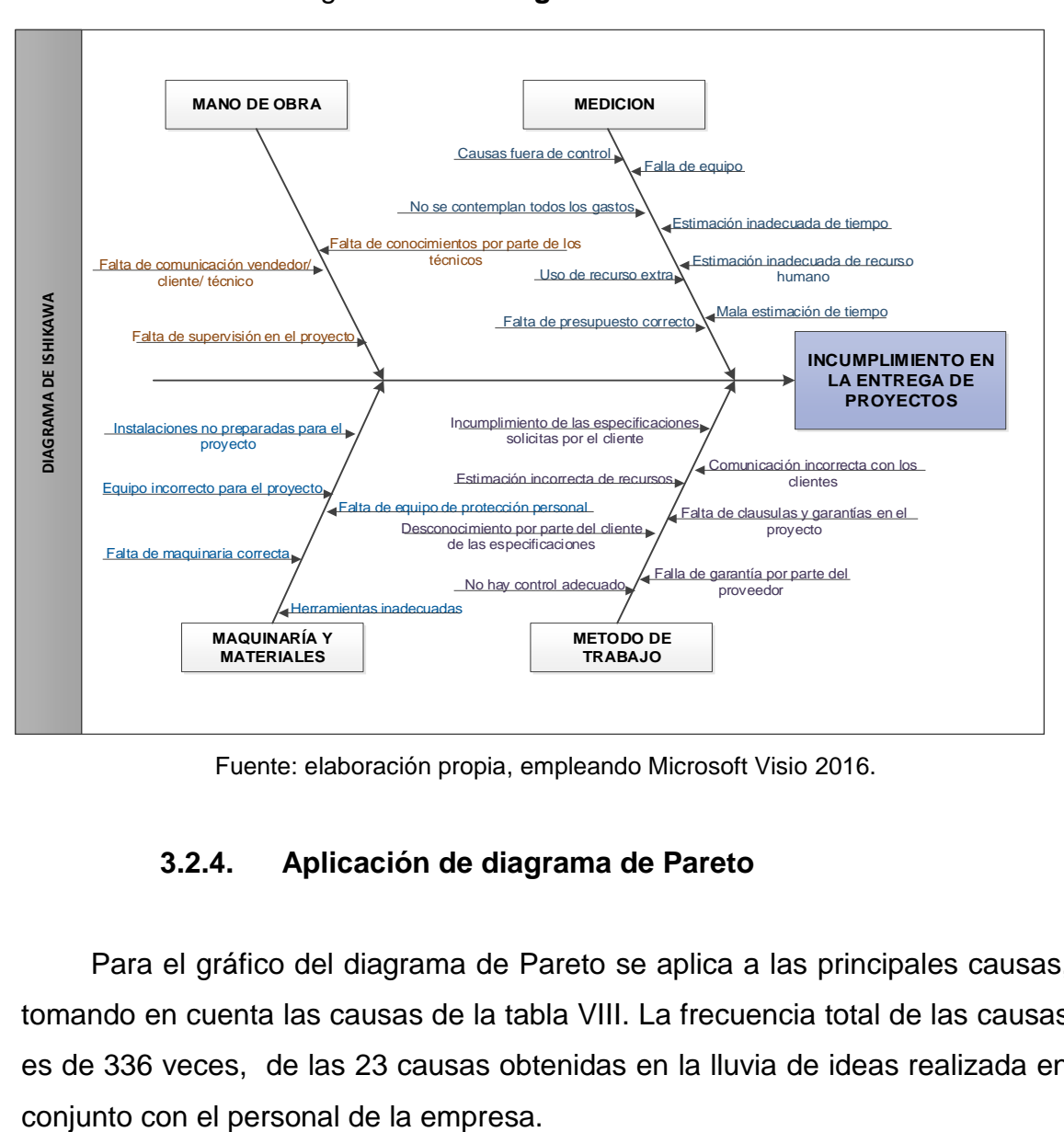

Figura 25. **Diagrama de Ishikawa**

Fuente: elaboración propia, empleando Microsoft Visio 2016.

# **3.2.4. Aplicación de diagrama de Pareto**

Para el gráfico del diagrama de Pareto se aplica a las principales causas, tomando en cuenta las causas de la tabla VIII. La frecuencia total de las causas es de 336 veces, de las 23 causas obtenidas en la lluvia de ideas realizada en

| No.                   | <b>Frecuencia</b> | Porcentaje<br>unitario de<br>causa (%) | <b>Porcentual</b><br>acumulado (%) |
|-----------------------|-------------------|----------------------------------------|------------------------------------|
| Causa 23              | 34                | 10,12                                  | 10,12                              |
| Causa 2               | 27                | 8,04                                   | 18,15                              |
| Causa 3               | 27                | 8,04                                   | 26,19                              |
| Causa 4               | 26                | 7,74                                   | 33,93                              |
| Causa 1               | 25                | 7,44                                   | 41,37                              |
| Causa 5               | 23                | 6,85                                   | 48,21                              |
| Causa 22              | 23                | 6,85                                   | 55,06                              |
| Causa 7               | 22                | 6,55                                   | 61,61                              |
| Causa 8               | 18                | 5,36                                   | 66,96                              |
| Causa 11              | 17                | 5,06                                   | 72,02                              |
| Causa 18              | 16                | 4,76                                   | 76,79                              |
| Causa 19              | 13                | 3,87                                   | 80,65                              |
| Causa 13              | 12                | 3,57                                   | 84,23                              |
| Causa 20              | 12                | 3,57                                   | 87,80                              |
| Causa 6               | 10                | 2,98                                   | 90,77                              |
| Causa 12              | 8                 | 2,38                                   | 93,15                              |
| Causa 16              | 7                 | 2,08                                   | 95,24                              |
| Causa 21              | 4                 | 1,19                                   | 96,43                              |
| Causa 9               | 3                 | 0,89                                   | 97,32                              |
| Causa 15              | 3                 | 0,89                                   | 98,21                              |
| Causa 17              | 3                 | 0,89                                   | 99,11                              |
| Causa 10              | $\overline{2}$    | 0,60                                   | 99,70                              |
| Causa 14              | $\overline{1}$    | 0,30                                   | 100,00                             |
| <b>Total de datos</b> | 336               | 100                                    |                                    |

Tabla X. **Frecuencia de las causas**

Fuente: elaboración propia.

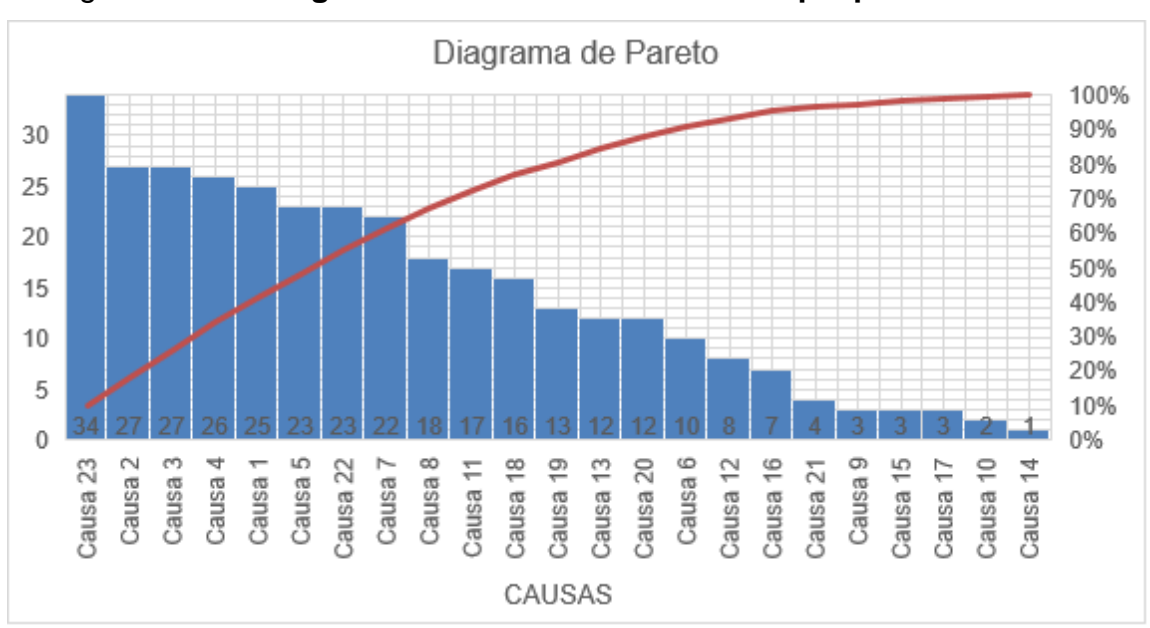

#### Figura 26. **Diagrama de Pareto de las causas que provocan atraso**

Fuente: elaboración propia.

El análisis según el principio de Pareto 80-20 indica que el 80% de las consecuencias o efectos es debido al 20 % de sus causas, se calcula la frecuencia para determinar el número de veces en que se repite cada una, se analizan al 20 % de estas causas con el fin de enfocar los esfuerzos en resolverlas dando así solución al 80 % de los incumplimientos.

Con el concepto descrito anteriormente y con el gráfico de la figura 26, se puede observar que 12 de las 23 representan el 80 % de solución de causas vitales, estas causas se describen en la siguiente tabla:

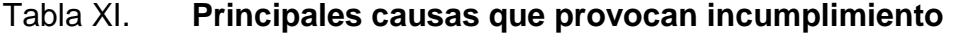

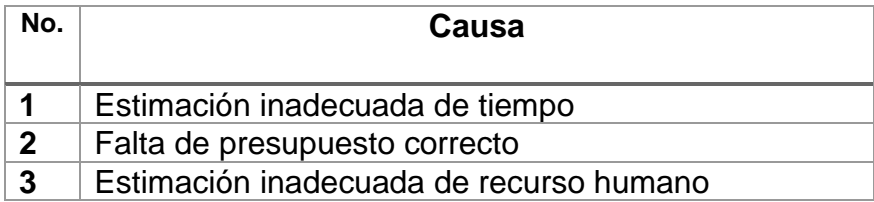

Continuación tabla XI.

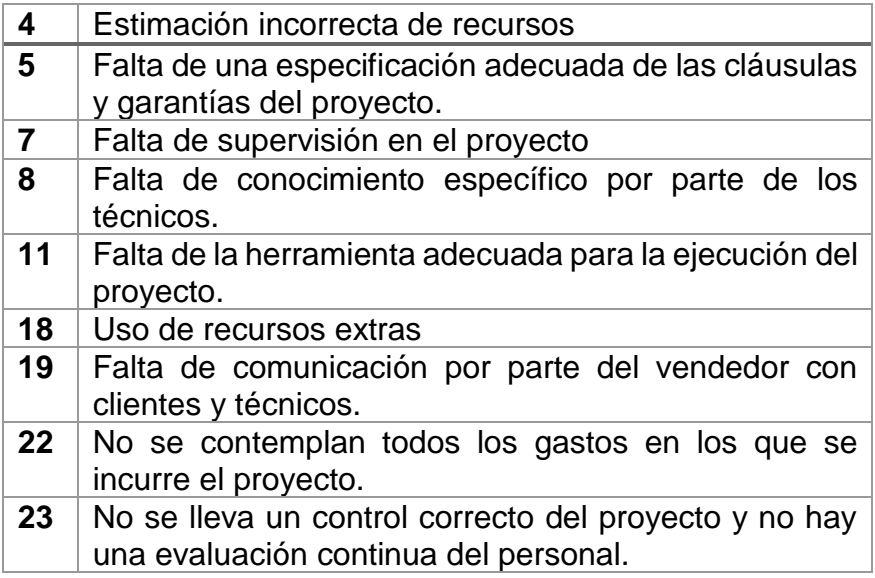

Fuente: elaboración propia.

Estas causas están incluidas en la tabla IX -Costos y causas debido a incumplimiento en proyectos- analizando estas causas y costos generados se pueden observar que son debido a la falla en la planificación, programación y control de los proyectos; esto puede reducirse si se mejora la planeación con ayuda de las herramientas adecuadas y de esta manera darle solución al 80 % del problema principal.

#### **3.3. Cantidad de insumos que se utilizan**

En el análisis los insumos, se parte de las actividades que se realizan en las tres fases de un proyecto, para lo cual se analizan los 50 proyectos del periodo 2016-2017, con las actividades descritas en las tablas IV, V y VI.

Los insumos se generalizan y engloban por cada fase considerando todas las actividades que se tengan en ella.

# **3.3.1. Insumos de planeación**

Los insumos y el recurso humano se realizan en base a las actividades que corresponden a esta fase y estas están descritas en la tabla IV, estos son generales y se describen en la tabla siguiente:

Tabla XII. **Insumos de planeación**

| <b>Insumos</b>                             |  |  |
|--------------------------------------------|--|--|
| Automóvil y gasolina (para visita técnica) |  |  |
| Programa AutoCad                           |  |  |
| Computadora /Laptop                        |  |  |
| Internet                                   |  |  |
| Hojas /impresora / factura                 |  |  |
| Programa para planificación de proyecto    |  |  |
| <b>Vendedor/ Gerente General</b>           |  |  |

Fuente: elaboración propia, con datos proporcionados por Erins.

# **3.3.2. Insumos de operación**

Los insumos de esta fase son en base a las actividades descritas en la tabla V, estos tienen una relación directa, un aumento de un actividad supone un aumento de insumos, es la fase que mayores insumos consume en el proyecto; se considera la más extensa, por lo cual debe llevarse un control adecuado, estos insumos se describen en la tabla siguiente:

Tabla XIII. **Insumos de operación**

| <b>Insumos</b>                                   |
|--------------------------------------------------|
| Gerente General/Técnicos / Jefe de técnicos      |
| Coordinador de proyectos /Supervisor de proyecto |

Continuación tabla XIII.

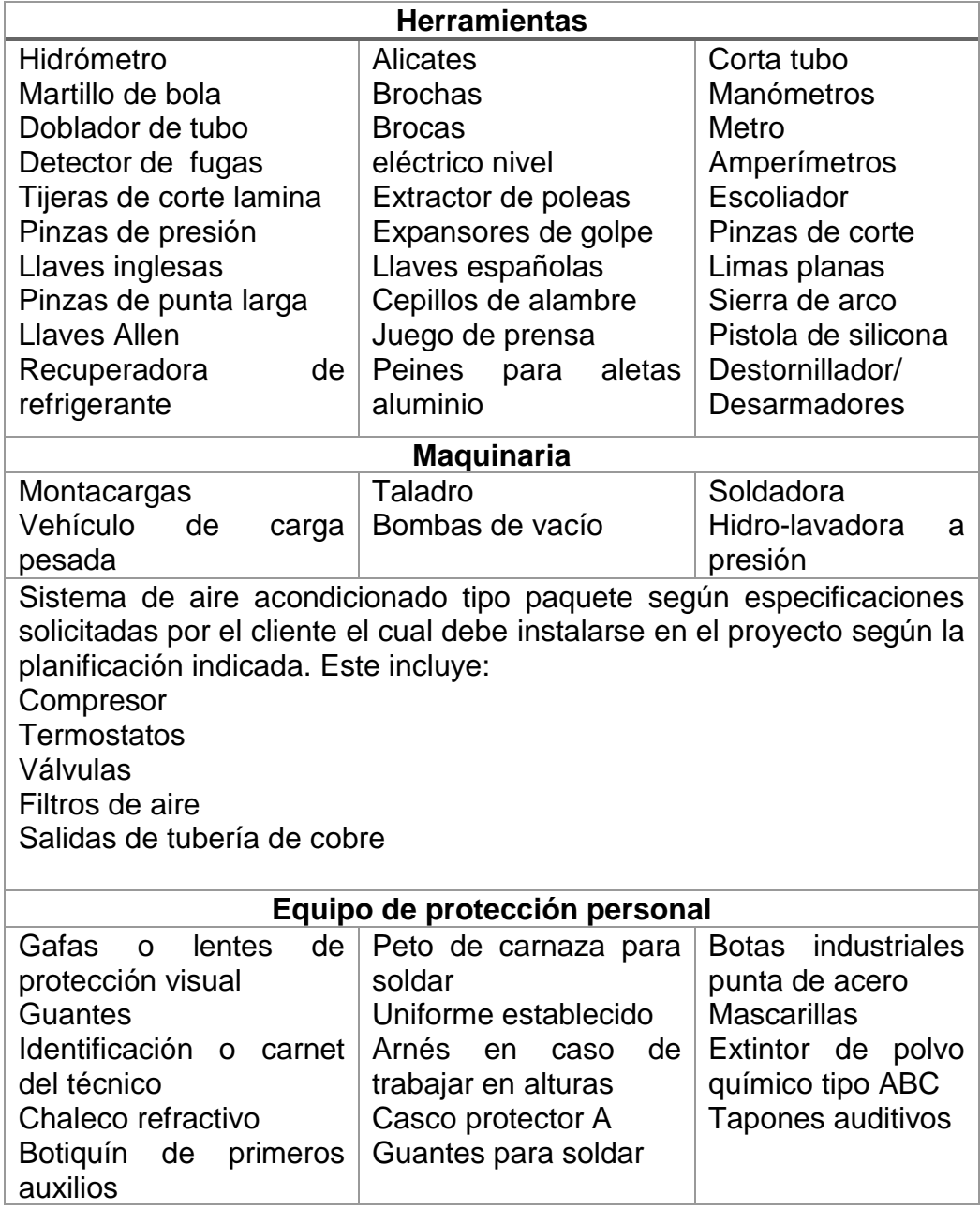

Continuación tabla XIII.

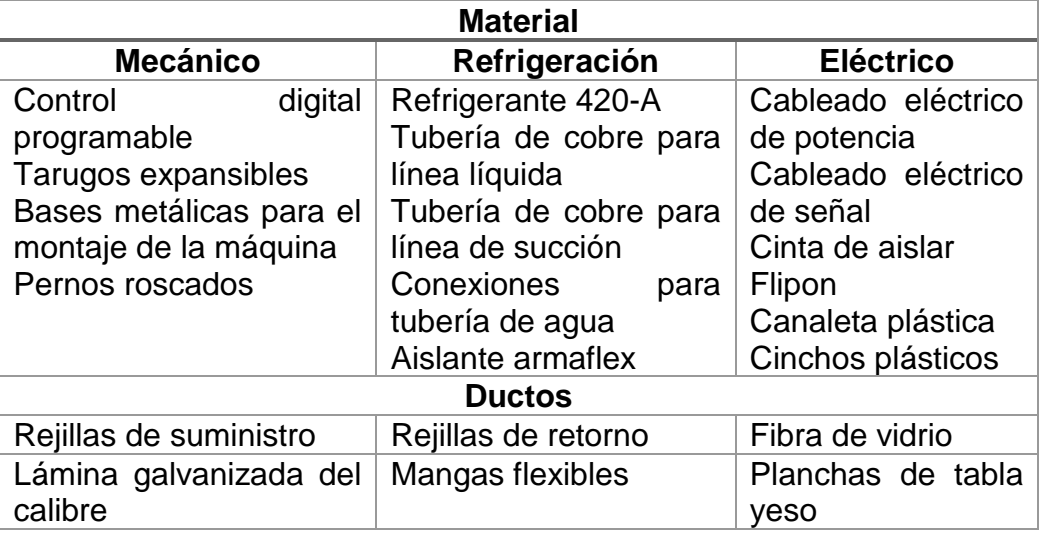

Fuente: elaboración propia, con datos proporcionados por Erins.

# **3.3.3. Insumos de evaluación**

Los insumos que se utilizan para la evaluación corresponden a las actividades que se realizan en esta fase y estas están descritas en la tabla VI, esta es fase que menor cantidad de insumos corresponde y se realiza en conjunto con el cliente; estos describen a continuación.

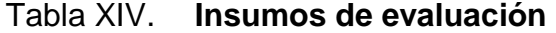

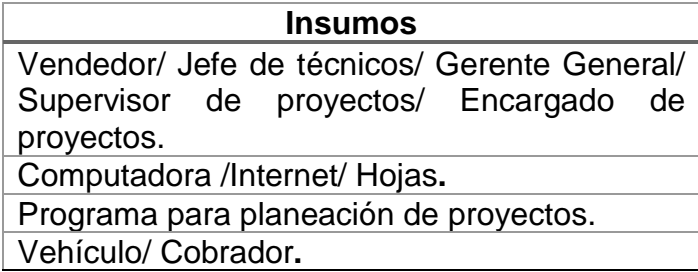

Fuente: elaboración propia, con datos proporcionados por Erins.

#### **3.4. Estudio de tiempos**

El análisis se divide en tres fases que son: planeación, operación y evaluación; estos tiempos se basan en las actividades que se ejecutan en un proyecto, estos son promedios estimados y estandarizados; las actividades son las descritas en el inciso 3.1 de este capítulo y la medida de tiempo a emplear para todos los tiempos es el día.

#### **3.4.1. Estudio de tiempos de planeación**

Estos tiempos promedios estandarizados, se calculan en el análisis de los 50 proyectos del periodo 2016-2017, tomando para su estimación las actividades descritas en la tabla IV y son verificados por el coordinador de proyectos, estos son los siguientes:

| <b>Actividad</b> | Tiempo (días) |
|------------------|---------------|
| P <sub>1</sub>   | 2,00          |
| P <sub>2</sub>   | 1,00          |
| P <sub>3</sub>   | 2,00          |
| P <sub>4</sub>   | 3,00          |
| P <sub>5</sub>   | 2,00          |
| P <sub>6</sub>   | 1,00          |
| P7               | 2,00          |
| PR               | 5,00          |

Tabla XV. **Tiempos en fase de planeación**

Fuente: elaboración propia, con datos proporcionados por Erins.

## **3.4.2. Estudio de tiempos de operación**

Los tiempos se estiman en base a las actividades analizadas y descritas en la tabla V, esta fase es la más extensa; con mayor consumo de insumos y recursos, los tiempos de operación representan más del 50 % del tiempo total de proyecto, estos tiempos se describen en la siguiente tabla.

| <b>Actividad</b> | Tiempo (días) |
|------------------|---------------|
| O <sub>1</sub>   | 4,00          |
| O <sub>2</sub>   | 3,00          |
| O <sub>3</sub>   | 1,00          |
| O <sub>4</sub>   | 2,00          |
| O <sub>5</sub>   | 3,00          |
| O <sub>6</sub>   | 6,00          |
| O7               | 5,00          |
| O8               | 4,00          |
| O <sub>9</sub>   | 4,00          |
| O10              | 3,00          |
| O11              | 2,00          |

Tabla XVI. **Tiempos en fase de operación** 

Fuente: elaboración propia, con datos proporcionados por Erins.

## **3.4.3. Estudio de tiempos de evaluación**

Los tiempos estimados son basados en las actividades que se describen en la tabla VI de este capítulo, esta fase es la más corta, consume la menor cantidad de recurso estimados para el proyecto, los tiempos son los siguientes:

| <b>Actividad</b> | Tiempo (días) |
|------------------|---------------|
| F1               | 3,00          |
| F <sub>2</sub>   | 2,00          |
| F3               | 3.00          |

Tabla XVII. **Tiempos en fase de evaluación**

Continuación tabla XVII.

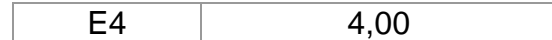

Fuente: elaboración propia, con datos proporcionados por Erins.

# **3.4.4. Estudio de tiempos de atraso promedio**

Estos son el tiempo mínimo/limite en que se puede desarrollar cada actividad, se estiman al evaluar el proyecto y considerar que no se ningún retraso en las actividades que lo conforman, y que todo se realice de acuerdo a la planeación inicial. Los tiempos se describen en la siguiente tabla:

| <b>Actividad</b> | Tiempo (días) | <b>Tiempo límite</b><br>(días) |  |
|------------------|---------------|--------------------------------|--|
| P <sub>1</sub>   | 2,00          | 1,00                           |  |
| P <sub>2</sub>   | 1,00          | 0,50                           |  |
| P <sub>3</sub>   | 2,00          | 1,00                           |  |
| P <sub>4</sub>   | 3,00          | 1,00                           |  |
| P <sub>5</sub>   | 2,00          | 1,00                           |  |
| P <sub>6</sub>   | 1,00          | 0,50                           |  |
| P7               | 2,00          | 1,00                           |  |
| P <sub>8</sub>   | 5,00          | 2,00                           |  |
| O <sub>1</sub>   | 4,00          | 2,00                           |  |
| O <sub>2</sub>   | 3,00          | 1,00                           |  |
| O <sub>3</sub>   | 1,00          | 0,50                           |  |
| O <sub>4</sub>   | 2,00          | 1,00                           |  |
| O <sub>5</sub>   | 3,00          | 1,00                           |  |
| O <sub>6</sub>   | 6,00          | 4,00                           |  |
| O <sub>7</sub>   | 5,00          | 3,00                           |  |
| O <sub>8</sub>   | 4,00          | 3,00                           |  |
| O <sub>9</sub>   | 4,00          | 2,00                           |  |
| O <sub>10</sub>  | 3,00          | 1,00                           |  |
| O11              | 2,00          | 1,00                           |  |
| E <sub>1</sub>   | 3,00          | 1,00                           |  |
| E2               | 2,00          | 1,00                           |  |

Tabla XVIII. **Tiempos límite promedio permitidos** 

Continuación tabla XVIII.

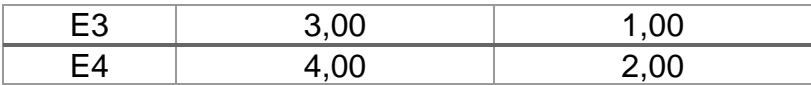

Fuente: elaboración propia, con datos proporcionados por Erins.

## **3.4.5. Horario y jornada de trabajo**

El horario establecido de trabajo es de 8:00 a.m. - 5:00 p.m. de lunes a viernes y sábados de 8:00 a.m. - 12:00 p.m., especificando así un horario que cumple las 44 horas establecidas para una jornada diurna.

#### **3.4.6. Eficiencia y productividad del técnico**

No se tiene establecido la eficiencia de cada técnico debido a una rotación constante para la ejecución de proyectos, la productividad se define como la capacidad que tiene el técnico de completar sus actividades en el tiempo en el que se haya planificado.

## **3.5. Control actual de proyectos**

El análisis de control, ejecución y programación de proyectos se realiza con el fin de evaluar el proceso actual que tiene la empresa, identificar las actividades la secuencia de cada una de las actividades y del recurso humano involucrado en el mismo.

Para este análisis se utilizan las actividades que se describen en la tabla IV, V y VI de este capítulo.

# **3.5.1. Dirección de proyectos**

La dirección de proyecto parte de la toma de decisiones del Encargado de Proyectos, completándose un círculo si proyecto se ejecuta o rechaza el proyecto, se involucra el recurso y las actividades, que en general sigue las siguientes indicaciones:

- El encargado recibe la solicitud de propuesta del cliente por parte del vendedor e indica quien será el encargado de realizar la visita técnica de ser necesaria, realiza el presupuesto y cronograma; posteriormente traslada la propuesta al vendedor para afinar detalles con el cliente, si la propuesta es aceptada se inicia la fase de operación de proyectos.
- El encargado indica al supervisor que se dará inicio al proyecto, siguiendo con las especificaciones que se tienen de este.
- El supervisor de proyecto se reúne con los técnicos y jefe de técnicos para afinar detalles del proyecto y delegar las tareas/ actividades que corresponderán a cada técnico para completar las actividades de la fase de operación.
- El supervisor en conjunto con jefe de técnicos se encargan de la logística de transporte del sistema de aire acondicionado a las instalaciones donde se ejecutará el proyecto.
- El jefe de técnicos organiza a los técnicos para ejecutar las actividades de fase de operación, que corresponden a la instalación mecánica, eléctrica, de refrigeración, montaje de ductos y pruebas de funcionamiento del

sistema y esta a su vez es supervisada de manera intermitente por el supervisor de proyectos.

- El supervisor realiza la entrega del proyecto al cliente para dar finalizada la fase de operación.
- Se inicia la parte administrativa para verificar el cumplimiento de la planificación de proyecto, se evalúa el actuar de cada uno de los integrantes del proyecto, se verifican mejoras futuras y se realizan las conclusiones del proyecto.

#### **3.5.2. Diagrama de flujo de procesos**

El diagrama es una representación gráfica de la dirección de proyectos descrita en el numeral 3.5.1, que a su vez considera las actividades de las tablas IV, V y VI.

Esto permite observar la secuencia, orden y recurso humano involucrado en cada una de las actividades de las tres fases.

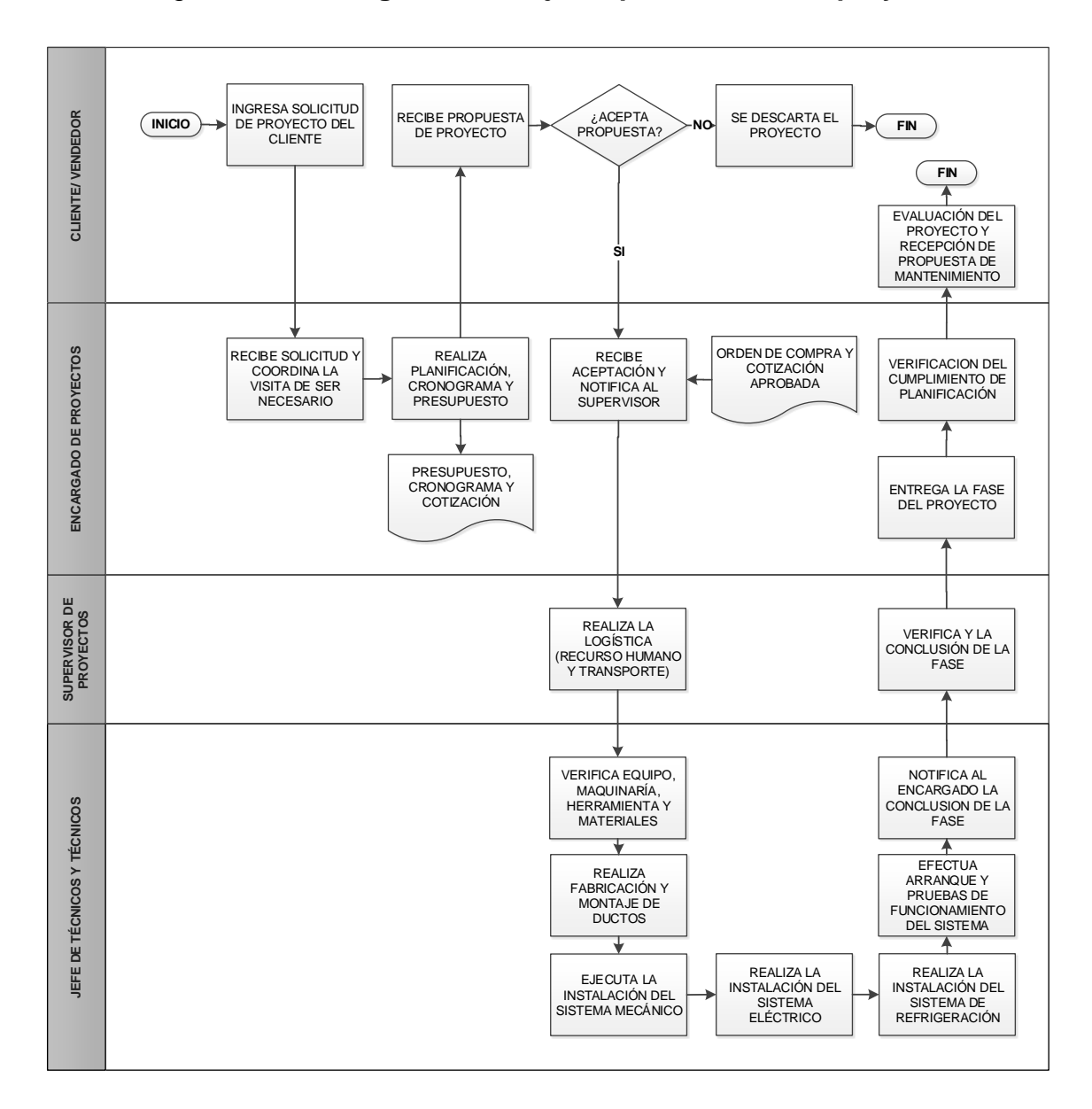

Figura 27. **Diagrama de flujo de procesos de un proyecto**

Fuente: elaboración propia, empleando Microsoft Visio 2016.

# **3.5.3. Diagrama de Gantt**

El diagrama de Gantt y el diagrama de flujo de procesos ayudan a identificar de manera gráfica como están relacionadas las actividades y el tiempo que emplean en realizarse, este gráfico se realiza tomando en cuenta los tiempos promedios estimados de las actividades que se realizan en las fases de un proyecto descritas en las tablas IV, V y VI.

|                         |                |                | Figura Zo. |            |                | Diagrafiia de Ganti de un proyecto |
|-------------------------|----------------|----------------|------------|------------|----------------|------------------------------------|
|                         | Id.            | Actividad      | Comienzo   | Fin        | Duración       | 2019<br>T1<br>T <sub>2</sub>       |
|                         | 1              | P <sub>1</sub> | 21/01/2019 | 22/01/2019 | 2d             | ∃h                                 |
|                         | $\overline{a}$ | P <sub>2</sub> | 21/01/2019 | 21/01/2019 | 1 <sub>d</sub> | ₫                                  |
|                         | 3              | P <sub>3</sub> | 22/01/2019 | 23/01/2019 | 2d             | ₩Ω                                 |
|                         | 4              | P <sub>4</sub> | 23/01/2019 | 25/01/2019 | 3d             |                                    |
|                         | 5              | P <sub>5</sub> | 28/01/2019 | 29/01/2019 | 2d             | Œ                                  |
|                         | 6              | P <sub>6</sub> | 30/01/2019 | 30/01/2019 | 1 <sub>d</sub> | ┺┑                                 |
|                         | $\overline{7}$ | P7             | 31/01/2019 | 1/02/2019  | 2d             | Ⴇ                                  |
|                         | 8              | P8             | 4/02/2019  | 8/02/2019  | 5d             |                                    |
|                         | $\mathsf 9$    | O <sub>1</sub> | 11/02/2019 | 14/02/2019 | 4d             |                                    |
|                         | 10             | O <sub>2</sub> | 15/02/2019 | 19/02/2019 | 3d             | ╩                                  |
|                         | 11             | O <sub>3</sub> | 20/02/2019 | 20/02/2019 | 1 <sub>d</sub> | ⊕                                  |
| <b>DIAGRAMADE GANTT</b> | $12\,$         | O <sub>4</sub> | 21/02/2019 | 22/02/2019 | 2d             | Œ                                  |
|                         | 13             | O <sub>5</sub> | 15/02/2019 | 19/02/2019 | 3d             |                                    |
|                         | 14             | O6             | 25/02/2019 | 4/03/2019  | 6d             |                                    |
|                         | 15             | O7             | 5/03/2019  | 11/03/2019 | 5d             |                                    |
|                         | 16             | O <sub>8</sub> | 12/03/2019 | 15/03/2019 | 4d             |                                    |
|                         | 17             | O <sub>9</sub> | 18/03/2019 | 21/03/2019 | 4d             |                                    |
|                         | 18             | O10            | 22/03/2019 | 26/03/2019 | 3d             |                                    |
|                         | 19             | O11            | 27/03/2019 | 28/03/2019 | 2d             | █┭                                 |
|                         | 20             | E <sub>1</sub> | 29/03/2019 | 2/04/2019  | 3d             |                                    |
|                         | 21             | E <sub>2</sub> | 3/04/2019  | 4/04/2019  | 2d             | œ                                  |
|                         | 22             | E <sub>3</sub> | 5/04/2019  | 9/04/2019  | 3d             |                                    |
|                         | 23             | E4             | 29/03/2019 | 3/04/2019  | 4d             |                                    |

Figura 28. **Diagrama de Gantt de un proyecto**

Fuente: elaboración propia, empleando Microsoft Visio 2016.
Para la elaboración de este diagrama se consideran días hábiles de trabajo de lunes-viernes, con ocho horas diarias de trabajo, los tiempos se emplean en días por lo que el colocar 0,5 días equivale a decir 4 horas. La fecha de inicio se toma únicamente para realizar el diagrama sin énfasis en ningún proyecto.

#### **3.6. Estudio de costos**

Es un análisis generalizado únicamente se utilizará para ejemplificar el estado actual de costos promedios estimados. Se separan en las tres fases de un proyecto y este costo se unifica para las actividades de las tablas IV, V y VI; considerando para cada una de ellas, los insumos utilizados descritos en las tablas XII, XIII y XIV así como también los tiempos empleados especificados en las tablas XV, XVI y XVII, el análisis de estos costos se realiza en la moneda nacional (quetzal).

#### **3.6.1. Costo de planeación**

Los costos de planeación corresponden a las actividades de esta fase de descritas en la tabla No. IV y de los insumos de la misma fase descritos en la tabla No. XII, la fase de planeación para costos representa la mayor inversión para la empresa, el análisis permite observar que esta fase representa el 75 % del costo total del proyecto.

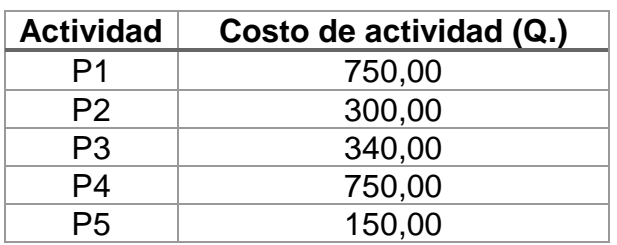

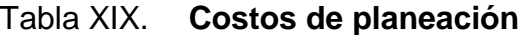

Continuación tabla XIX.

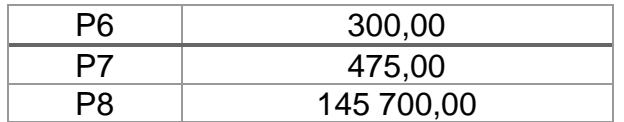

Fuente: elaboración propia, con datos proporcionados por Erins.

## **3.6.2. Costo de operación**

Los costos de operación se basan en las a las actividades de la fase de operación descritas en la tabla No. V, los insumos descritos en la tabla No. XIII y los tiempos empleados estimados en la tabla XVI, los costos de esta fase representan el 24 % del total de proyecto; estas actividades son debido al uso del recurso humano.

| <b>Actividad</b> | Costo de actividad (Q.) |  |  |  |  |
|------------------|-------------------------|--|--|--|--|
| O1               | 960,00                  |  |  |  |  |
| O <sub>2</sub>   | 450,00                  |  |  |  |  |
| O <sub>3</sub>   | 300,00                  |  |  |  |  |
| O4               | 6 500,00                |  |  |  |  |
| O <sub>5</sub>   | 14 500,00               |  |  |  |  |
| O <sub>6</sub>   | 9 000,00                |  |  |  |  |
| O7               | 8 000,00                |  |  |  |  |
| O8               | 5 000,00                |  |  |  |  |
| O9               | 950,00                  |  |  |  |  |
| O <sub>10</sub>  | 750,00                  |  |  |  |  |
| O11              | 550,00                  |  |  |  |  |

Tabla XX. **Costos de operación** 

Fuente: elaboración propia, con datos proporcionados por Erins.

#### **3.6.3. Costo de evaluación**

Los costos corresponden a las actividades de la fase de evaluación del proyecto descritas en la tabla No. VI y de los insumos de la tabla No. XIV y los tiempos empleados para ejecutar estas actividades de la tabla XVII.

Los costos de esta fase representan únicamente el 1 % del total, considerando que las actividades son de cierre del proyecto pero es un costo que no se puede descartar debido a que las actividades son importantes para evaluar el desempeño de la empresa.

| <b>Actividad</b> | Costo de actividad (Q.) |
|------------------|-------------------------|
| F1               | 640,00                  |
| F <sub>2</sub>   | 550,00                  |
| F <sub>3</sub>   | 350,00                  |
|                  | 500,00                  |

Tabla XXI. **Costos de evaluación** 

Fuente: elaboración propia, con datos proporcionados por Erins.

#### **3.6.4. Costo de oportunidad**

El costo de oportunidad es aquel que pierde el cliente debido a que no puede utilizar el espacio (restaurante, spa, oficina, salón de convenciones, entre otros) debido a la ejecución del proyecto. Se considera un costo mínimo promedio de Q.400,00 por día, este dependerá del tipo de proyecto y cliente; este puede aumentar y puede estimarse mensualmente o por hora.

Costo de límites promedios

El costo límite promedio corresponden a los tiempos mínimos/límites en que se incurre al realizar cada una de las actividades que se describen en la tabla No. XVIII, en un tiempo menor al estimado como normal, este costo aumenta debido a que se utiliza más recurso humano para completar una actividad en un menor tiempo. Tiene una relación directa con el tiempo estimado a emplearse para cada actividad y con el consumo de los insumos; un aumento en una significada un aumento en el costo límite promedio.

| <b>Actividad</b> | Costo normal (Q.) | Costo límite (Q.) |  |  |  |  |  |
|------------------|-------------------|-------------------|--|--|--|--|--|
| P1               | 750,00            | 950,00            |  |  |  |  |  |
| P <sub>2</sub>   | 300,00            | 450,00            |  |  |  |  |  |
| P <sub>3</sub>   | 340,00            | 550,00            |  |  |  |  |  |
| P <sub>4</sub>   | 750,00            | 1 250,00          |  |  |  |  |  |
| P <sub>5</sub>   | 150,00            | 350,00            |  |  |  |  |  |
| P <sub>6</sub>   | 300,00            | 500,00            |  |  |  |  |  |
| P7               | 475,00            | 980,00            |  |  |  |  |  |
| P <sub>8</sub>   | 145 700,00        | 175 625,00        |  |  |  |  |  |
| O <sub>1</sub>   | 960,00            | 1 040,00          |  |  |  |  |  |
| O <sub>2</sub>   | 450,00            | 625,00            |  |  |  |  |  |
| O <sub>3</sub>   | 300,00            | 500,00            |  |  |  |  |  |
| O4               | 6 500,00          | 7 800,00          |  |  |  |  |  |
| O <sub>5</sub>   | 14 500,00         | 16 800,00         |  |  |  |  |  |
| O <sub>6</sub>   | 9 600,00          | 10 100,00         |  |  |  |  |  |
| O <sub>7</sub>   | 8 000,00          | 12 000,00         |  |  |  |  |  |
| O <sub>8</sub>   | 5 000,00          | 7 000,00          |  |  |  |  |  |
| O <sub>9</sub>   | 950,00            | 1 150,00          |  |  |  |  |  |
| O <sub>10</sub>  | 750,00            | 1 350,00          |  |  |  |  |  |
| O11              | 550,00            | 880,00            |  |  |  |  |  |
| E <sub>1</sub>   | 640,00            | 790,00            |  |  |  |  |  |
| E <sub>2</sub>   | 550,00            | 675,00            |  |  |  |  |  |
| E <sub>3</sub>   | 350,00            | 550,00            |  |  |  |  |  |
| E4               | 500,00            | 750,00            |  |  |  |  |  |

Tabla XXII. **Costo de limites promedios**

Fuente: elaboración propia, con datos proporcionados por Erins.

## **3.7. Factores externos no controlables**

Los factores externos no controlables son considerados como aquellos que son difíciles de planear y controlar por la empresa y que pueden afectar negativamente para el cumplimiento de la planificación del proyecto, entre estos se hallan los siguientes:

Tabla XXIII. **Factores externos no controlables** 

| No.           | <b>Factor</b>                              |
|---------------|--------------------------------------------|
| 1             | Atraso en el puerto de entregada           |
| $\mathcal{P}$ | Manifestaciones no programadas             |
| 3             | Apagón eléctrico en las instalaciones      |
| 4             | Desastres naturales y hechos por el hombre |

Fuente: elaboración propia, con datos proporcionados por Erins.

• Resultados generales del análisis

Este análisis se basa en los datos históricos de la empresa, donde se evalúan 50 proyectos de instalación de sistemas de aire acondicionado tipo paquete y se describen los datos en los incisos anteriores de este capítulo, haciendo con ello un promedio de estos datos de análisis. El resumen de este análisis se muestra en la siguiente tabla.

Tabla XXIV. **Resultado general de análisis** 

| <b>Aspecto</b>                                   | <b>Datos obtenidos</b> |                |  |  |  |  |
|--------------------------------------------------|------------------------|----------------|--|--|--|--|
|                                                  | Planeación             |                |  |  |  |  |
| Actividades                                      | Operación              | 11             |  |  |  |  |
|                                                  | Evaluación             |                |  |  |  |  |
| Total de gastos<br>adicionales en el<br>proyecto |                        | Q.1 445 346,25 |  |  |  |  |

Continuación tabla XXIV.

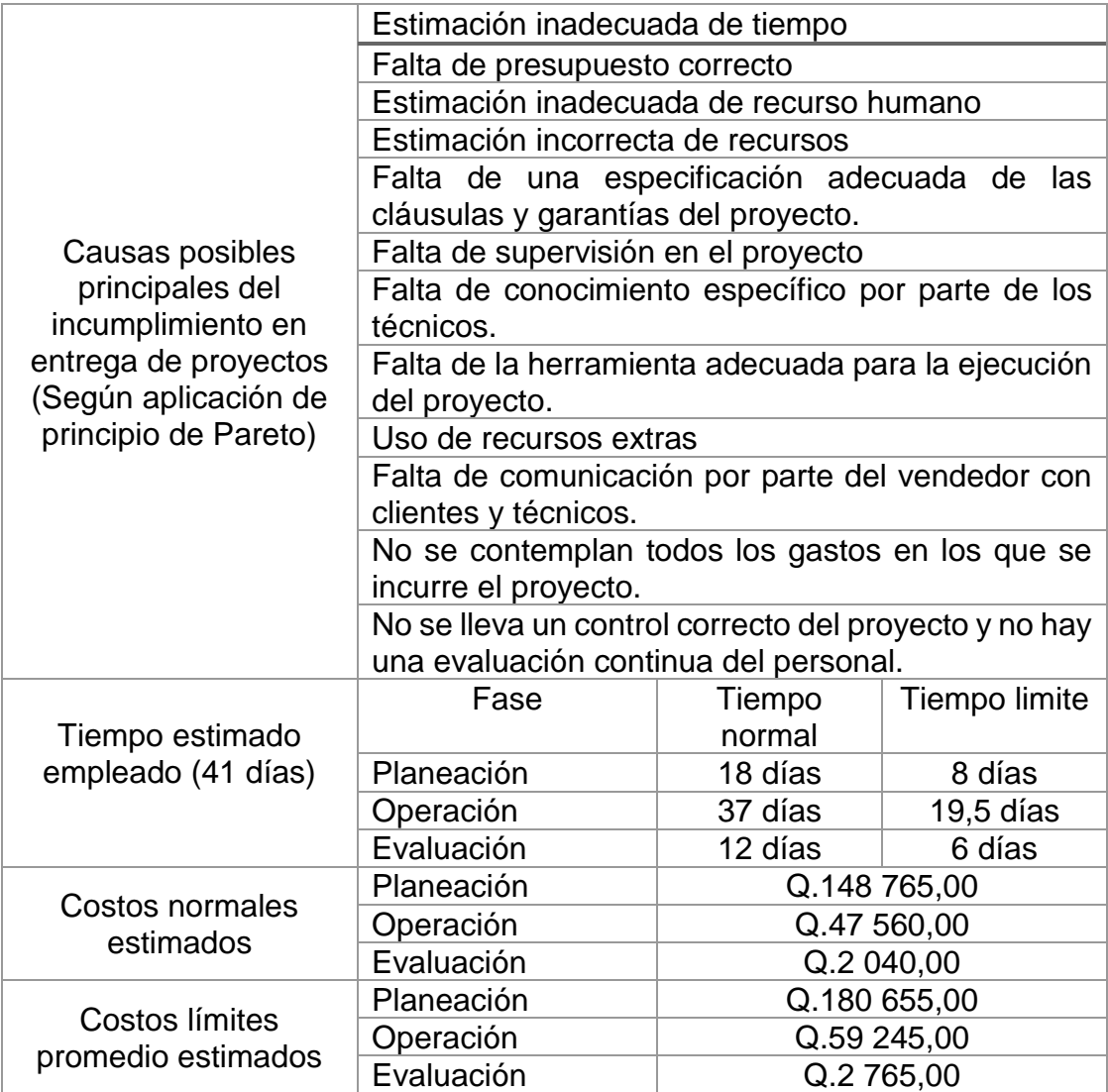

Continuación tabla XXIV.

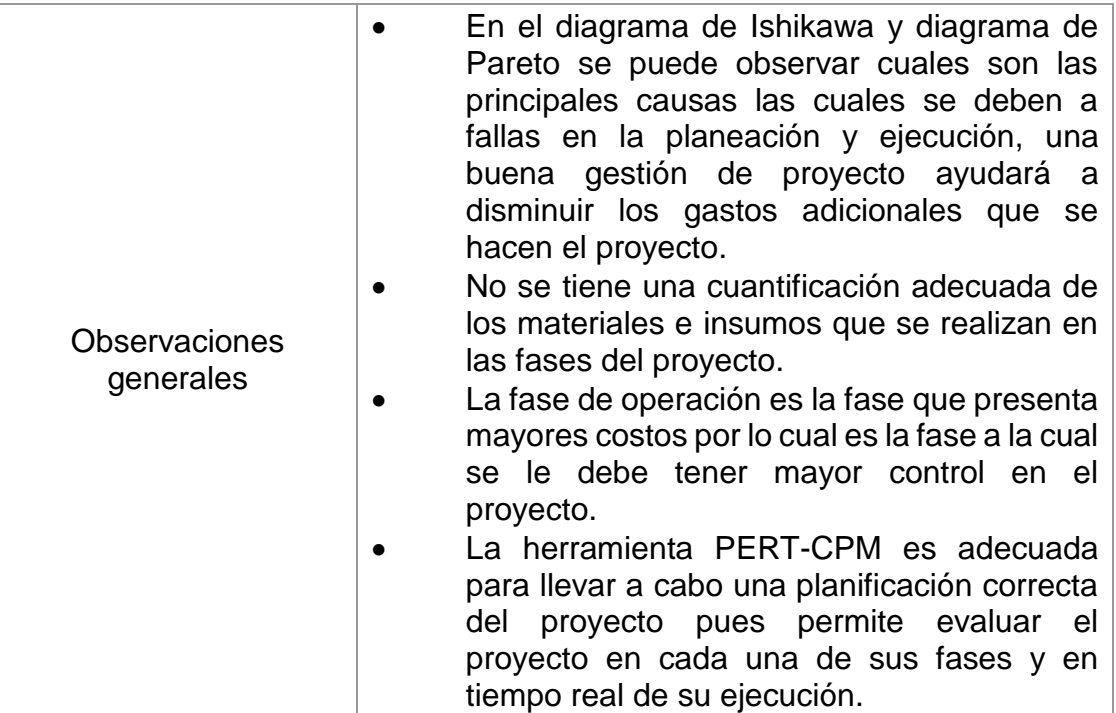

Fuente: elaboración propia, con datos proporcionados por Erins.

# **4. OPTIMIZACIÓN EN LA EJECUCIÓN DE PROYECTOS**

La optimización se ve reflejada al planificar, programar y controlar correctamente las fases de un proyecto, esto a su vez ayuda a identificar y controlar el uso de los recursos, así también permite realizar una análisis de las actividades que se van realizando en tiempo real con el fin de adecuarlo a los imprevistos que se tengan en la ejecución del mismo.

#### **4.1. Evaluación y revisión de programación por método CPM**

Esta metodología se realiza de manera descriptiva, tomando en cuenta las reglas que describen en el capítulo dos y posteriormente se evaluará con el software WINQSB, los pasos principales para la revisión del proyecto son los siguientes:

- Encontrar el valor de las pendientes
- Construir el diagrama de red de actividades
- Encontrar la ruta(s) crítica(s)
- Realizar las reducciones
- Calcular el costo directo
- Análisis del costo total
	- o Metodología descriptiva

Se inicia creando la matriz de información en donde se toman los valores de tabla VII, XVIII y XXII del capítulo tres para encontrar el valor de la pendiente, que es: la diferencia de costos dividido la diferencia de los tiempos para cada actividad, únicamente se toma el valor de la pendiente sin tomar en cuenta el signo.

Se ejemplifica como encontrar la pendiente de las primeras dos actividades:

Pendiente  $X =$ Costo normal – Costo límite Tiempo normal – Tiempo límite

Pendiente de P1 =  $Costo normal (750,00) - Costo limite (950,00)$  $\frac{1}{2}$  = 0.200,00/día<br>Tiempo normal (2) – Tiempo límite(1) = 0.200,00/día

Pendiente de P2 = 
$$
\frac{300,00 - 450,00}{1 - 0.50}
$$
 = Q. 300,00/día

Pendiente de P3 = 
$$
\frac{340,00 - 550,00}{2 - 1}
$$
 = Q. 210,00/día

Sucesivamente se encuentran las pendientes de las 23 actividades para obtener los resultados de la tabla matriz de información para CPM.

| <b>Actividad</b> | Precedencia    | Tiempo<br>normal<br>(días) | <b>Tiempo</b><br>límite<br>(días) | Costo<br>normal<br>(Q.) | Costo<br>Iímite(Q.) | <b>Pendiente</b><br>$(Q$ ./día) |
|------------------|----------------|----------------------------|-----------------------------------|-------------------------|---------------------|---------------------------------|
| P <sub>1</sub>   | --             | 2                          | 1                                 | 750,00                  | 950,00              | 200,00                          |
| P <sub>2</sub>   | --             | 1                          | 0,50                              | 300,00                  | 450,00              | 300,00                          |
| P <sub>3</sub>   | P <sub>2</sub> | 2                          | 1                                 | 340,00                  | 550,00              | 210,00                          |
| P <sub>4</sub>   | P1,P3          | 3                          | 1                                 | 750,00                  | 1 250,00            | 250,00                          |
| P <sub>5</sub>   | P4             | 2                          | 1                                 | 150,00                  | 350,00              | 200,00                          |
| P <sub>6</sub>   | P <sub>5</sub> | 1                          | 0,50                              | 300,00                  | 500,00              | 400,00                          |
| P7               | P <sub>6</sub> | 2                          | 1                                 | 475,00                  | 980,00              | 505,00                          |
| P <sub>8</sub>   | P7             | 5                          | $\mathbf{2}$                      | 145 700,00              | 175 625,00          | 9 975,00                        |
| O <sub>1</sub>   | P <sub>8</sub> | 4                          | $\overline{2}$                    | 960,00                  | 1,040,00            | 40,00                           |
| O <sub>2</sub>   | O <sub>1</sub> | 3                          | 1                                 | 450,00                  | 625,00              | 87,50                           |

Tabla XXV. **Matriz de información para CPM**

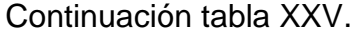

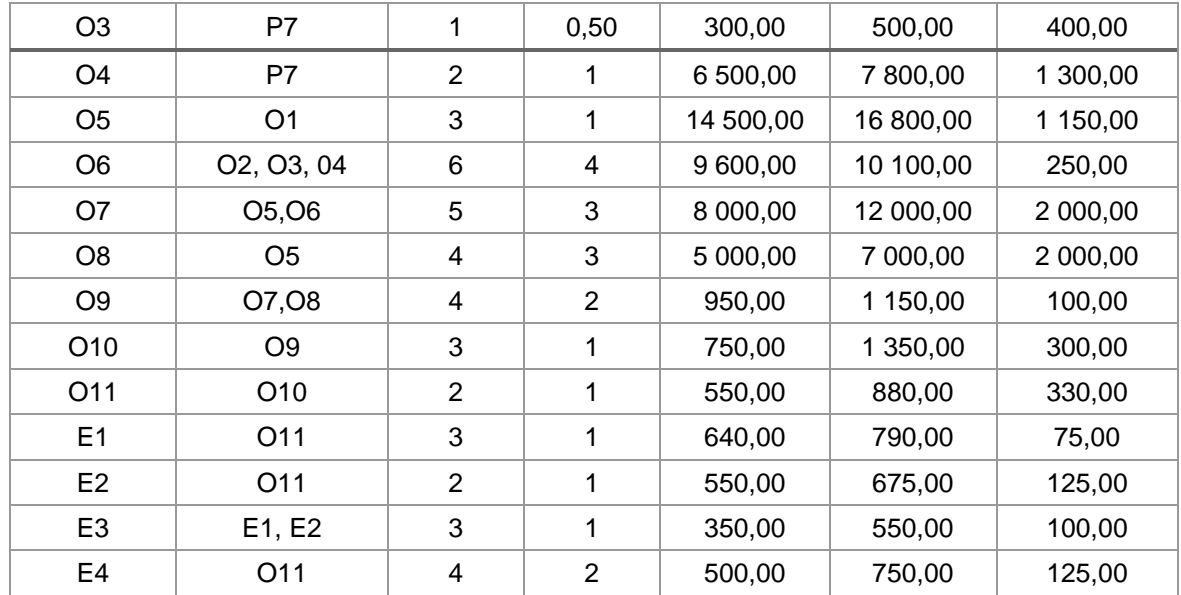

Fuente: elaboración propia, con datos proporcionados por Erins.

Con los datos que se obtienen de la matriz de información se realiza el diagrama de red que indica las distintas rutas del proyecto y por ende la ruta crítica, encontrando las holguras y especificando las actividades ficticias del proyecto, la figura 29 indica cuales son los datos que corresponden a cada nodo.

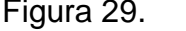

Figura 29. **Datos del nodo**

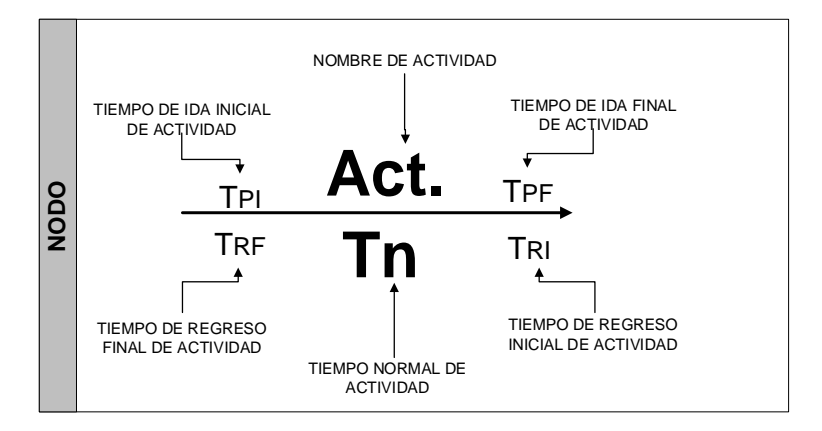

Fuente: elaboración propia, empleando Microsoft Visio 2016.

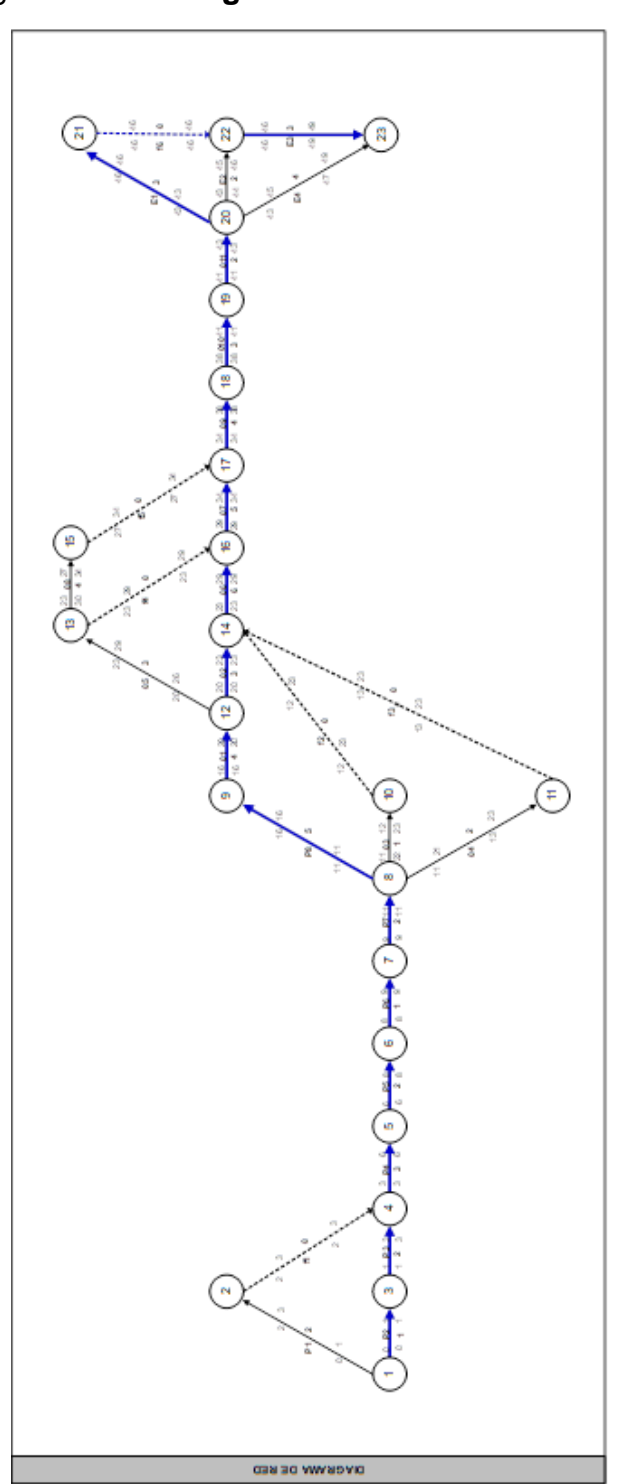

Figura 30. **Diagrama de red con ruta crítica** 

Fuente: elaboración propia, empleando Microsoft Visio 2016.

Con el gráfico del diagrama de red se puede observar lo siguiente:

- La actividad crítica es aquella que su tiempo de ida y de regreso es el mismo.
- La línea remarcada indica el camino de la ruta crítica con un total de 49 días.
- Hay un total de 30 rutas de las cuales 1 es ruta crítica.

Al encontrar las actividades de cada ruta se empieza a armar el tablero de actividades y rutas, que se enumeran posteriormente en la tabla XXVI con el siguiente orden:

- En la primera columna, en la descripción se detallan varias especificaciones para realizar las compresiones.
	- o Primer fila: nombre de actividad.
	- o Segunda fila: la pendiente encontrada en la tabla XXV.
	- o Tercer fila: el valor delta que se obtiene de restarle al tiempo normal el tiempo límite, estos valores están descritos en la tabla No. XXV, también conocido como el tiempo máximo de reducción permitida.
	- o En la cuarta fila: las rutas encontradas con números romanos ascendentes.
- De la segunda a la trigésima columna, se colocan el nombre de las actividades del proyecto incluyendo las actividades ficticias y de la quinta fila se va rellenado con -x- las actividades que correspondan a esa ruta, hasta completar todas las rutas.
- En la trigésima primera columna se coloca la duración de cada ruta encontrada.

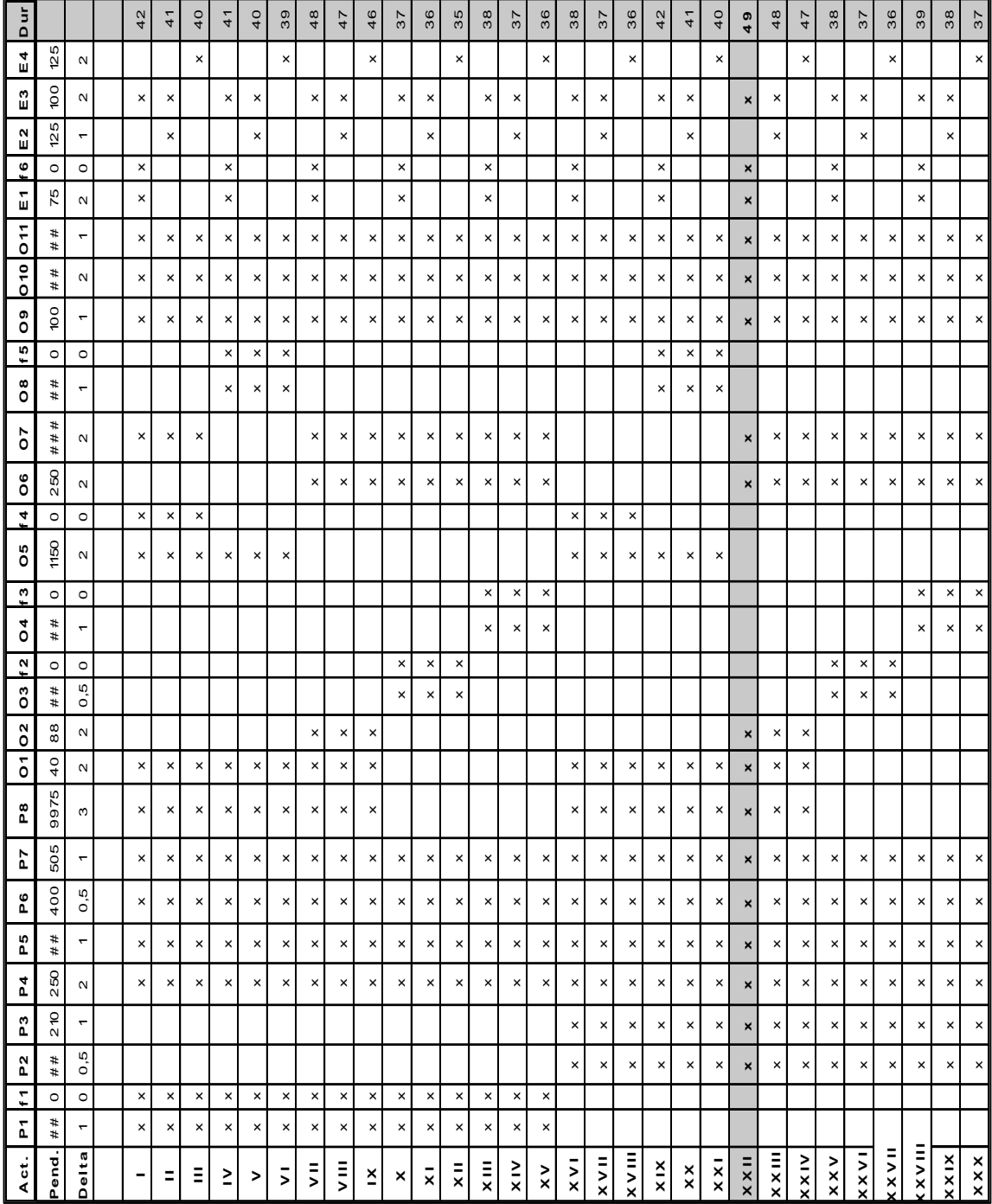

# Tabla XXVI. **Rutas del proyecto**

Fuente: elaboración propia.

La tabla XXVI describe los datos para iniciar la compresión de las actividades del proyecto, se debe tomar en cuenta al realizar las reducciones que la pendiente a reducir debe ser igual o superior a la pendiente reducida anterior y en el inicio se inicia con la menor pendiente (menor incremento al costo del proyecto) en caso contrario, hay una error en el proceso.

- A partir de la ruta crítica se inicia a realizar la reducción o compresión del proyecto. Tomando en cuenta que el proyecto tiene solo una ruta crítica, si al realizar compresiones se obtienen varias rutas, se debe considerar lo siguiente.
	- o Si las rutas críticas son iguales, se toma la que afecte más caminos.
	- $\circ$  Si las rutas críticas afectan los mismos caminos, elijo cualquier ruta crítica.
	- o Si se logra reducir la duración de las actividades críticas del proyecto, se logrará reducir la duración de este.
	- o Las compresiones se reflejan en las rutas que contiene la actividad a comprimir.
- Las reducciones del proyecto se pueden hacer hasta un punto mínimo, el cual está definido por la compresión total de todas las actividades críticas que se hizo desde la primer compresión, o bien, por la imposibilidad de mantener un equilibrio en duración con otras rutas o caminos que también se puede observar en la tabla debido a que la mayoría de las actividades pertenece a la ruta crítica y al reducir una de las actividad las demás actividades de las rutas no críticas se reducen por lo que no se logrará ver un equilibrio.

|                     | P.                       | 1(9975)                              | 27              | 26            | 27               | 28                   | 28       | 28       | 29            | 29        | 29            | 25     | 25       | 23       | 26                      | 26            |
|---------------------|--------------------------|--------------------------------------|-----------------|---------------|------------------|----------------------|----------|----------|---------------|-----------|---------------|--------|----------|----------|-------------------------|---------------|
|                     | $\delta$                 | $\widehat{\circ}$                    | $\overline{30}$ | 29            | $\boldsymbol{S}$ | 51                   | 51       | 51       | 32            | 32        | 32            | 25     | 25       | 23       | 26                      | 26            |
|                     | E3+E4+P4                 | $(300+100)$ 2(250+100+ 2(200<br>125) | 32              | 57            | 32               | 5                    | 57       | 51       | 34            | 34        | 34            | 27     | 27       | 25       | 28                      | 28            |
| Compresiones        | 09+010                   |                                      | 36              | 35            | 36               | 35                   | 35       | 35       | 38            | 38        | 38            | 57     | 51       | 29       | 32                      | 32            |
|                     | $O2 + OS$                | 2(87.5+250)                          | 38              | 57            | 38               | 57                   | 57       | 57       | 40            | 40        | 40            | 33     | 33       | 5        | 34                      | 34            |
|                     | ဥ                        | 1(210)                               | 38              | 57            | 38               | 75                   | 57       | 75       | 44            | 44        | 44            | 35     | 35       | 33       | 36                      | 36            |
|                     | ₩                        | (25)                                 | 38              | 55            | 38               | 75                   | 57       | 75       | 44            | 44        | 44            | 35     | 35       | 33       | 36                      | 36            |
|                     | 됴                        | 2(75)                                | 38              | 39            | 38               | 37                   | 38       | 57       | 44            | 45        | 44            | 35     | 36       | 33       | 36                      | 37            |
|                     | δ                        | 2(40)                                | $^{40}$         | 39            | 38               | 39                   | 38       | 57       | 46            | 45        | 44            | 57     | 36       | 35       | 38                      | 37            |
| Dur                 |                          |                                      | 42              | $\frac{4}{1}$ | 40               | 41                   | 40       | 39       | 48            | 47        | 46            | 37     | 36       | 35       | 38                      | 37            |
| E 4                 | $\overline{25}$          | $\sim$                               |                 |               | ×                |                      |          | $\times$ |               |           | $\times$      |        |          | $\times$ |                         |               |
| E3                  | $\overline{5}$           | $\sim$                               | ×               | ×             |                  | ×                    | ×        |          | ×             | ×         |               | ×      | ×        |          | $\times$                | ×             |
| $16$ E2             | 25                       | ÷                                    |                 | $\times$      |                  |                      | $\times$ |          |               | $\times$  |               |        | $\times$ |          |                         | $\times$      |
| E1                  | $\circ$<br>К,            | $\circ$<br>$\sim$                    | ×<br>$\times$   |               |                  | ×<br>$\times$        |          |          | ×<br>$\times$ |           |               | ×<br>× |          |          | ×<br>×                  |               |
| 5                   | 330                      | ÷                                    | ×               | $\times$      | ×                | ×                    | ×        | ×        | ×             | ×         | ×             | ×      | ×        | ×        | ×                       | ×             |
| $\frac{6}{2}$       | 300                      | $\sim$                               | ×               | ×             | ×                | $\times$             | ×        | ×        | ×             | ×         | ×             | ×      | ×        | ×        | ×                       | $\times$      |
| 6001                | 100                      | $\overline{a}$                       | $\times$        | $\times$      | $\times$         | $\times$             | ×        | $\times$ | $\times$      | $\times$  | ×             | ×      | ×        | ×        | $\times$                | $\times$      |
|                     | $\circ$<br>2000          | $\circ$<br>÷                         |                 |               |                  | $\times$<br>$\times$ | ×<br>×   | ×<br>×   |               |           |               |        |          |          |                         |               |
| õ                   | 2000                     |                                      | ×               | ×             | ×                |                      |          |          | ×             | ×         | ×             | ×      | ×        | ×        | ×                       | ×             |
| ō<br>ő              | 250                      | $\sim$<br>$\sim$                     |                 |               |                  |                      |          |          | ×             | ×         | $\times$      | ×      | ×        | ×        | ×                       | $\times$      |
| $\frac{1}{14}$      | $\overline{\phantom{0}}$ | $\circ$                              | $\times$        | $\times$      | $\times$         |                      |          |          |               |           |               |        |          |          |                         |               |
| ő                   | 1150                     | $\sim$                               | ×               | $\times$      | $\times$         | ×                    | ×        | ×        |               |           |               |        |          |          |                         |               |
| 13                  | $\circ$                  | $\circ$                              |                 |               |                  |                      |          |          |               |           |               |        |          |          | $\times$                | $\times$      |
| đ                   | 1300                     | $\overline{ }$                       |                 |               |                  |                      |          |          |               |           |               |        |          |          | $\times$                | ×             |
| $\frac{2}{3}$       | $\circ$<br>400           | $\circ$<br>0,5                       |                 |               |                  |                      |          |          |               |           |               | ×      | ×        | ×        |                         |               |
| ő                   |                          |                                      |                 |               |                  |                      |          |          |               |           |               | ×      | ×        | $\times$ |                         |               |
| $\overline{0}$<br>ō | 88<br>40                 | $\sim$<br>$\sim$                     | ×               | ×             | ×                | ×                    | ×        | ×        | ×<br>×        | ×<br>×    | $\times$<br>× |        |          |          |                         |               |
| 28                  | 9975                     | $\infty$                             | ×               | ×             | ×                | $\times$             | ×        | ×        | ×             | ×         | $\times$      |        |          |          |                         |               |
| 5                   | 8                        | ۳                                    | ×               | ×             | ×                | ×                    | ×        | ×        | ×             | ×         | ×             | ×      | ×        | ×        | ×                       | ×             |
| ٥°                  | 400                      | 0,5                                  | ×               | ×             | ×                | ×                    | ×        | ×        | ×             | ×         | ×             | ×      | ×        | ×        | ×                       | ×             |
| P.S                 | 200                      | ÷                                    | ×               | ×             | ×                | ×                    | ×        | ×        | ×             | ×         | ×             | ×      | ×        | ×        | ×                       | ×             |
| ᇟ                   | 250                      | $\sim$                               | ×               | ×             | ×                | ×                    | ×        | ×        | ×             | ×         | ×             | ×      | ×        | ×        | ×                       | ×             |
| r.                  | 210                      | ÷                                    |                 |               |                  |                      |          |          |               |           |               |        |          |          |                         |               |
| 52                  | 300                      | 0,5                                  |                 |               |                  |                      |          |          |               |           |               |        |          |          |                         |               |
| Ξ                   | $\circ$                  | $\circ$                              | ×               | ×             | ×                | ×                    | ×        | ×        | ×             | ×         | ×             | ×      | ×        | ×        | ×                       | ×             |
| ř.                  | 200                      | ÷                                    | ×               | ×             | ×                | ×                    | ×        | ×        | ×             | ×         | ×             | ×      | ×        | ×        | ×                       | ×             |
| Act.                | Pend.                    | Delta                                |                 |               | Ξ                | ≧                    | >        | ⋝        | $\bar{5}$     | $\bar{z}$ | ×             | ×      | ≂        | ₹        | $\overline{\mathbf{x}}$ | $\frac{1}{x}$ |

Tabla XXVII. **Resultados de compresión en la rutas**

Continuación tabla XXVII.

|                             | 26                   | 24                      | 24       | 24                  | 28           | 28       | 28             | 29              | 29             | 29            | 25       | 25       | 25       | 25            | 26              | 26       |
|-----------------------------|----------------------|-------------------------|----------|---------------------|--------------|----------|----------------|-----------------|----------------|---------------|----------|----------|----------|---------------|-----------------|----------|
|                             | 26                   | 27                      | 22       | 27                  | 5            | 5        | 5              | 32              | 32             | 32            | 25       | 25       | 25       | 25            | 26              | 26       |
|                             | 28                   | 27                      | 27       | 27                  | 5            | 5        | 5              | 34              | 34             | 34            | 27       | 27       | 27       | 27            | 28              | 28       |
|                             | 32                   | 55                      | 5        | 55                  | 35           | 35       | 35             | 38              | 38             | 38            | 55       | 55       | 5        | $\frac{8}{3}$ | 32              | 32       |
|                             | 34                   | 33                      | 33       | 33                  | 57           | 57       | 55             | 40              | 40             | 40            | 33       | 33       | 33       | 32            | $\overline{3}$  | 34       |
|                             | 36                   | 33                      | 33       | 33                  | 57           | 75       | 57             | 44              | 44             | 44            | 35       | 35       | 35       | 34            | 36              | 36       |
|                             | 36                   | रू                      | 34       | 34                  | 38           | 38       | 38             | 45              | 45             | 45            | 36       | 36       | 36       | 35            | 5               | 52       |
|                             | 36                   | నే                      | 35       | र्भ                 | 38           | 39       | 38             | 45              | 46             | 45            | 36       | 57       | 36       | 35            | 38              | 22       |
|                             | 36                   | 36                      | 35       | 34                  | ុ            | 39       | 38             | 47              | $\frac{6}{4}$  | 45            | 38       | 22       | 36       | 39            | 38              | 57       |
|                             | 36                   | 38                      | 22       | 36                  | 42           | 41       | $\overline{a}$ | 49              | 48             | 47            | 38       | 57       | 36       | 39            | 38              | 57       |
|                             | $\times$             |                         |          | $\times$            |              |          | ×              |                 |                | ×             |          |          | $\times$ |               |                 | $\times$ |
|                             |                      | ×                       | $\times$ |                     | $\times$     | ×        |                | ×               | $\times$       |               | $\times$ | $\times$ |          | ×             | ×               |          |
|                             |                      |                         | $\times$ |                     |              | $\times$ |                |                 | $\times$       |               |          | $\times$ |          |               | $_{\rm \times}$ |          |
|                             |                      | ×                       |          |                     | ×            |          |                | ×               |                |               | ×        |          |          | ×             |                 |          |
|                             |                      | $\times$                |          |                     | ×            |          |                | ×               |                |               | ×        |          |          | ×             |                 |          |
|                             | ×                    | ×                       | ×        | ×                   | ×            | ×        | ×              | ×               | ×              | ×             | ×        | ×        | ×        | ×             | ×               | ×        |
|                             | ×                    | ×                       | ×        | ×                   | ×            | ×        | ×              | ×               | ×              | ×             | ×        | ×        | ×        | ×             | ×               | ×        |
|                             | ×                    | ×                       | ×        | $\times$            | ×<br>×       | ×<br>×   | ×<br>×         | ×               | ×              | ×             | ×        | ×        | ×        | ×             | ×               | $\times$ |
| Continuación de Tabla XXVII |                      |                         |          |                     | ×            | ×        | ×              |                 |                |               |          |          |          |               |                 |          |
|                             | ×                    |                         |          |                     |              |          |                | $\times$        | ×              | ×             | ×        | ×        | ×        | ×             | ×               | ×        |
|                             | ×                    |                         |          |                     |              |          |                | ×               | $\times$       | ×             | ×        | $\times$ | ×        | ×             | ×               | ×        |
|                             |                      | ×                       | ×        | $_{\times}$         |              |          |                |                 |                |               |          |          |          |               |                 |          |
|                             |                      | ×                       | ×        | ×                   | ×            | ×        | ×              |                 |                |               |          |          |          |               |                 |          |
|                             | ×                    |                         |          |                     |              |          |                |                 |                |               |          |          |          | ×             | ×               | ×        |
|                             | ×                    |                         |          |                     |              |          |                |                 |                |               |          |          |          | ×             | ×               | ×        |
|                             |                      |                         |          |                     |              |          |                |                 |                |               | ×<br>×   | ×<br>×   | ×<br>×   |               |                 |          |
|                             |                      |                         |          |                     |              |          |                |                 |                |               |          |          |          |               |                 |          |
|                             |                      | ×                       | ×        | ×                   | ×            | ×        | ×              | ×<br>×          | ×<br>×         | ×<br>×        |          |          |          |               |                 |          |
|                             |                      | ×                       | ×        | ×                   | ×            | ×        | ×              | ×               | ×              | ×             |          |          |          |               |                 |          |
|                             | ×                    | ×                       | ×        | ×                   | ×            | $\times$ | ×              | ×               | ×              | ×             | ×        | ×        | ×        | ×             | ×               | $\times$ |
|                             | ×                    | ×                       | ×        | ×                   | ×            | ×        | ×              | ×               | ×              | ×             | ×        | ×        | ×        | ×             | ×               | ×        |
|                             | ×                    | ×                       | ×        | ×                   | ×            | ×        | ×              | ×               | ×              | ×             | ×        | ×        | ×        | ×             | ×               | ×        |
|                             | $\times$             | ×                       | ×        | ×                   | ×            | $\times$ | ×              | ×               | ×              | ×             | ×        | ×        | ×        | ×             | ×               | ×        |
|                             |                      | ×                       | ×        | ×                   | ×            | ×        | ×              | ×               | ×              | ×             | ×        | ×        | ×        | ×             | ×               | ×        |
|                             |                      | $\times$                | $\times$ | $\times$            | ×            | $\times$ | $\times$       | ×               | ×              | ×             | ×        | $\times$ | ×        | ×             | ×               | ×        |
|                             | ×                    |                         |          |                     |              |          |                |                 |                |               |          |          |          |               |                 |          |
|                             | ×                    |                         |          |                     |              |          |                |                 |                |               |          |          |          |               |                 |          |
|                             | $\tilde{\mathbf{x}}$ | $\overline{\mathbf{x}}$ | $x \vee$ | $x \vee \mathbb{H}$ | $x_{1}x_{1}$ | ××       | $x \times 1$   | $X X \parallel$ | $x \times 111$ | $X \times IV$ | XXV      | XXVI     | X X V II | XXVIII        | XXIX            | x x x    |

Fuente: elaboración propia.

- "En muchos casos, no es posible realizar la compresión de todas las actividades críticas debido a que sería imposible mantener la paridad o equilibrio entre duración de rutas o caminos; razón por la cual resulta de suma importancia la correcta priorización del orden de compresión a través de las pendientes de costo." <sup>13</sup>
	- o Posteriormente, el cálculo del costo directo que indica las compresiones realizadas y las actividades comprimidas se detallan en la tabla siguiente.

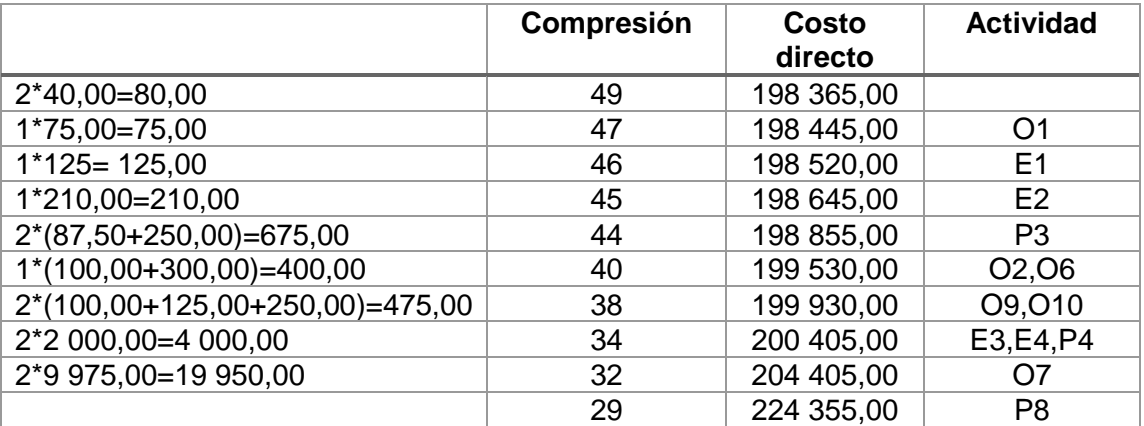

#### Tabla XXVIII. **Cálculo de costos directos**

Fuente: elaboración propia, con datos calculados.

#### • Evaluación con software WinQSB

La evaluación con el software permite verificar que se haya encontrado la ruta crítica correcta, para la aplicación del software WinQSB se ingresa los datos en el método CPM/PERT, como se indica en la figura siguiente:

<sup>13</sup> MORALES, Jorge. *Introducción a la investigación de operaciones y su aplicación en la toma de decisiones gerenciales*. p.130.

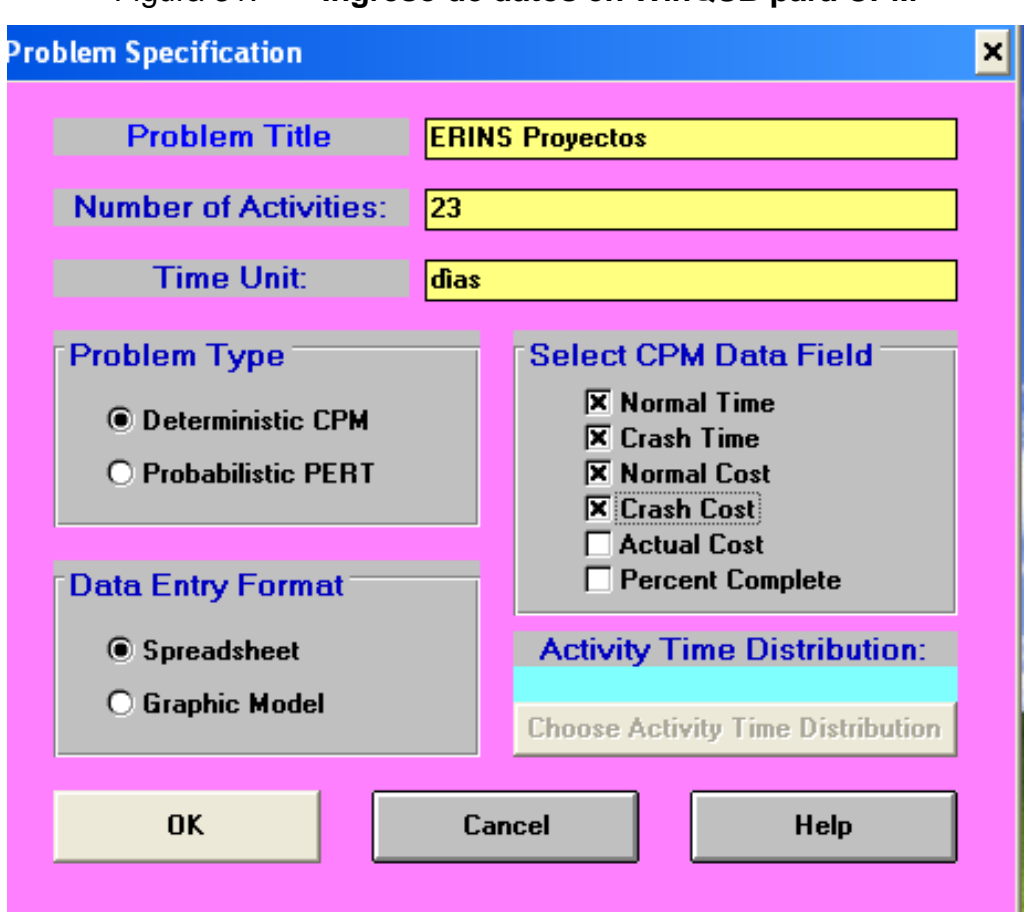

Figura 31. **Ingreso de datos en WinQSB para CPM**

Fuente: elaboración propia, empleando Software WinQSB.

Luego de darle "Ok" aparece una nueva ventana donde se deben ingresar los datos que se tienen en la tabla matriz de información número XXV sin ingresar el valor de las pendientes.

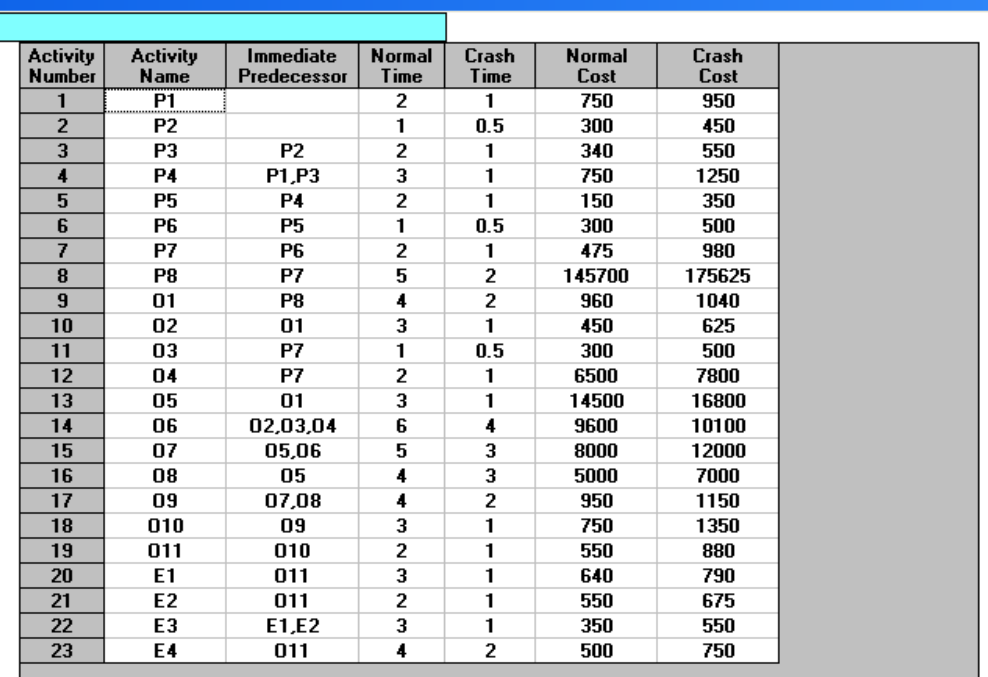

#### Figura 32. **Ingreso de datos de la matriz de información**

Fuente: elaboración propia, empleando Software WinQSB. Datos proporcionados por Erins.

Aparece la matriz de información para resolver debe colocarse en la parte superior del cuadro en la pestaña nombrada como -Resolver y análisis- y luego "Resolver la ruta crítica usando el tiempo normal", desplegando una tabla de análisis.

| $07 - 06 - 2019$<br>12:22:54 | <b>Activity</b><br><b>Name</b> | <b>On Critical</b><br>Path | <b>Activity</b><br>Time | <b>Earliest</b><br><b>Start</b> | <b>Earliest</b><br>Finish | Latest<br><b>Start</b> | Latest<br><b>Finish</b> | <b>Slack</b><br>$[LS-ES]$ |
|------------------------------|--------------------------------|----------------------------|-------------------------|---------------------------------|---------------------------|------------------------|-------------------------|---------------------------|
| 1                            | <b>P1</b>                      | no                         | 2                       | 0                               | 2                         | 1                      | 3                       | 1                         |
| $\overline{2}$               | P <sub>2</sub>                 | Yes                        | 1                       | 0                               | 1                         | 0                      | 1                       | 0                         |
| $\overline{\mathbf{3}}$      | P3                             | Yes                        | 2                       | 1                               | 3                         | 1                      | 3                       | 0                         |
| $\overline{\mathbf{4}}$      | P4                             | Yes                        | 3                       | 3                               | 6                         | 3                      | 6                       | 0                         |
| 5                            | <b>P5</b>                      | Yes                        | $\overline{c}$          | 6                               | 8                         | 6                      | 8                       | 0                         |
| 6                            | P6                             | Yes                        | 1                       | 8                               | 9                         | 8                      | 9                       | 0                         |
| 7                            | P7                             | Yes                        | $\overline{2}$          | 9                               | 11                        | 9                      | 11                      | 0                         |
| 8                            | P <sub>8</sub>                 | Yes                        | 5                       | 11                              | 16                        | 11                     | 16                      | 0                         |
| $\overline{9}$               | 01                             | Yes                        | 4                       | 16                              | 20                        | 16                     | 20                      | 0                         |
| 10                           | 02                             | Yes                        | 3                       | 20                              | 23                        | 20                     | 23                      | 0                         |
| 11                           | 03                             | no                         | 1                       | 11                              | 12                        | 22                     | 23                      | 11                        |
| 12                           | 04                             | no                         | 2                       | 11                              | 13                        | 21                     | 23                      | 10                        |
| 13                           | 05                             | no                         | 3                       | 20                              | 23                        | 26                     | 29                      | 6                         |
| 14                           | 06                             | Yes                        | 6                       | 23                              | 29                        | 23                     | 29                      | 0                         |
| 15                           | 07                             | Yes                        | 5                       | 29                              | 34                        | 29                     | 34                      | 0                         |
| 16                           | 08                             | no                         | 4                       | 23                              | 27                        | 30                     | 34                      | 7                         |
| 17                           | 09                             | Yes                        | 4                       | 34                              | 38                        | 34                     | 38                      | 0                         |
| 18                           | 010                            | Yes                        | 3                       | 38                              | 41<br><u>:</u><br>        | 38                     | 41                      | 0                         |
| 19                           | 011                            | Yes                        | 2                       | 41                              | 43                        | 41                     | 43                      | 0                         |
| 20                           | E1                             | Yes                        | 3                       | 43                              | 46                        | 43                     | 46                      | $\bf{0}$                  |
| 21                           | E <sub>2</sub>                 | no                         | 2                       | 43                              | 45                        | 44                     | 46                      | 1                         |
| 22                           | E3                             | Yes                        | 3                       | 46                              | 49                        | 46                     | 49                      | 0                         |
| 23                           | E4                             | no                         | 4                       | 43                              | 47                        | 45                     | 49                      | 2                         |
|                              | Project                        | Completion                 | Time                    | $=$                             | 49                        | dias                   |                         |                           |
|                              | Total                          | Cost of                    | Project                 | $=$                             | \$198,365 [Cost on        |                        | $CP =$                  | \$170,2651                |

Figura 33. **Descripción de la ruta crítica y su costo**

Fuente: elaboración propia, empleando Software WinQSB.

 $\equiv$ 

 $\overline{\mathbf{1}}$ 

Path(s)

Critical

Esta figura indica lo siguiente:

Number of

e).

- La primera columna, el nombre de la actividad que son las correspondientes de la tabla No. VII.
- La segunda columna, indica si la actividad corresponde a la ruta crítica: *Yes* (corresponde) y *No* (no corresponde).
- La tercera columna, el tiempo normal en que se realiza la actividad descritos en la tabla No. XVIII.
- La cuarta columna, el tiempo más temprano en que se puede iniciar una actividad.
- La quinta columna, el tiempo más temprano en que puede finalizar una actividad.
- La sexta columna, el tiempo más tardío en que se puede iniciar una actividad.
- La séptima columna, el tiempo más tardío en que se puede finalizar una actividad.
- La octava columna indica si la actividad tiene tiempo de holgura.
- Las últimas tres líneas de la figura indica el resumen general del análisis que indica lo siguiente:
	- o El proyecto se completa en 49 días
	- o El costo total de proyecto es Q.198 365,00 y el costo de la ruta crítica es Q.170 265,00.
	- o Existen un camino que es ruta crítica.

En la comparación de resultados obtenidos con el programa WINQSB y la metodología descriptiva se observa que las rutas encontradas son correctas por consiguiente la ruta crítica también lo es.

Para obtener la vista de la ruta crítica, se da clic a la pestaña "Resultados" y luego "Mostrar camino crítico", obteniendo las actividades que son requeridas para la ruta crítica.

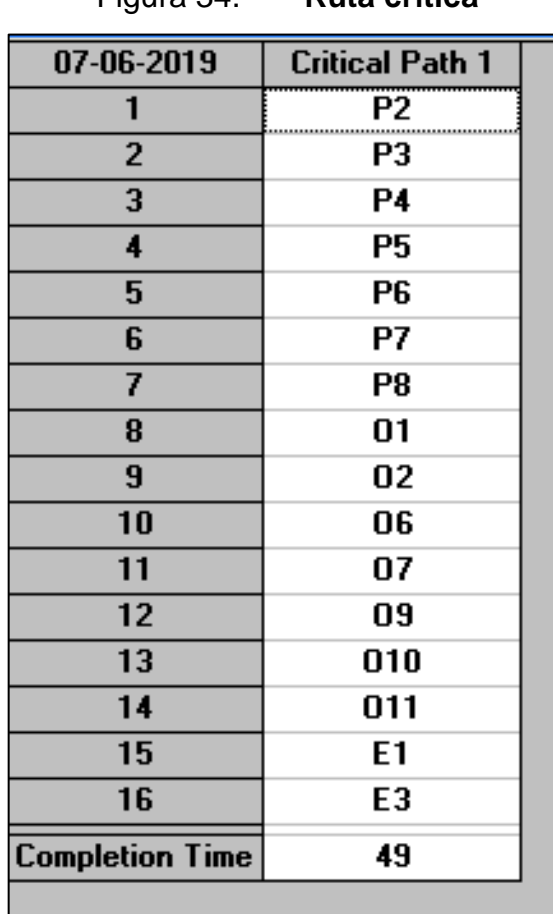

Figura 34. **Ruta crítica** 

Fuente: elaboración propia, empleando Software WinQSB.

Para visualizar el diagrama de red del problema se va a la pestaña "Resultados" y luego a "Análisis gráfico de actividades", este gráfico permite visualizar cada una de las actividades y su relación con otras actividades como se describe en la figura No. 33.

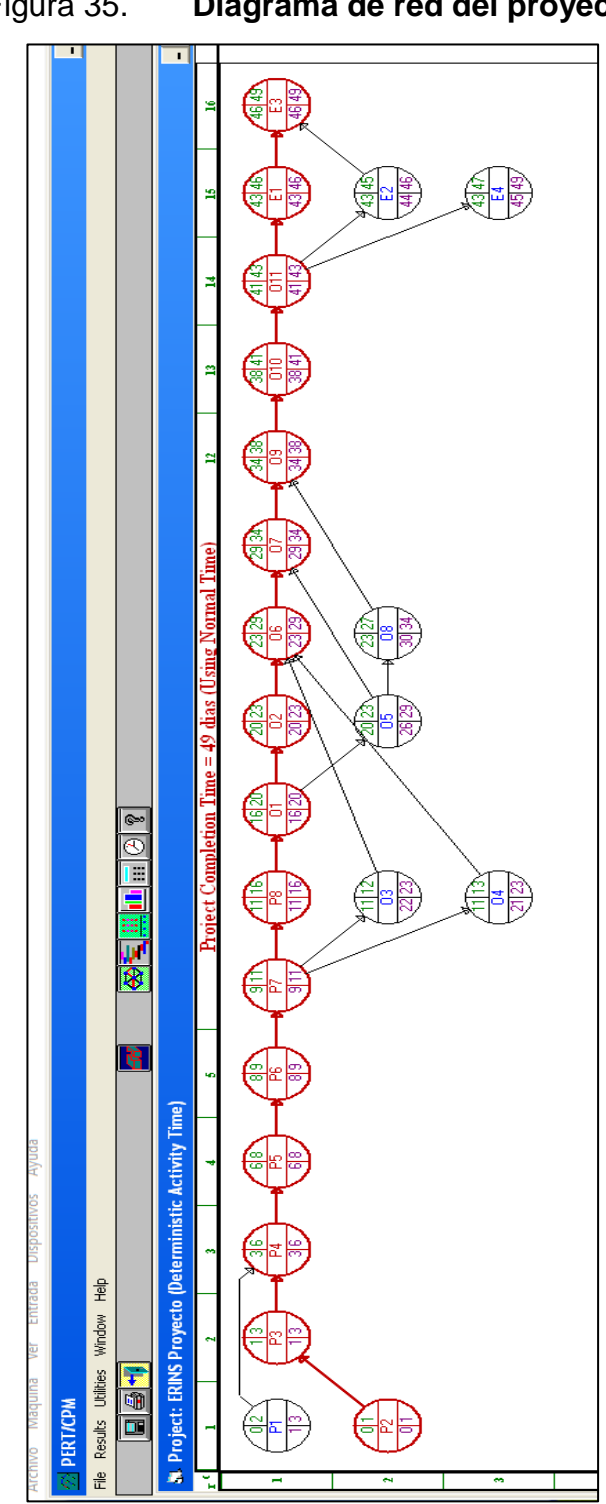

Figura 35. **Diagrama de red del proyecto**

Fuente: elaboración propia, empleando Software WinQSB.

# **4.1.1. Ruta crítica del proyecto**

La ruta crítica del proyecto es en base al tiempo normal de las actividades, al comparar la metodología descriptiva con el software se ratifica la ruta crítica.

## **4.1.1.1. Actividades criticas**

Las actividades que la conforman son 17 de las cuales una es ficticia en la figura 30 se puede observar la precedencia de las actividades de la ruta crítica, estas son las siguientes:

| P2                       |
|--------------------------|
| P3                       |
| P4                       |
| P5                       |
| $\overline{\mathsf{P6}}$ |
| P7                       |
| P <sub>8</sub>           |
| $\overline{O1}$          |
| O <sub>2</sub>           |
| O <sub>6</sub>           |
| O7                       |
| O <sub>9</sub>           |
| O10                      |
| 011                      |
| E1                       |
| f <sub>6</sub>           |
| E3                       |

Tabla XXIX. **Actividades de la ruta crítica**

Fuente: elaboración propia. Datos proporcionados calculados.

El tiempo de las actividades se observa en la figura No 31 con un total de 49 días, estos tiempos se describen en la siguiente tabla.

| <b>Actividad</b>         | <b>Tiempo</b><br>(hora)                                                                                                    |
|--------------------------|----------------------------------------------------------------------------------------------------|
| P2                       |                                                                                                    |
| $\overline{P3}$          |                                                                                                    |
| $\overline{P4}$          |                                                                                                    |
| $\overline{P5}$          |                                                                                                    |
| $\overline{P6}$          |                                                                                                    |
| $\overline{\mathsf{P7}}$ |                                                                                                    |
| $\overline{\mathsf{P}8}$ |                                                                                                    |
| $\overline{O1}$          |                                                                                                    |
| $\overline{O2}$          |                                                                                                    |
| O <sub>6</sub>           |                                                                                                    |
| $\overline{O7}$          |                                                                                                    |
| $\overline{O9}$          |                                                                                                    |
| O10                      |                                                                                                    |
| O11                      |                                                                                                    |
| E <sub>1</sub>           | $\frac{1}{2}$ $\frac{2}{3}$ $\frac{2}{2}$ $\frac{1}{4}$ $\frac{2}{3}$ $\frac{5}{6}$ $\frac{4}{5}$ $\frac{3}{4}$ $\frac{2}{3}$ $\frac{3}{0}$ |
| f6                       |                                                                                                    |
| E3                       |                                                                                                    |

Tabla XXX. **Tiempos de la ruta crítica**

Fuente: elaboración propia. Datos proporcionados calculados.

# **Recursos de la actividad critica**

Los recursos de las actividades de la ruta crítica dan el total de costo del proyecto, las herramientas y recursos están descritos en las tablas XII al XIV solo son de utilidad para describir los recursos de la ruta crítica ya que los recursos que se deben considerar son los del proyecto, el total de estos recursos de la ruta crítica es el siguiente:

| <b>Actividad</b> | <b>Tiempo</b>  | <b>Costo de insumos</b> |  |  |  |  |  |
|------------------|----------------|-------------------------|--|--|--|--|--|
| P <sub>2</sub>   |                | Q300,00                 |  |  |  |  |  |
| P <sub>3</sub>   | 2              | Q340,00                 |  |  |  |  |  |
| P4               | 3              | Q750,00                 |  |  |  |  |  |
| P <sub>5</sub>   | $\overline{2}$ | Q150,00                 |  |  |  |  |  |
| P <sub>6</sub>   | 1              | Q300,00                 |  |  |  |  |  |
| P7               | $\overline{2}$ | Q475,00                 |  |  |  |  |  |
| P <sub>8</sub>   | 5              | Q145 700,00             |  |  |  |  |  |
| O <sub>1</sub>   | 4              | Q960,00                 |  |  |  |  |  |
| O <sub>2</sub>   | 3              | Q450,00                 |  |  |  |  |  |
| O <sub>6</sub>   | 6              | Q9 600,00               |  |  |  |  |  |
| O <sub>7</sub>   | 5              | Q8 000,00               |  |  |  |  |  |
| O <sub>9</sub>   | 4              | Q950,00                 |  |  |  |  |  |
| O <sub>10</sub>  | 3              | Q750,00                 |  |  |  |  |  |
| O11              | $\overline{2}$ | Q550,00                 |  |  |  |  |  |
| E1               | 3              | Q640,00                 |  |  |  |  |  |
| f6               | 0              | Q <sub>0,00</sub>       |  |  |  |  |  |
| E <sub>3</sub>   | 3              | Q350,00                 |  |  |  |  |  |
| 17               | 49             | Q170 265,00             |  |  |  |  |  |

Tabla XXXI. **Recursos de las actividades criticas** 

Fuente: elaboración propia. Datos proporcionados calculados.

# **4.1.2. Costo de oportunidad**

El costo de oportunidad mínimo equivale a Q.400,00 y puede considerarse como un costo indirecto del proyecto, este es el costo que pierde el inversionista o cliente debido a que no puede utilizar el espacio al realizar el análisis financiero se observará cómo influye en el costo total al acelerar la duración del proyecto.

#### **4.1.3. Modelación de relación de precedencia**

La modelación de relación y precedencia se puede analizar y observar en el diagrama de red de la figura 30, diagrama de Gantt y hoja de cálculo para actividades donde se modelan estas según se vayan ejecutando en tiempo real.

#### **4.1.3.1. Diagrama de red**

El diagrama determina la ruta crítica del proyecto y las rutas alternas del mismo, estos diagramas son la figura 31 Diagrama de red con ruta crítica realizado en el software Visio y figura 36 Diagrama de red del proyecto realizado en software WinQSB en el cual se corrobora la correcta elaboración del diagrama de red y de la ruta critica.

#### **4.1.3.2. Diagrama de Gantt**

El diagrama de Gantt se obtiene del software WinQSB, donde se puede observar la ruta crítica descrita anteriormente, al realizar un modelado en la hoja de cálculo se observa el cambio y precedencia de las actividades de la ruta.

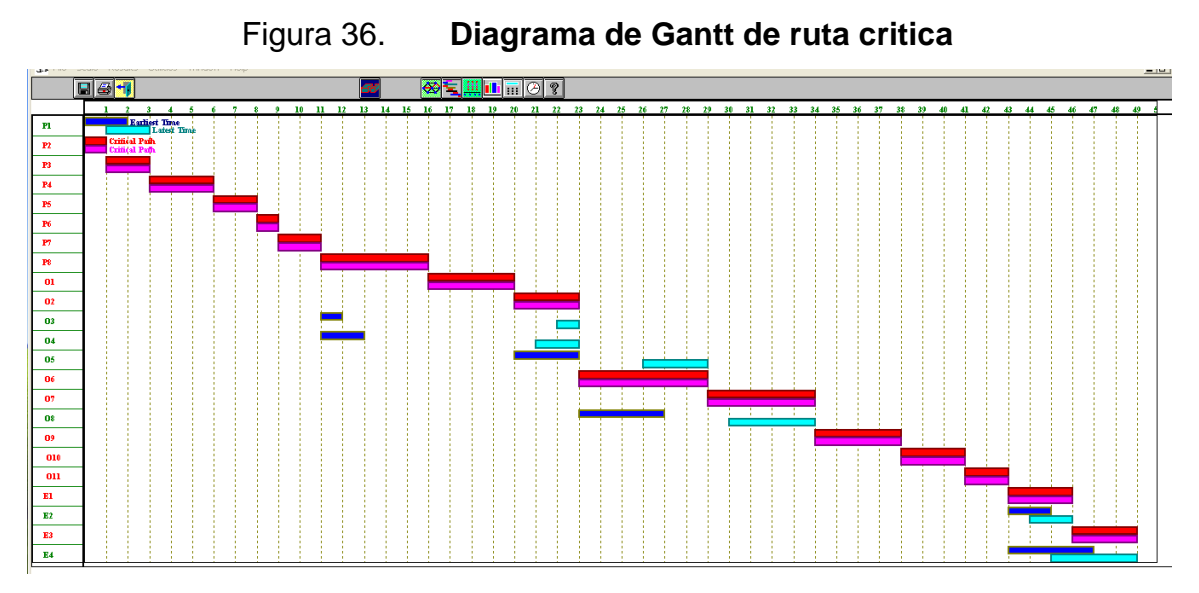

Fuente: elaboración propia, empleando Software WinQSB.

# **4.1.4. Cálculo para desarrollo de cronograma**

El cronograma se realiza con el fin de evaluar un proyecto en el tiempo en que van sucediendo las actividades, así como también realizar ajustes de tiempo y uso de recursos, dando resultados reales de costo antes de concluirlo y realizar toma de decisiones en el momento oportuno.

# **4.1.4.1. Cálculo a través de análisis financiero**

El análisis financiero se realiza para concluir la evaluación del método CPM tomando como base las compresiones realizadas en la tabla XXVII, con el fin de determinar cuál debe ser la duración y costo optimo del proyecto.

Para la etapa de 49 días, se inicia con la duración total de proyecto sin ninguna compresión.

- o Costo normal acumulado es el costo inicial sin ninguna compresión del proyecto, este es de Q.198 365,00.
- o La inversión adicional/ costo directo es el que se realiza por cada compresión de actividad, estos costos están descritos en la tabla XXVIII, en el caso de la duración de 49 días al no empezar ninguna reducción no se tiene inversión adicional.
- o El costo de oportunidad es el costo que se está perdiendo debido a que no es posible utilizar las instalaciones, este costo siempre es de Q.400,00 por día y este se multiplica por la duración de 49 días. Costo de oportunidad =  $Q.400,00 \times$  Duración del proyecto Costo de oportunidad =  $Q.400,00x 49 = Q.19600,00$ 
	- El costo total es la suma del costo de oportunidad más el costo normal acumulado.

 $Costo total = Costo normal acumulado + Costo de oportunidad$ Costo de oportunidad =  $Q.198\,365,00 + Q.19\,600,00 = Q.217\,965,00$ 

| Duración del<br>proyecto | <b>Inversión</b><br>adicional | <b>Costo normal</b><br>acumulado | Costo de<br>oportunidad | Costo de<br>total |
|--------------------------|-------------------------------|----------------------------------|-------------------------|-------------------|
| 49                       |                               | Q198 365,00                      | Q19 600,00              | Q217 965,00       |
| 47                       | Q80,00                        | Q198 445,00                      | Q18 800,00              | Q217 245,00       |
| 46                       | Q75,00                        | Q198 520,00                      | Q18 400,00              | Q216 920,00       |
| 45                       | Q125,00                       | Q198 645,00                      | Q18 000,00              | Q216 645,00       |
| 44                       | Q210,00                       | Q198 855,00                      | Q17 600,00              | Q216 455,00       |
| 40                       | Q675,00                       | Q199 530,00                      | Q16 000,00              | Q215 530,00       |
| 38                       | Q.400,00                      | Q199 930,00                      | Q15 200,00              | Q215 130,00       |
| 34                       | Q475,00                       | Q200 405,00                      | Q13 600,00              | Q214 005,00       |
| 32                       | Q.4 000,00                    | Q204 405,00                      | Q12 800,00              | Q217 205,00       |
| 29                       | Q19 950,00                    | Q224 355,00                      | Q11 600,00              | Q235 955,00       |

Tabla XXXII. **Análisis de costos**

Fuente: elaboración propia, empleando Software WinQSB.

En los resultados obtenidos del análisis de costo se observa el costo inicial total que corresponde a Q217 965,00, al comprimir actividades la duración se reduce se obtiene la duración optima del proyecto con 34 días a un costo total de Q21 005,00, posteriormente al continuar las reducciones hasta el día 29 se tiene un costo total de Q234 955,00 donde se tiene aceleración de proyecto pero el costo se ha incrementado gradualmente y de esta manera se pueden seguir realizando compresiones, el costo incrementara pero ya no se puede optimizar el proyecto la disminución del tiempo dependerá de las necesidades y especificaciones que requiera el cliente.

#### **4.1.4.2. Diagrama de Gantt de actividades**

El gráfico se obtiene de la hoja de cálculo permitiendo observar la precedencia de cada una de las actividades, mostrando las actividades, las cuales al moverse o reprogramarse se van actualizando en conjunto.

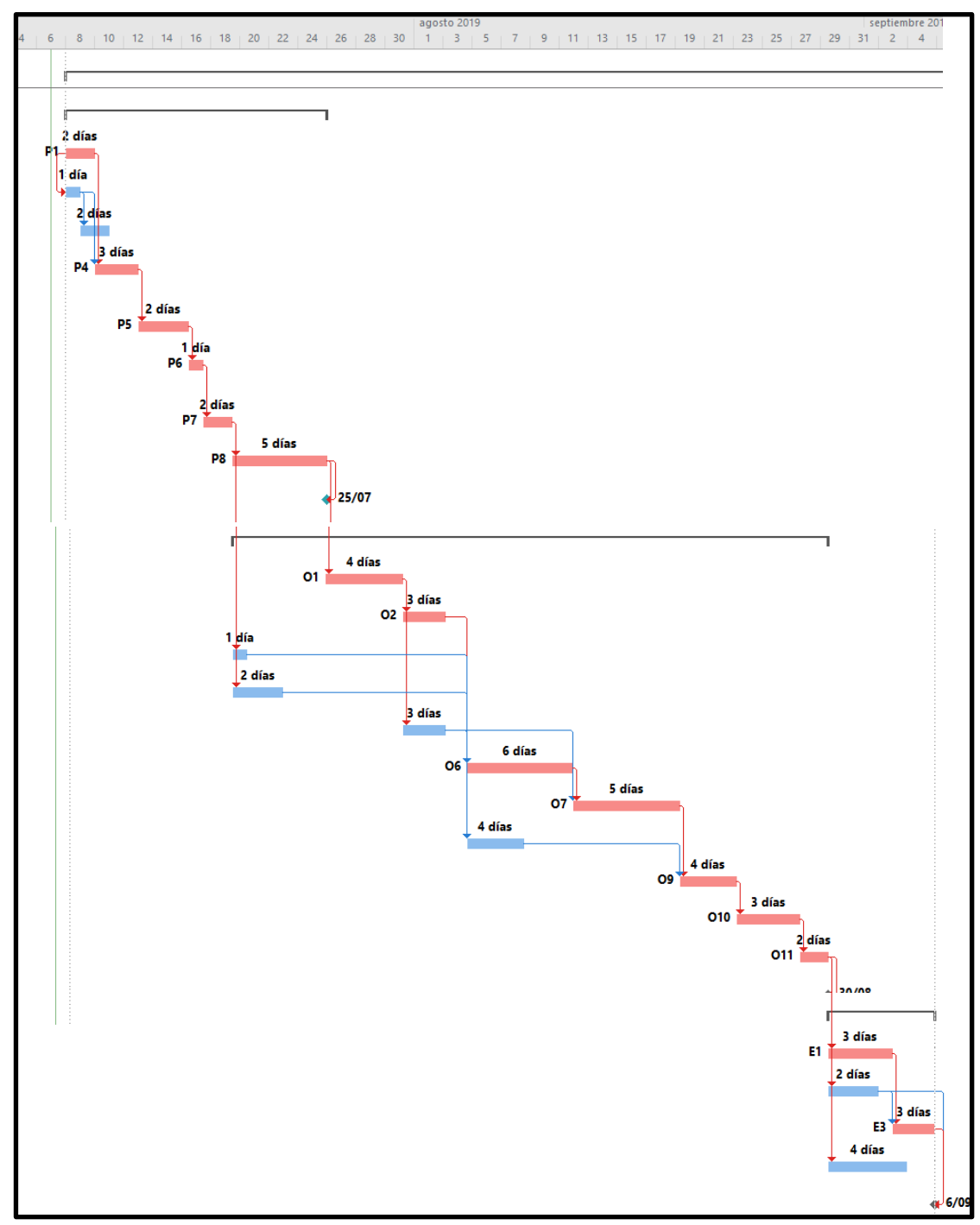

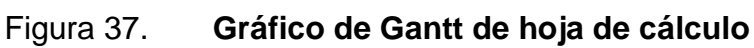

Fuente: elaboración propia, empleando Software Project. Datos proporcionados por Erins.

# **4.1.4.3. Hoja de cálculo para actividades**

La hoja de cálculo se realiza en el software *Project* el cual permite visualizar actividades en el tiempo en que se ejecutan, atrasos en el proyecto, verificación gráfica de las actividades, modelado de precedencia de estas y evaluaciones periódicas de actividades completadas.

Los datos que se usan para la hoja de cálculo de actividades son los insumos de la tabla XII a XIV, tiempos de la tabla XV a la tabla XVII, costos de la tabla XIX a la tabla XXI y la relación de actividades de la tabla VII.

Para la creación de la hoja de cálculo se toman en cuenta factores que son importantes considerar para que el proyecto sea lo más exacto posible, estos factores son:

- Se consideran seis días laborales en un horario de lunes a sábado, con un total de 44 horas semanales según lo establecido por el Ministerio de Trabajo de Guatemala, también se consideran los periodos no laborables (domingos, feriados y asuetos).
- Se realiza un hoja para la asignación de los recursos/ insumos a utilizar para cada actividad del proyecto a estos no se les asigna costo unitario ya que se asigna un reglón de costo por actividad donde ya se incluye el costo de los recursos, la hoja de asignación de recursos permite observar a detalle recursos del tipo "Trabajo" para recurso humano, "Costo" para herramienta, maquinaria y Equipo; "Material" para materiales específicos del proyecto, los cuales pueden variar según las especificaciones de cada proyecto.
- En la hoja de cálculo se modela la precedencia de cada actividad, permitiendo observar las actividades críticas del proyecto.
- Se colocan hitos y resúmenes de cada fase para determinar duración y costo por fase, también se puede observar en su gráfico la división de una actividad debido a los periodos no laborables (domingos, feriados y asuetos).

| -igura 38. |  |  |
|------------|--|--|
|            |  |  |

Figura 38. **Hoja de cálculo de actividades**

| tan + |     | k<br>$C1$ Nombre de tarea                                                                    | Duració + | Comienzo v                | þ<br>١Ē                       |   | þ<br>$Pre - Costo$ | Recursos                                                                                             |
|-------|-----|----------------------------------------------------------------------------------------------|-----------|---------------------------|-------------------------------|---|--------------------|----------------------------------------------------------------------------------------------------|
| ۴     |     | ≌<br>4 PROYECTO ERI                                                                          | 48 dias   | lun 8/07/19               | vie 6/09/19                   |   | Q198,365.00        |                                                                                                    |
| ۴     |     | 4 Fase de planeación                                                                         | 15 días   | lun 8/07/19               | vie 26/07/19                  |   | Q148,765.00        |                                                                                                    |
|       | 집   | Visita técnica para evaluación<br>ea<br>física de ár                                         | 2 días    | lun 8/07/19               | mar 9/07/19                   |   | Q750.00            | Automóvil y gasolina (para visita técnica)                                                           |
|       | 2,  | de planos para<br>de recursos.<br>estimación<br>Evaluación                                   | 1 día     | lun 8/07/19               | lun 8/07/19                   |   | 3CC 0300.00        | Programa para planificación de proyecto<br>Computadora /Laptop;                                      |
|       | ဌ   | según estimación y<br>especificaciones dadas por el<br>Evaluación                            | 2 días    |                           | mar 9/07/19 mié 10/07/19 4    |   | Q340.00            | Programa para planificación de proyecto<br>Computadora /Laptop;                                      |
|       | 24  | Planificación de la cantidad de<br>insumos a usar<br>(Presupuesto a presentar).<br>ecursos e | 3 días    |                           | mié 10/07/19 vie 12/07/19 3;4 |   | Q750.00            | Programa para planificación de proyecto;<br>Supervisor de proyecto; Vendedor<br>Computadora /Laptop; |
|       | ಕ್ಷ | Creación de cronograma para el 2 días<br>de las actividades.<br>desarrollo d                 |           |                           | sáb 13/07/19 mar 16/07/19 6   |   | Q150.00            | Computadora /Laptop;Coordinador de proyectos;<br>Supervisor de proyecto; Vendedor                    |
|       | နိ  | Identificar las cláusulas,<br>otras<br>especificaciones<br>garantias y                       | 1 dia     |                           | mar 16/07/19 mié 17/07/19 7   |   | Q300.00            | Computadora /Laptop;Coordinador de proyectos;<br>Vendedor;Gerente General<br>Supervisor de proyecto; |
|       | 74  | propuesta para la<br>ejecución de proyecto.<br>Presentar                                     | 2 días    | mié 17/07/19 vie 19/07/19 |                               | ∞ | Q475.00            | Programa para planificación de proyecto; Supervisor de<br>Computadora /Laptop;                       |
|       | ၕ   | Recibir la autorización, orden de 5 días<br>compra y anticipo del proyecto.                  |           | vie 19/07/19              | jue 25/07/19                  | ø | Q145,700.00        | Supervisor de proyecto; Vendedor; Coordinador de<br>Programa para planificación de proyecto;         |
|       |     | Fin de fase                                                                                  | 0 días    | vie 26/07/19              | vie 26/07/19 10               |   | Q0.00              |                                                                                                    |

# Continuación figura 38.

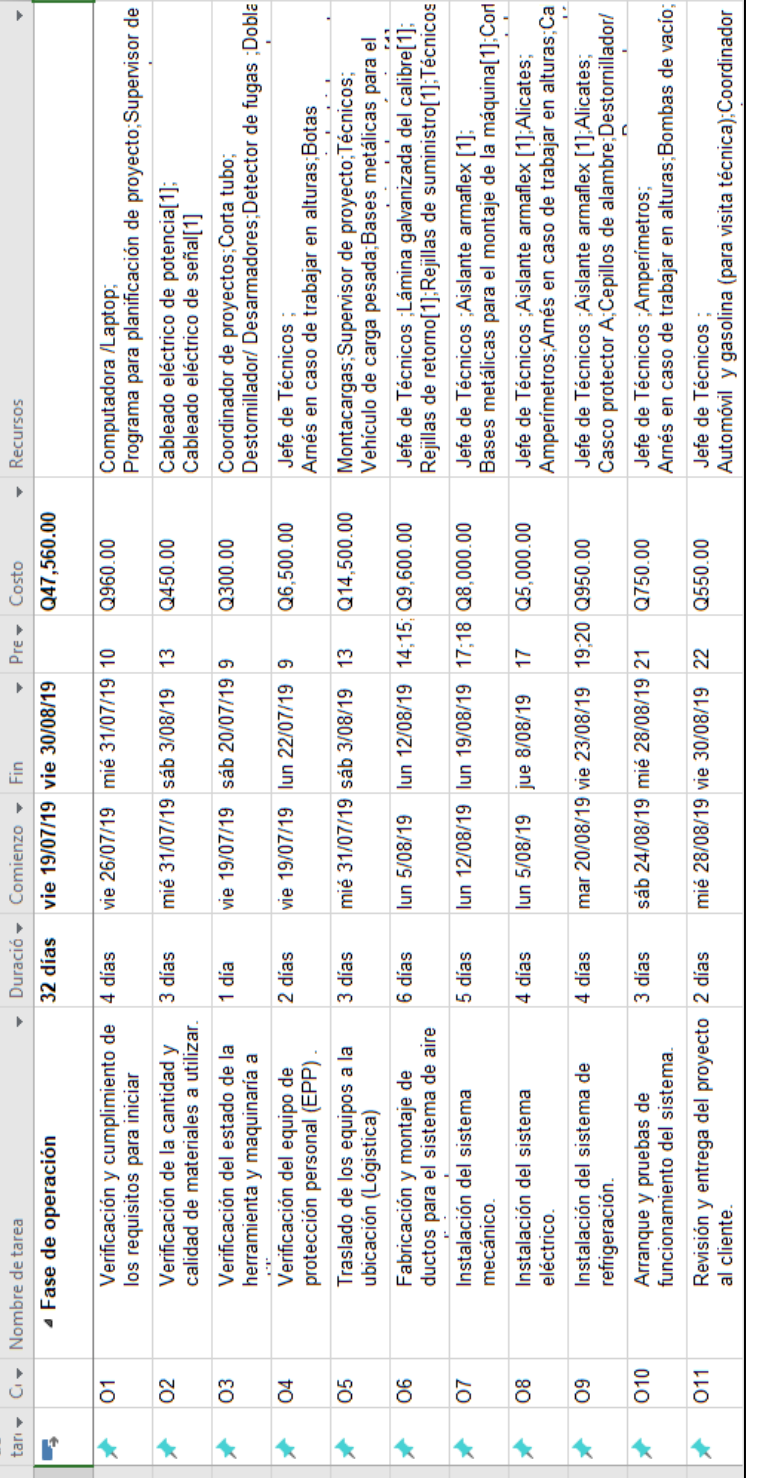
Continuación figura 38.

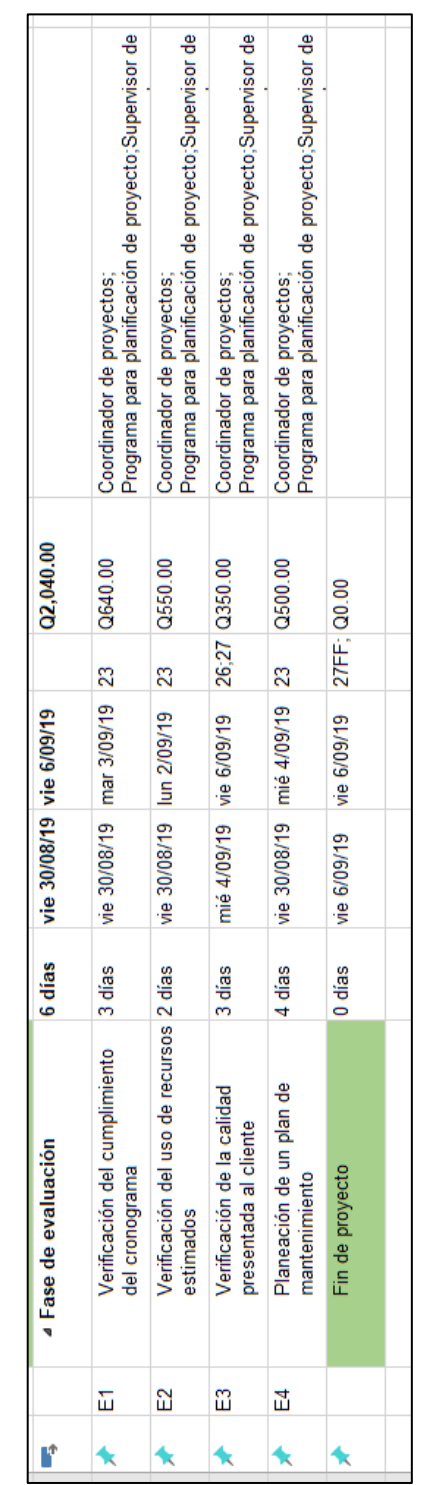

Fuente: elaboración propia, empleando Software Project. Datos proporcionados por Erins.

La hoja de cálculo ayuda a realizar modelación en caso de que se tuviera un demora en el proyecto, permitiendo observar este atraso así como también se puede reprogramar una actividad del proyecto, atrasar o adelantar el proyecto completo, por lo cual se puede considerar como una herramienta muy útil y versátil para varios causas que se puedan dar en el proyecto, en la pestaña mover del software Project, se puede observar estas opciones.

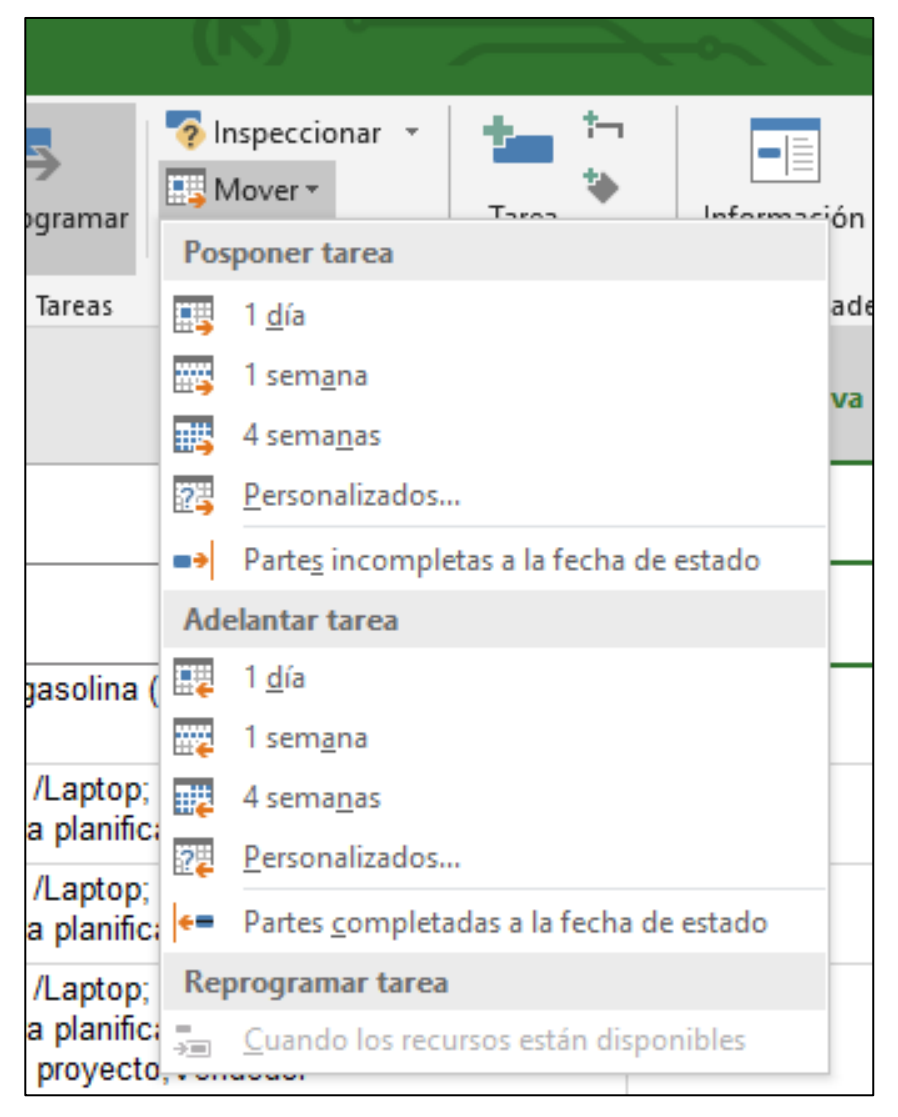

Figura 39. **Opciones de mover el proyecto**

Fuente: Opciones de Software Project.

Para ejemplificar las opciones se mueve una semana el proyecto, se auto programa el proyecto y se modifican el comienzo y fin de actividades a esto se le puede agregar costo extra por atraso si se desea.

|    |                | <b>A PROYECTO ERINS</b>                                                                    | 48 días |                           | lun 15/07/19 vie 13/09/19   |     |
|----|----------------|--------------------------------------------------------------------------------------------|---------|---------------------------|-----------------------------|-----|
| z  |                | ▲ Fase de planeación                                                                       | 15 días | lun 15/07/19 jue 1/08/19  |                             |     |
|    | P <sub>1</sub> | Visita técnica para evaluación<br>física de área                                           | 2 días  | lun 15/07/19              | mar 16/07/19                |     |
|    | P <sub>2</sub> | Evaluación de planos para<br>estimación de recursos                                        | 1 día   | lun 15/07/19              | lun 15/07/19                | 3CC |
| з. | P <sub>3</sub> | Evaluación según estimación y<br>especificaciones dadas por el                             | 2 días  |                           | mar 16/07/19 mié 17/07/19 4 |     |
| z, | P <sub>4</sub> | Planificación de la cantidad de<br>recursos e insumos a usar<br>(Presupuesto a presentar). | 3 días  | mié 17/07/19 vie 19/07/19 |                             | 3:4 |
| А  | P <sub>5</sub> | Creación de cronograma para el 2 días<br>desarrollo de las actividades.                    |         |                           | sáb 20/07/19 mar 23/07/19 6 |     |
| 55 | P <sub>6</sub> | Identificar las cláusulas.<br>garantías y otras<br>especificaciones                        | 1 día   |                           | mar 23/07/19 mié 24/07/19 7 |     |
| 55 | P7             | Presentar propuesta para la<br>ejecución de proyecto.                                      | 2 días  | mié 24/07/19 vie 26/07/19 |                             | 8   |
|    | P <sub>8</sub> | Recibir la autorización, orden de 5 días<br>compra y anticipo del proyecto.                |         | vie 26/07/19              | jue 1/08/19                 | 9   |

Figura 40. **Cálculo del proyecto con fecha movida**

Fuente: elaboración propia, empleando Software Project. Datos proporcionados por Erins.

La hoja de cálculo también permite generar informes que ayuda a visualizar costos, etapas del proyecto que son útiles para análisis financieros y gerenciales. En la pestaña informes se generan recursos, costos y otros; se ejemplifica para uno:

|                     | TAREAS CRÍTICAS                                                                                                    |                 |              |                                         |                     |                                                                                                    |
|---------------------|----------------------------------------------------------------------------------------------------|-----------------|--------------|-----------------------------------------|---------------------|----------------------------------------------------------------------------------------------------|
|                     |                                                                                                    |                 |              |                                         |                     |                                                                                                    |
|                     | Una tarea es crítica si no hay espacio en la programación para que se retrase.<br>Conozca más acerca de cómo administrar la ruta crítica del proyecto. |                 |              |                                         |                     |                                                                                                    |
|                     | <b>Nombre</b>                                                                                                    | Comienzo        | E            | completad<br>$\ddot{\phantom{0}}$<br>s. | restante<br>Trabajo | Nombres de los recursos                                                                                             |
|                     | Visita técnica para evaluación física<br>de área                                                                                                    | lun 8/07/19     | mar 9/07/19  | 86                                      | 16 horas            | Automóvil y gasolina (para<br>visita técnica)                                                                       |
| - Estado: Retrasada | Planificación de la cantidad de<br>recursos e insumos a usar<br>(Presupuesto a presentar).                                                             | 10/07/19<br>ïmë | vie 12/07/19 | 0%                                      | 48 horas            | /Laptop;Programa para<br>planificación de<br>proyecto;Supervisor de<br>proyecto;Vendedor<br>Computadora             |
|                     | Creación de cronograma para el<br>desarrollo de las actividades.                                                                                       | 13/07/19<br>sáb | mar 16/07/19 | 86                                      | 48 horas            | proyectos; Supervisor de<br>/Laptop;Coordinador de<br>proyecto;Vendedor<br>Computadora                              |
|                     | Identificar las cláusulas, garantías y<br>otras especificaciones                                                                                       | mar<br>16/07/19 | mié 17/07/19 | 0%                                      | 32 horas            | proyecto;Vendedor;Gerente<br>proyectos;Supervisor de<br>/Laptop;Coordinador de<br>Computadora<br>General            |
|                     | Presentar propuesta para la<br>ejecución de proyecto.                                                                                                  | mié<br>17/07/19 | vie 19/07/19 | 86                                      | 48 horas            | proyecto; Vendedor; Coordinad<br>proyecto;Supervisor de<br>/Laptop;Programa para<br>planificación de<br>Computadora |

Figura 41. **Informe de tareas críticas**

Fuente: elaboración propia, empleando Microsoft Project. Datos proporcionados por Erins.

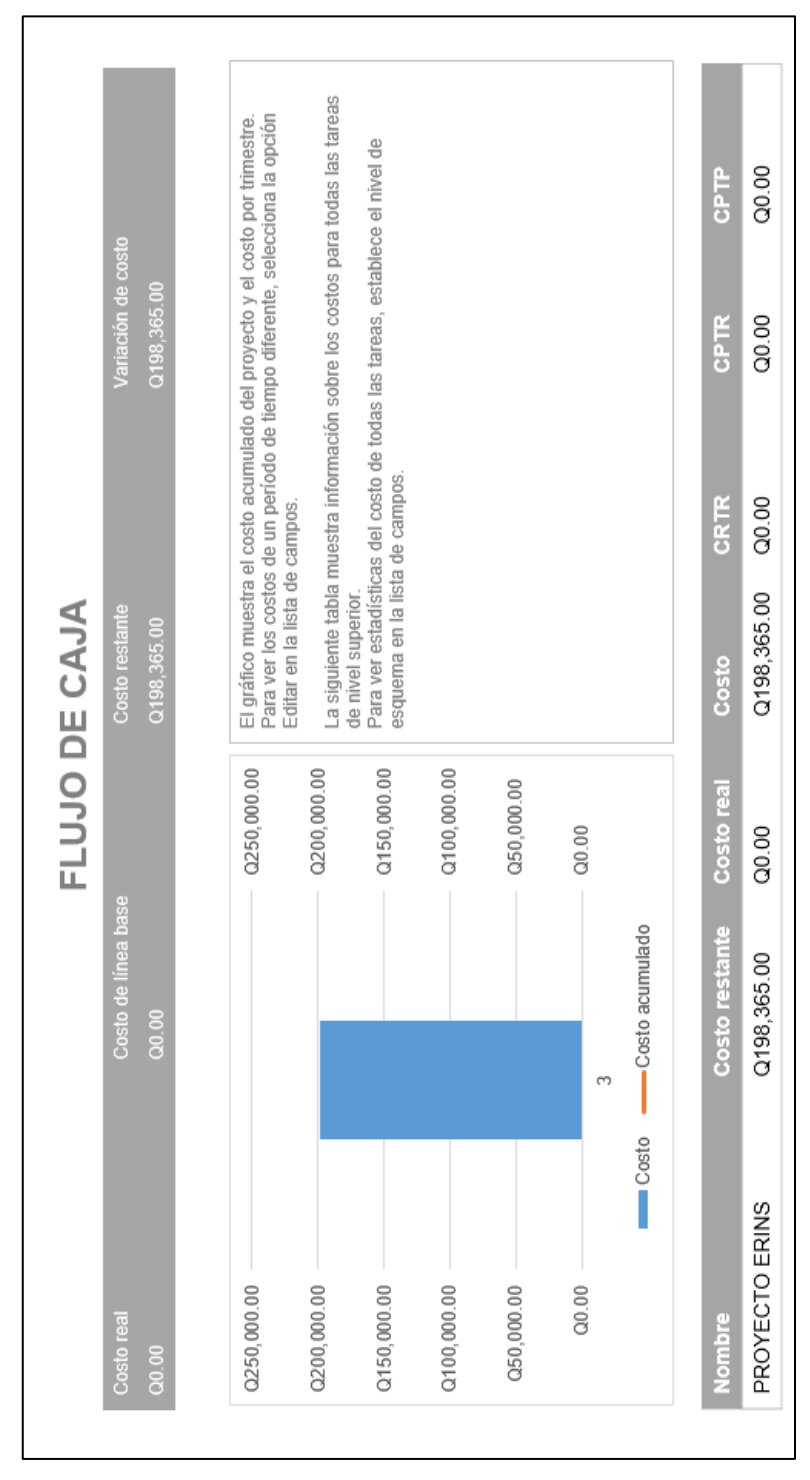

Figura 42. **Informe de flujo de caja**

Fuente: elaboración propia, empleando Microsoft Project. Datos proporcionados por Erins.

### **4.2. Técnica de evaluación y revisión del proyecto (PERT)**

Considerando que inicialmente la empresa tiene programado que el proyecto se cumpla en 51 días, tomando en cuenta el análisis de red y la ruta crítica se aplicara el método PERT para determinar la probabilidad de que el proyecto se realice siguiendo la ruta crítica en la duración normal de 49 días.

El método se aplica de forma cuantitativa y posteriormente se verifica mediante el software WINSQSB, los tiempos se utilizaran de la tabla XVII el tiempo normal se describe como tiempo más probable, el tiempo optimista es el tiempo límite y el tiempo pesimista se agrega para las siguientes actividades:

|                | Actividad Precedencia                            | <b>Tiempo</b><br><b>Optimista</b><br>(días) | Tiempo más<br>probable<br>(días) | <b>Tiempo</b><br>Pesimista<br>(días) |
|----------------|--------------------------------------------------|---------------------------------------------|----------------------------------|--------------------------------------|
| P <sub>1</sub> |                                                  | 1                                           | 2                                | 3                                    |
| P <sub>2</sub> |                                                  | 0,5                                         | 1                                | $\overline{2}$                       |
| P <sub>3</sub> | P <sub>2</sub>                                   | 1                                           | $\overline{2}$                   | 3                                    |
| P <sub>4</sub> | P1,P3                                            | 1                                           | 3                                | 5                                    |
| P <sub>5</sub> | P4                                               | 1                                           | $\overline{2}$                   | 2,5                                  |
| P <sub>6</sub> | P <sub>5</sub>                                   | 0,5                                         | 1                                | $\overline{2}$                       |
| P7             | P <sub>6</sub>                                   | 1                                           | $\overline{2}$                   | 3                                    |
| P <sub>8</sub> | P7                                               | $\overline{2}$                              | 5                                | 9                                    |
| O <sub>1</sub> | P <sub>8</sub>                                   | $\overline{2}$                              | 4                                | 5                                    |
| O <sub>2</sub> | O <sub>1</sub>                                   | 1                                           | 3                                | 4                                    |
| O <sub>3</sub> | P7                                               | 0,5                                         | 1                                | 2                                    |
| O <sub>4</sub> | P7                                               | 1                                           | $\overline{2}$                   | 3                                    |
| O <sub>5</sub> | O <sub>1</sub>                                   | 1                                           | 3                                | 5                                    |
| O <sub>6</sub> | O <sub>2</sub> , O <sub>3</sub> , 0 <sub>4</sub> | 4                                           | 6                                | 10                                   |
| O <sub>7</sub> | O5, O6                                           | 3                                           | 5                                | 8                                    |
| O <sub>8</sub> | O <sub>5</sub>                                   | 3                                           | 4                                | 9                                    |

Tabla XXXIII. **Actividades y tiempos del proyecto**

### Continuación tabla XXXIII.

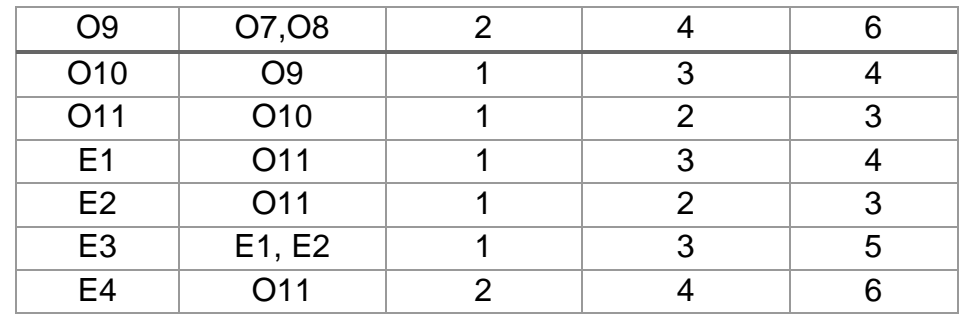

Fuente: elaboración propia. Datos proporcionados por Erins.

# **4.2.1. Actividades de la ruta crítica**

La ruta crítica se determinó en la Figura 31 y las actividades de esta ruta se detallan en la tabla XXVIII.

# **4.2.1.1. Tiempo optimista**

El tiempo optimista es el tiempo que se considera en una situación ideal donde no se tenga ningún retraso en el proyecto, estos tiempos son:

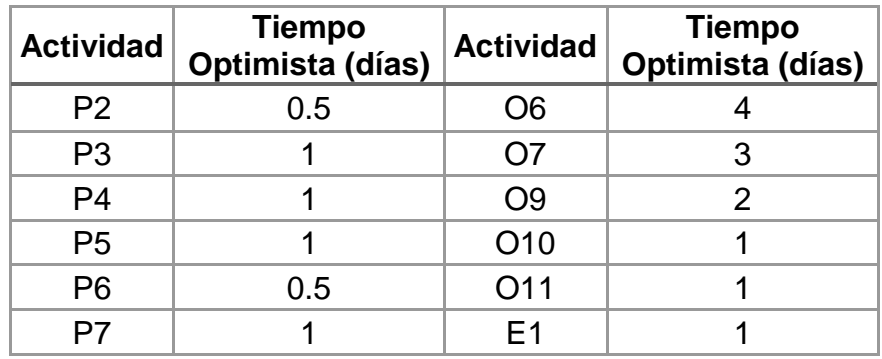

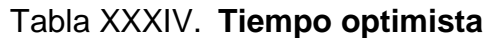

Continuación tabla XXXIV.

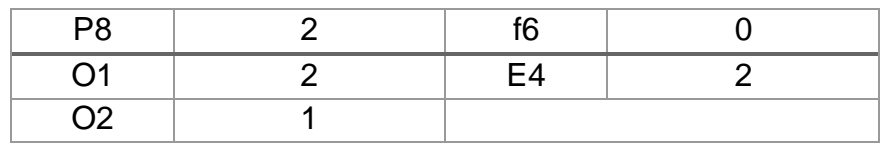

Fuente: elaboración propia. Datos proporcionados por Erins.

# **4.2.1.2. Tiempo más probable**

El tiempo más probable de la ruta crítica se considera como el tiempo en el cual se tiene contemplado que se concluya el proyecto, considerando que puede haber algunos atrasos.

| <b>Actividad</b> | Tiempo más<br>probable (días) | <b>Actividad</b> | Tiempo más<br>probable (días) |
|------------------|-------------------------------|------------------|-------------------------------|
| P <sub>2</sub>   |                               | O <sub>6</sub>   | 6                             |
| P <sub>3</sub>   | 2                             | O <sub>7</sub>   | 5                             |
| P <sub>4</sub>   | 3                             | O9               | 4                             |
| P <sub>5</sub>   | 2                             | O <sub>10</sub>  | 3                             |
| P <sub>6</sub>   |                               | O11              | $\overline{2}$                |
| P <sub>7</sub>   | 2                             | E <sub>1</sub>   | 3                             |
| P <sub>8</sub>   | 5                             | f6               |                               |
| O1               | 4                             | E <sub>4</sub>   |                               |
| O2               | 3                             |                  |                               |

Tabla XXXV. **Tiempo más probable**

Fuente: elaboración propia. Datos proporcionados por Erins.

# **4.2.1.3. Pesimista**

Este tiempo se considera como el más tardío en que se puede completar el proyecto considerando una serie de retrasos en el proyecto, los cuales son:

| <b>Actividad</b> | <b>Tiempo pesimista</b><br>(días) | <b>Actividad</b> | <b>Tiempo pesimista</b><br>(días) |
|------------------|-----------------------------------|------------------|-----------------------------------|
| P <sub>2</sub>   | 2                                 | O <sub>6</sub>   | 10                                |
| P <sub>3</sub>   | 3                                 | O <sub>7</sub>   | 8                                 |
| P <sub>4</sub>   | 5                                 | O <sub>9</sub>   | 6                                 |
| P <sub>5</sub>   | 2,5                               | O <sub>10</sub>  |                                   |
| P <sub>6</sub>   | 2                                 | O11              | 3                                 |
| P7               | 3                                 | E <sub>1</sub>   |                                   |
| P <sub>8</sub>   | 9                                 | f <sub>6</sub>   |                                   |
| O <sub>1</sub>   | 5                                 | E <sub>4</sub>   | 6                                 |
| O2               |                                   |                  |                                   |

Tabla XXXVI. **Tiempo pesimista**

Fuente: elaboración propia. Datos proporcionados por Erins.

# **4.2.1.4. Duración promedio de actividad**

La duración promedio de las actividades también se conoce como tiempo normal o tiempo esperado, se obtiene de la fórmula para la aplicación del método PERT, y se basa en los valores descritos en las tablas XXXIII, XXXIV y XXXV, los cuales se calculan con la siguiente formula:

$$
T_e = \overline{D} = \frac{a + 4m + b}{6}
$$

Donde;

Te= D= tiempo esperado= duración promedio.

a= tiempo optimista.

m= tiempo más probable.

b= tiempo pesimista.

Para el tiempo de la actividad P2, se obtiene:

$$
T_e = \frac{0.5 + 4(1) + 2}{6} = 1
$$

Al aplicar esta fórmula a cada una de las actividades se obtienen los siguientes valores:

| <b>Actividad</b> | Tiempo esperado (días) |
|------------------|------------------------|
| P <sub>2</sub>   | 1                      |
| P <sub>3</sub>   | $\overline{2}$         |
| P <sub>4</sub>   | 3                      |
| P <sub>5</sub>   | $\overline{2}$         |
| P <sub>6</sub>   | 1                      |
| P7               | $\overline{2}$         |
| P <sub>8</sub>   | 51/6                   |
| O <sub>1</sub>   | 35/6                   |
| O <sub>2</sub>   | 25/6                   |
| O <sub>6</sub>   | 61/3                   |
| O <sub>7</sub>   | 51/6                   |
| O <sub>9</sub>   | 4                      |
| O10              | 25/6                   |
| O11              | 2                      |
| E1               | 25/6                   |
| f6               | 0                      |
| E4               | 4                      |

Tabla XXXVII. **Duración promedio de actividades** 

Fuente: elaboración propia. Datos proporcionados por Erins.

# **4.2.1.5. Varianza de cada actividad**

La varianza se determina con los valores descritos en las tablas XXXIII, XXXIV y XXXV, los cuales se ingresan a la formula siguiente:

$$
Varianza = V = \left(\frac{b-a}{6}\right)^2
$$

Donde:

V=Varianza, b= tiempo pesimista y a= tiempo optimista

La varianza se debe terminar para cada una de las actividades de la ruta crítica, se ejemplifica para la actividad P2.

$$
Varianza = V = \left(\frac{2 - 0.5}{6}\right)^2 = 0.063
$$

Tabla XXXVIII. **Varianza de actividades**

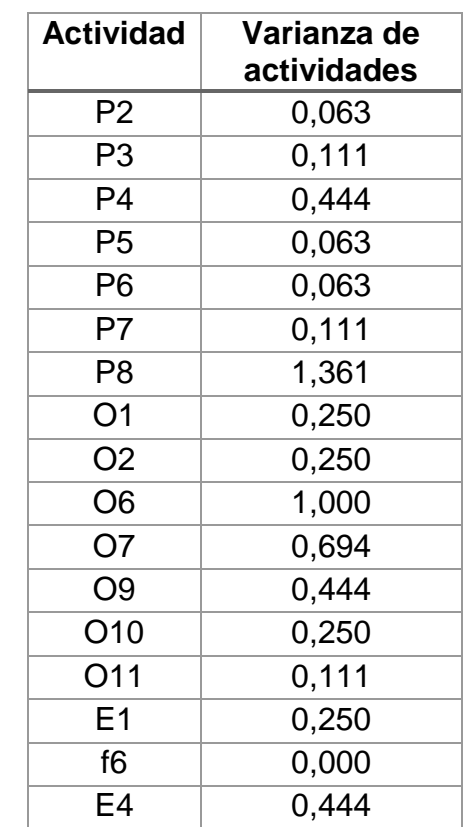

Fuente: elaboración propia. Datos proporcionados por Erins.

La varianza del proyecto se considera únicamente como la sumatoria de las varianzas de la ruta crítica identificada en el diagrama de red de PERT, por lo cual la estimación de la desviación estándar será la raíz cuadrada de la suma de la varianza de esta.

Esta varianza se determina de la siguiente manera:

Varianza del proyecto =

```
\sqrt{(0,063 + 0,111 + 0,444 + 0,063 + 0,063 + 0,111 + 1,361 + 0,250 + 0,250 + 1,000 + 0,694 + 0,444 + 0,250)}+ 0,111 + 0.250 + 0,000 + 0,444)
```
Varianza del proyecto =  $\sqrt{(5,910)}$ 

 $\sigma = 2,431$ 

La varianza del proyecto se considera como la sumatoria de las varianzas de las actividades de la ruta crítica que corresponde al valor de 5,910 y la desviación del proyecto es la raíz cuadrada de la varianza, la cual tiene un valor de 2,431.

### **4.2.1.6. Probabilidad del suceso**

La probabilidad de cumplir el proyecto en 51 días se basa en la desviación del proyecto, al considerar el valor Z que es el número de desviación estándar de la fecha de terminación prevista.

$$
Z = \frac{[51 - 49]}{2,431} = 0,823
$$

Posteriormente se busca este valor (0,823) en la tabla de la curva normal que da el valor de 0,7946 la probabilidad de un 79,46 % de que el proyecto se cumpla en 51 días.

# **4.2.1.7. Hoja de cálculo para probabilidad del suceso**

La hoja de cálculo para el método PERT se diseña en Excel, este método da como resultado un dato probabilístico de que una actividad suceda en el tiempo estimado, en la hoja se permite el ingreso de las actividades, los tiempos necesarios para calcular el PERT, fecha buscada y fecha prevista; la hoja se diseña para que a partir de esos datos calcule la probabilidad del proyecto.

| <b>Actividad</b>     | Tiempo<br>Optimista<br>(días) | <b>Tiempo más</b><br>probable<br>(días) | Tiempo<br><b>Pesimista</b><br>(días) | Tiempo<br>esperado<br>(días) | Varianza de<br>actividades | <b>PERT</b>                   |       |
|----------------------|-------------------------------|-----------------------------------------|--------------------------------------|------------------------------|----------------------------|-------------------------------|-------|
| P <sub>2</sub>       | 0.5                           | 1                                       | 2                                    | 1                            | 0.063                      |                               |       |
| P <sub>3</sub>       | 1                             | $\overline{2}$                          | 3                                    | 2                            | 0.111                      |                               |       |
| P <sub>4</sub>       | 1                             | 3                                       | 5                                    | 3                            | 0.444                      | Fecha buscada                 | 51    |
| <b>P5</b>            | 1                             | $\overline{2}$                          | 2.5                                  | 2                            | 0.063                      | Fecha prevista (esperada)     | 49    |
| P <sub>6</sub>       | 0.5                           | 1                                       | $\overline{2}$                       | 1                            | 0.063                      |                               | 0.82  |
| P7                   | 1                             | $\overline{2}$                          | 3                                    | $\overline{2}$               | 0.111                      | Valor de distribución normal  | 0.79  |
| P <sub>8</sub>       | 2                             | 5                                       | 9                                    | 51/6                         | 1.361                      | Probabilidad del proyecto (%) | 79.47 |
| O <sub>1</sub>       | $\overline{2}$                | 4                                       | 5                                    | 35/6                         | 0.250                      |                               |       |
| <b>O<sub>2</sub></b> | 1                             | 3                                       | 4                                    | 25/6                         | 0.250                      |                               |       |
| O <sub>6</sub>       | 4                             | 6                                       | 10                                   | 61/3                         | 1.000                      |                               |       |
| 07                   | 3                             | 5                                       | 8                                    | 51/6                         | 0.694                      |                               |       |
| O <sub>9</sub>       | 2                             | 4                                       | 6                                    | 4                            | 0.444                      |                               |       |
| O <sub>10</sub>      | 1                             | 3                                       | 4                                    | 2 5/6                        | 0.250                      |                               |       |
| O11                  | 1                             | $\overline{2}$                          | 3                                    | $\overline{2}$               | 0.111                      |                               |       |
| E1                   | 1                             | 3                                       | 4                                    | 25/6                         | 0.250                      |                               |       |
| f <sub>6</sub>       | 0                             | 0                                       | 0                                    | 0                            | 0.000                      |                               |       |
| E4                   | 2                             | 4                                       | 6                                    | 4                            | 0.444                      |                               |       |
|                      |                               |                                         |                                      | Suma varianza                | 5.910                      |                               |       |
|                      |                               |                                         |                                      | $\sigma$                     | 2.431                      |                               |       |

Figura 43. **Hoja de cálculo de probabilidad**

Fuente: elaboración propia. Datos proporcionados por Erins.

• Comprobación de método PERT y ruta crítica con el programa WINSQSB

Para verificar que la ruta crítica que se utilizo sea la correcta se colocan los datos descritos en las tablas XXXIII, XXXIV y XXXV, que son los mismos utilizados para la hoja de cálculo y para la evaluación de manera descriptiva.

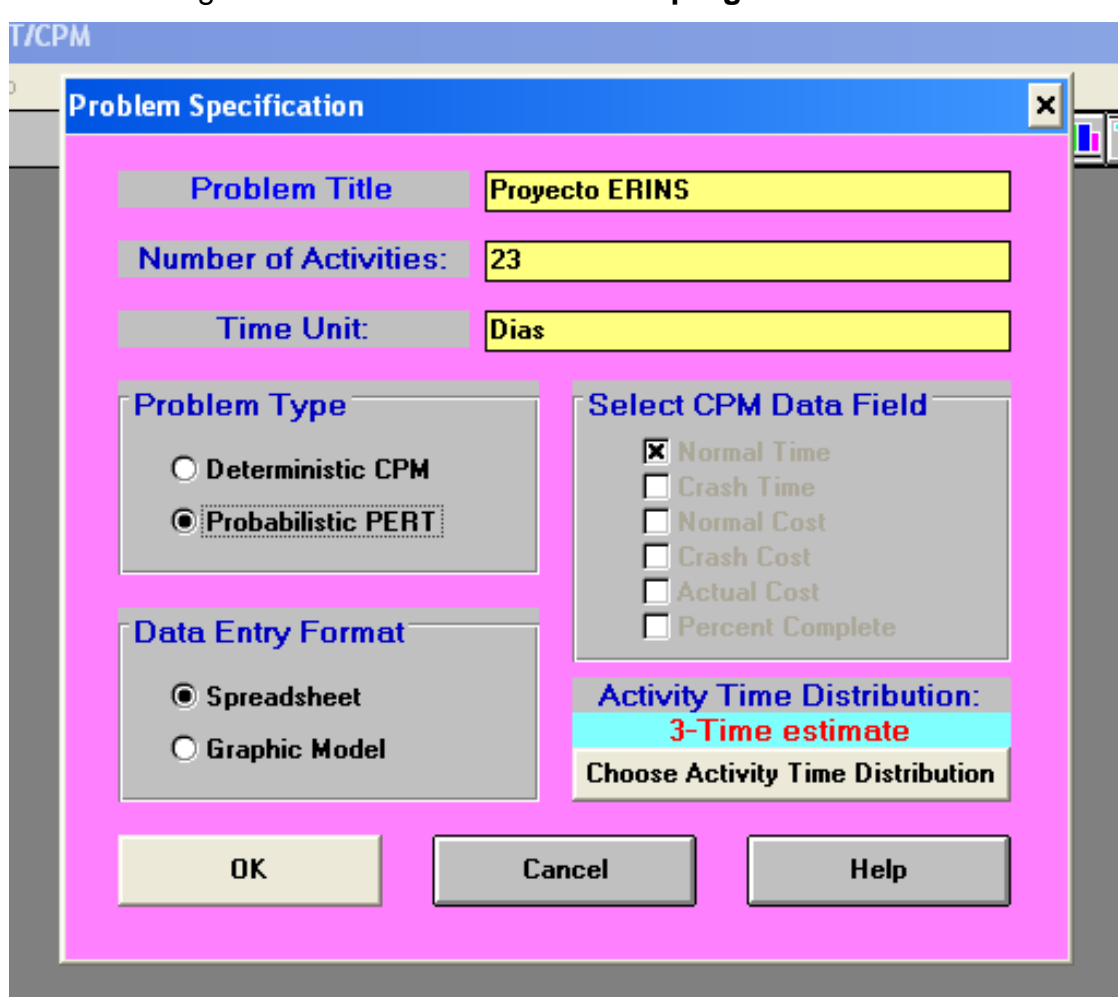

# Figura 44. **Verificación con el programa WinQSB**

Fuente: elaboración propia, empleando Software WinQSB. Datos proporcionados por Erins.

| <b>Activity</b><br><b>Number</b> | <b>Activity</b><br><b>Name</b> | <b>Immediate</b><br>Predecessor | Optimistic time<br>[a] | [m]            | Most likely time Pessimistic time<br>[b] |
|----------------------------------|--------------------------------|---------------------------------|------------------------|----------------|------------------------------------------|
| 1                                | P <sub>1</sub>                 |                                 | 1                      | $\overline{2}$ | 3                                        |
| $\overline{2}$                   | P <sub>2</sub>                 |                                 | 0.5                    | 1              | $\overline{2}$                           |
| 3                                | P <sub>3</sub>                 | P <sub>2</sub>                  | 1                      | 2              | 3                                        |
| $\overline{4}$                   | <b>P4</b>                      | P1,P3                           | 1                      | 3              | 5                                        |
| 5                                | <b>P5</b>                      | P <sub>4</sub>                  | 1                      | $\overline{2}$ | 2.5                                      |
| 6                                | P <sub>6</sub>                 | <b>P5</b>                       | 0.5                    | 1              | $\overline{2}$                           |
| $\overline{\mathbf{z}}$          | P7                             | P <sub>6</sub>                  | 1                      | $\overline{c}$ | 3                                        |
| 8                                | P7                             | P7                              | 2                      | 5              | 9                                        |
| $\overline{9}$                   | 01                             | P <sub>8</sub>                  | $\overline{c}$         | 4              | 5                                        |
| 10                               | 02                             | 01                              | 1                      | 3              | 4                                        |
| 11                               | 03                             | P7                              | 0.5                    | 1              | $\overline{2}$                           |
| 12                               | 04                             | P7                              | 1                      | 2              | 3                                        |
| 13                               | 05                             | 01                              | 1                      | 3              | 5                                        |
| 14                               | 06                             | 02,03,04                        | 4                      | 6              | 10                                       |
| 15                               | 07                             | 05,06                           | 3                      | 5              | 8                                        |
| 16                               | 08                             | 05                              | 3                      | 4              | 9                                        |
| 17                               | 09                             | 07,08                           | $\overline{2}$         | 4              | 6                                        |
| 18                               | 010                            | 09                              | 1                      | 3              | 4                                        |
| 19                               | 011                            | 010                             | 1                      | $\overline{c}$ | 3                                        |
| 20                               | E1                             | 011                             | 1                      | 3              | 4                                        |
| 21                               | E <sub>2</sub>                 | 011                             | 1                      | $\overline{2}$ | 3                                        |
| 22                               | E <sub>3</sub>                 | E1,E2                           | 1                      | 3              | 5                                        |
| 23                               | E4                             | 011                             | $\overline{a}$         | 4              | 6                                        |

Figura 45. **Registro de datos para PERT**

ļ

Fuente: elaboración propia, empleando Software WinQSB. Datos proporcionados por Erins.

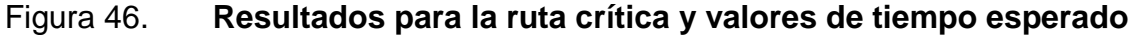

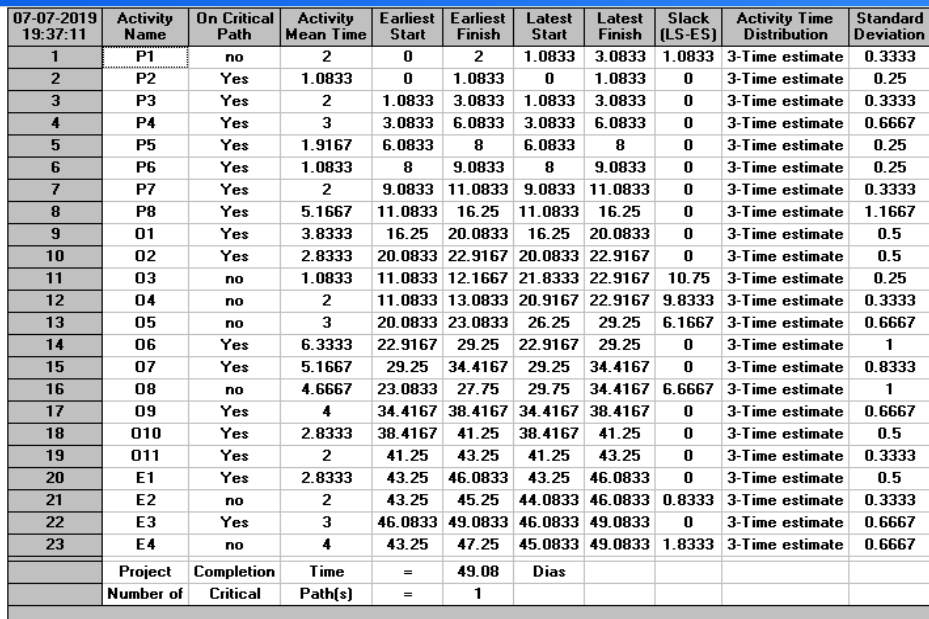

Fuente: elaboración propia, empleando Software WinQSB. Datos proporcionados por Erins.

Figura 47. **Probabilidad de que el proyecto se realice en 51 días**

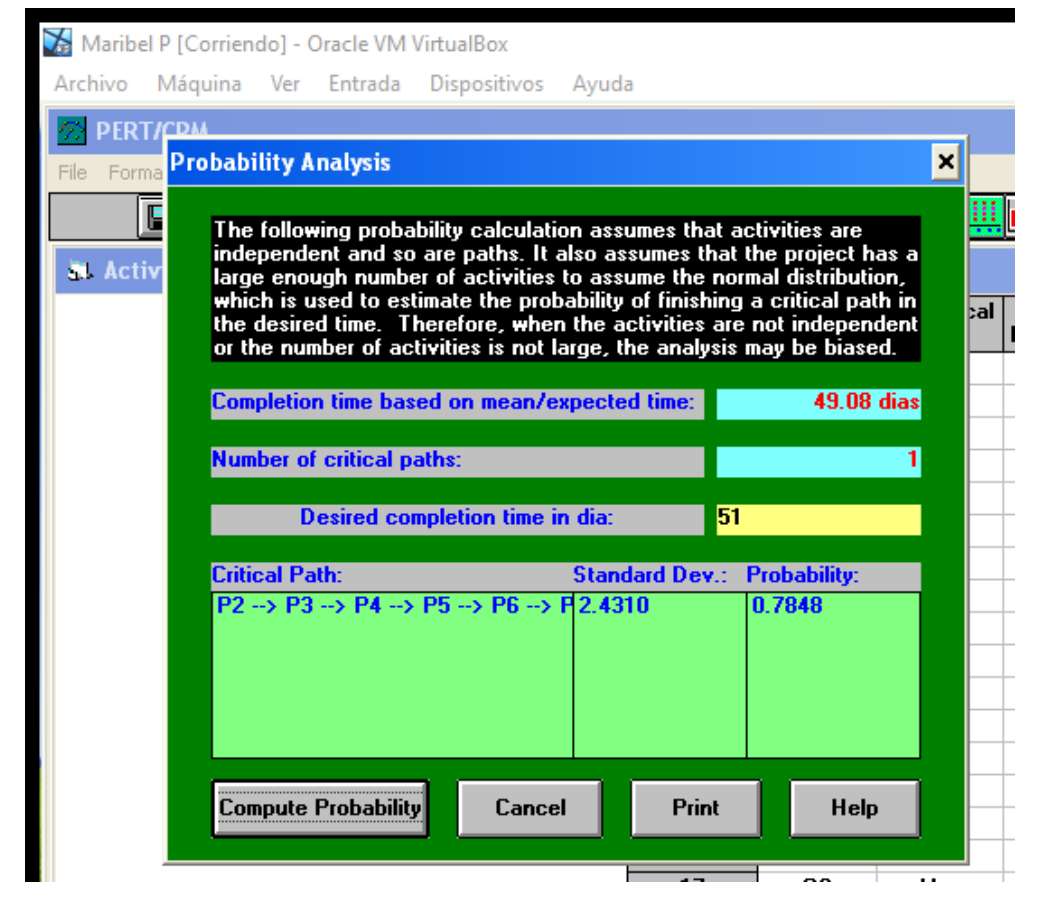

Fuente: elaboración propia, empleando Software WinQSB. Datos proporcionados por Erins.

Al evaluar y comparar la ruta utilizada con la que indica el software se puede verificar que se tomó la correcta, el tiempo de duración del proyecto es el mismo para ambos análisis.

En el análisis de probabilidad del cumplimiento del proyecto, en el software al colocarle la duración de 51 días da una probabilidad de 78.48 % y en el análisis cuantitativo dio una probabilidad de 79,47 %, dando una desviación de 1,25 % y considerando que la variación es muy pequeña se concluye que el cálculo es correcto.

# **4.3. Especificaciones de los sistemas a utilizar**

Las especificaciones de los equipos son similares para los equipos de diseño paquete, aunque tienen variaciones dependiendo de la marca y la procedencia del país donde se exportan, para ejemplificación de características se describe el siguiente:

# **4.3.1. Características de equipos paquete-comercial**

Según el folleto de los sistemas de aire acondicionado tipo paquete, de la marca Lennox en su línea Landmark del año 2013, las características de estos sistemas es la siguiente:

- Sistema de bobina Environ ™: utiliza hasta un 52 % menos de refrigerante, es hasta un 59,00 % más liviano y tiene hasta un 20 % menos de uniones soldadas que las unidades típicas (estándar en todos los G / E de 7,5 a 25 toneladas y modelos E / E; los modelos de bomba de calor usan bobinas de tubo aletas).
- Compresor Scroll: estándar en todas las unidades para confiable operación a largo plazo.
- Interruptor de alta presión: mejora la fiabilidad mediante la protección compresor de condiciones de operación extremas.
- Soplador deslizante: reduce el tiempo necesario para ajustar el ventilador velocidad, tensión de la correa o limpieza del ventilador.
- Combinaciones predefinidas del motor / impulsor del ventilador de suministro: componentes para cumplir con la estática y el flujo de aire requisitos rápidos y fáciles.
- Compartimento de gas de fácil acceso: permite el acceso a todos componentes de gas.
- Drenaje extraíble resistente a la corrosión: Proporciona flexibilidad de aplicación, durabilidad y mejora utilidad. Capacidad de drenaje inferior también estándar.
- Montaje independiente del motor: permite una fácil y eficiente servicio de acceso sin quitar el panel superior.
- Compartimiento del compresor aislado: permite el rendimiento verificar durante el funcionamiento normal del compresor sin interrumpir el flujo de aire.
- Tenedor ranuras en tres lados: fácil de recoger y transportar unidades desde casi cualquier ángulo.
- Carril de base de perímetro completo (con orificios de montaje): proporciona mayor integridad estructural, por lo que la unidad es más fácil de manejar al aparejar y transportar.
- Paneles de acceso con bisagras: opción de fábrica proporciona rápida acceso a los componentes y protege los paneles y el techo de daño durante el servicio.

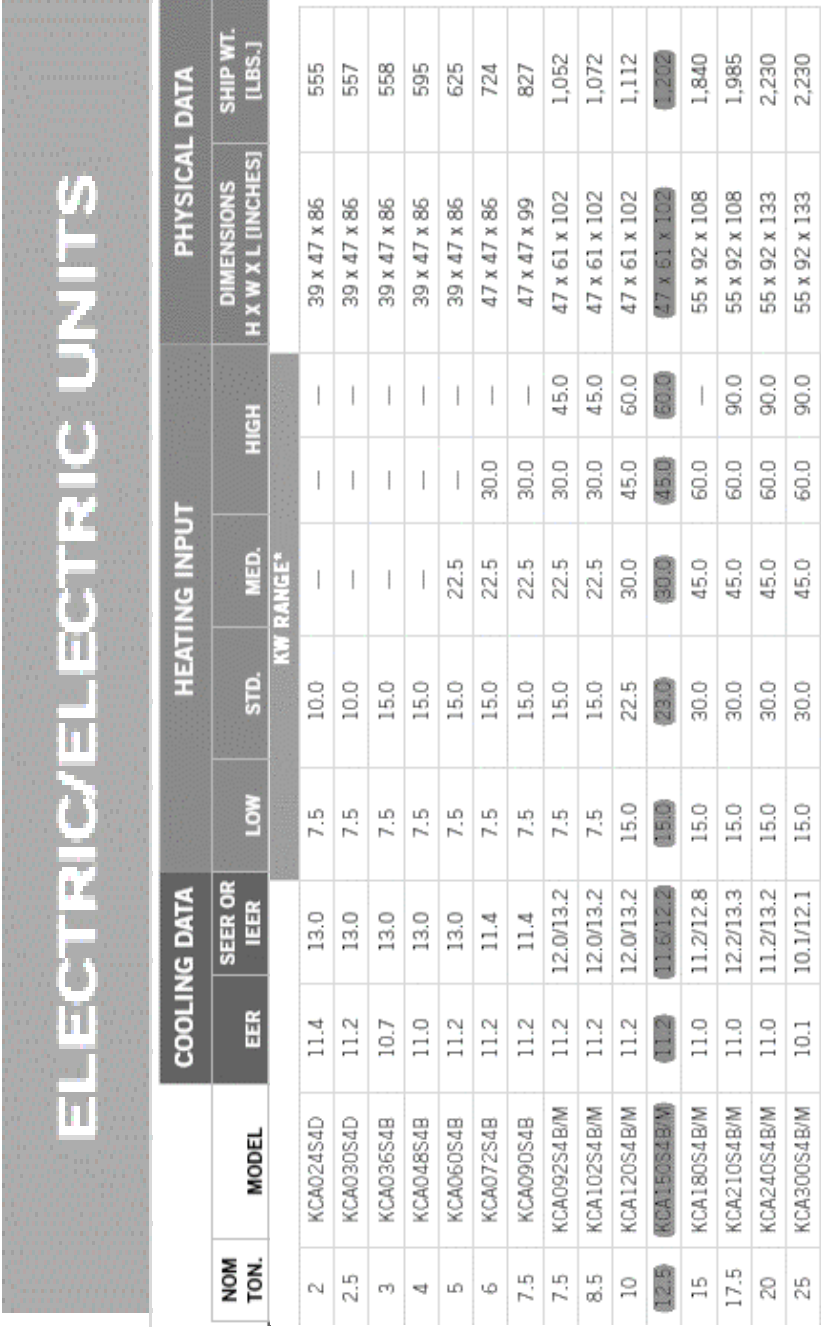

# Figura 48. **Especificaciones técnicas de sistemas tipo Paquete**

 $\pm$ 

Fuente: Lennox Industries Inc. *Paquetes Landmark*. p.5.

# **4.3.2. Distribución de ductos y rejillas en el área**

La distribución de los ductos y rejillas dependerá del área en la que se realice el proyecto, incluyendo las condiciones ambientales del área, diseño en su infraestructura, espacio disponible para la colocación de los ductos.

El diseño dependerá además de las siguientes características:

- Cantidad de rejillas de suministro y retorno y su ubicación.
- Espacio que se dispone para la colocación de ductos.
- Material que se utiliza para la fabricación de los ductos.
- Aspecto decorativo, estético; importante si los conductos van vistos.
- Distintas secciones que sean necesarias aplicar a la distribución de ductos y rejillas.

# **4.3.2.1. Modelo de distribución**

El modelo de distribución del ducto y rejilla se toma de un proyecto al azar y únicamente se traza para verificar el diseño.

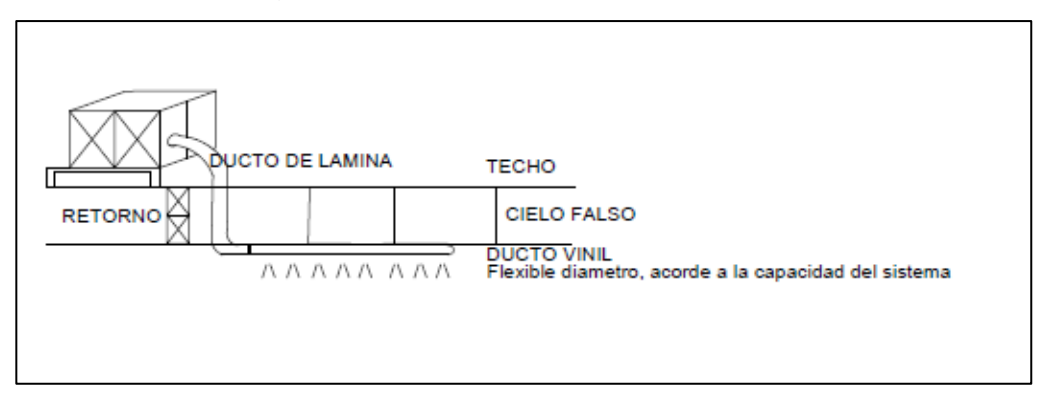

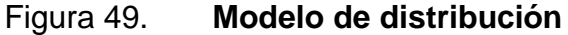

Fuente: elaboración propia, empleando Software Excel. Datos proporcionados por Erins.

#### **4.4. Recurso humano**

El recurso humano es algo que también debe administrarse de manera adecuada y considerarse para los diferentes proyectos.

Debe tomarse en cuenta el manejo de las políticas necesarias para mejorar las relación laboral a través de una buena comunicación, motivación y ética en cada una las actividades que realicen.

### **4.4.1. Actividades de los técnicos**

Las actividades de los técnicos se especifican en el capítulo 1, numeral 1.3.1.1.6. donde se describen funciones de fase de operación (montaje de sistema e instalación de conexiones eléctricas, mecánicas y otras); verificación de herramienta, material y equipo de protección personal necesario, realizar la documentación mediante reportes de la fase de operación, reportar las actividades a sus superiores, entre otras.

### **4.4.1.1. Capacidad de los técnicos**

Para optimizar un proyecto es necesario verificar la capacidad y productividad de los técnicos considerando que la fase de operación es la que tiene mayor costo, duración más larga de actividades y es realizada en su mayor parte por los técnicos, es conveniente hacer énfasis en la evaluación de los técnicos, en los siguientes aspectos.

• Evaluación de tiempo en que realizan las actividades todos los técnicos tratando de mejorar el tiempo de ejecución y manteniendo la calidad del proyecto.

133

- Realizar capacitación constante de los avances tecnológicos que se tienen en los equipos y en la instalación de estos.
- Analizar las actividades del proyecto incrementando y disminuyendo la cantidad de técnicos que se involucran para verificar si al incrementarle se disminuye el tiempo de proyecto y se mejora la rentabilidad de este; también se puede evaluar si se disminuye la cantidad de tiempo disminuye el costo de inversión, se mantiene la duración del proyecto, aumenta la duración, al analizar distintas variables con el fin de optimizar el proyecto puede ayudar a realizar varias mejoras no solo en los proyectos de estos equipos sino que también en otras área de la empresa.

# **4.4.1.2. Equipo de seguridad industrial y herramienta**

El equipo de protección personal, maquinaria y herramienta que se utiliza en el proyecto también debe analizarse en cuanto a costos y actividades que se relacionan a la misma, como la inspección de la herramienta y maquinaria, verificación del EPP, esto debido a que estas actividades se pueden ir realizando al finalizar un proyecto o en conjunto con la fase de evaluación, disminuyendo de esta manera la duración y por ende obteniendo mayor rentabilidad.

Es necesario considerar una fracción del costo de estos debido a que se tiene depreciación y desgaste de cada uno de ellos, lo cual es obligatorio reemplazarse para garantizar tanto la calidad del proyecto como la seguridad de las personas que se involucran en sus distintas fases.

## **4.4.2. Procesos administrativos**

Tiene énfasis en las fases de planeación y evaluación donde se involucra al personal administrativo y las diferentes actividades que involucran.

### **4.4.2.1. Cotizaciones**

La cotización debe ser clara, concisa y debe especificar cada una de las actividades que se realizaran en el proyecto, para evitar que se tengan confusiones en duración de proyecto generando atrasos, uso de recursos adicionales, realizar actividades que no se tienen programadas; lo cual disminuye la utilidad y genera mala imagen empresarial con los clientes.

Es adecuado realizar reglones que describan, actividades, costos, recursos, duraciones, clausulas y garantías, observaciones y algún otro dato que sea de relevancia para llevar a cabo el cumplimiento según la programación realizada.

### **4.4.2.2. Planos/croquis**

Los planos o croquis que se presentan en algunos proyectos ayudan al cliente a observar el diseño que se implementará si es autorizado el proyecto, esto es únicamente una modelación de la idea que tiene el cliente y el coordinador de proyectos lo considera como la mejor opción a implementar.

El cliente verifica el diseño e indica si está de acuerdo con el mismo o considera algún cambio, es importante informar al cliente si la variación al diseño inicial genera aumento en la duración del proyecto, uso de recursos, costos, entre otros.

135

#### **4.4.2.3. Facturas**

Cuando se recibe un anticipo por el proyecto es importante realizar un equilibrio contable de esto, lo cual se puede especificar por medio de la cuenta Anticipos o realizar una factura por el anticipo, lo cual evitará realizar ajustes contables al finalizar el proyecto e inconvenientes legales con la SAT.

## **4.4.2.4. Relación: clientes/proveedores**

La relación con el cliente es de gran importancia para la negociación de cualquier proyecto, la persuasión, adaptabilidad, tolerancia y eficacia permiten desarrollar buenas relaciones hasta con los clientes más selectivos.

El vendedor debe enfocarse en satisfacer las necesidades comerciales de los clientes, con el fin de no solo lograr la negociación de un proyecto sino que lograr la fidelidad del cliente para proyectos futuros.

La relación con los proveedores también tiene una relevancia en el proyecto en cuanto a temas de negociación, condiciones de pago favorecedoras, entregas a tiempo de los recursos, las relaciones son consideradas actualmente como un activo fijo para las relaciones comerciales por lo cual es importante evaluarlas periódicamente.

### **4.4.2.5. Registros**

Los registros que se generan en un proyecto tienen su importancia en la última fase del proyecto donde se evalúa todo aquello que estuvo involucrado, también sirve a futuro para realizar análisis de proyectos, buscar mejora continúa en la organización, y retomar relaciones con clientes que no se les ha dado seguimiento.

Por lo anterior descrito, los registros son sustanciales si tienen información verídica, clara y legible de los proyectos.

### **4.4.3. Gerencial**

Existen aspectos gerenciales que también repercuten en la calidad de un proyecto, es importante que se involucre al personal necesario. En el caso del Coordinador de Proyectos en conjunto con el Supervisor de Proyectos y Jefe de Técnicos realizar evaluaciones constantes en la ejecución de un proyecto, dándole la importancia que le corresponde.

### **4.4.3.1. Verificación y cumplimiento**

La gerencia es la encargada de realizar la verificación del cumplimiento en una programación planificada, identificar las causas que provocan incumplimiento a la planificación y buscar la mejora constante para la ejecución de proyectos.

### **4.4.3.2. Verificación de la liquidez empresarial**

La liquidez es fundamental para el funcionamiento adecuado de la empresa y consecuentemente presenta la rentabilidad e imagen financiera, esta se debe verificar y evaluar en todas las fases de un proyecto para evitar penalizaciones y multas por incumplimiento.

137

# **4.5. Garantías y cláusulas**

Las cláusulas y garantías se especifican en la cotización de un proyecto, deben de especificarse todo aquello que puede afectar la ejecución de un proyecto y no está planificado, también van detalladas en el contrato para la ejecución de un proyecto, estas respaldan de manera similar al prestamista y prestatario de un servicio.

# **4.5.1. Garantías**

En referencia las garantías de parte de la empresa para un proyecto, son específicas para el sistema de aire acondicionado, por lo general se tiene una garantía no menor a un año, esto dependerá del sistema, se describen algunas garantías que son similares en varios proyectos:

- El cliente se responsabiliza de tener los equipos en el punto de la instalación.
- El cliente deberá tener la potencia eléctrica en el punto de la instalación, o bien en el lugar más adecuado según requerimientos de la parte técnica de ERINS.
- No es posible al reutilización de material existente.
- Se deberá hacer perforaciones abrir registros en el cielo falso para facilitar el montaje de los ductos, esto no está incluido en la cotización presentada.
- No se incluye resanar en las partes en las que sea necesario tocar el cielo falso.
- La garantía de los equipos es de 1 año por defecto de fábrica.
- Se instalaran controles programables, uno por equipo.
- Se entregara plano de instalación el cual deberá ser aprobado por el cliente.
- El plano está elaborado de acuerdo a la información que se obtuvo en visita de técnica.
- Validez de la oferta.
- El equipo tiene garantía de un año, en el cual se debe realizar servicio de mantenimiento de manera trimestral.

## **4.5.2. Cláusulas**

Las cláusulas van más enfocadas a la ejecución del proyecto, describiendo en qué momento se debe realizar ciertas actividades, entregas del proyecto, que tipos de sanciones tiene un incumplimiento por alguna de las partes involucradas, entre otros. Estas también pueden ser consideradas como condiciones de un proyecto, deben describirse todas aquellas que pueden afectar el proyecto y que son factores externos no controlables, algunas cláusulas utilizadas en los proyectos son las siguientes:

- Inicio de proyecto: a programación del cliente, luego haber recibido el anticipo.
- Duración de proyecto: 8 semanas, después de tener programación del cliente.
- Duración de proyecto: 23 días hábiles, después de tener los equipos en el lugar a instalar.

# **4.5.3. Observaciones**

Las observaciones se describen en algunos casos como observaciones y en otros casos van incluidas como parte de las garantías por el equipo para asegurar la garantía y el correcto funcionamiento del sistema de aire

acondicionado, en caso de que no se incluya es necesario en la fase final de evaluación realizar la observación que corresponda.

## **4.5.3.1. Mantenimiento a sistema**

Es una observación relevante debido a que la garantía de los equipos depende del servicio de mantenimiento correspondiente que se le realice a los equipos, también tiene su importancia con el fin mantener el correcto funcionamiento del sistema, mantener la fidelidad del cliente, evitar que se tengan que realizar acciones correctivas por falta del mismo.

La frecuencia con la que deberá realizarse el mantenimiento dependerá de varios factores entre ellos, el uso que se le dé al sistema, las especificaciones de mantenimiento del sistema, condiciones de servicio por parte del cliente, el servicio de mantenimiento al sistema debe incluir lo siguiente:

- Realización inspección visual preliminar del sistema desconectado.
- Realizar una inspección preliminar del sistema conectado.
- Limpieza y revisión del condensador, gabinetes y evaporador tanto interna como externa.
- Limpieza de bandejas.
- Limpieza de filtros.
- Limpieza de rejillas.
- Limpieza de ductos.
- Revisión y limpieza de bombas de condensadora.
- Limpieza de drenaje.
- Limpieza y revisión de funcionamiento de motores ventiladores.
- Lubricación del motor.
- Engrase de chumaceras.
- Recarga y nivelación de gas refrigerante.
- Verificación de posibles fugas en el sistema.
- Verificación de funcionamiento apropiado del motor, capacitores y compresor.
- Aplicación de líquido limpiador para la apropiada extracción de gérmenes, bacterias y de la basura interna.
- Desmonte de las rejillas de ventilación para limpieza y secado.
- Aplicación de aceite para las partes del motor del condensador.
- Verificación de panel de controles y evaluación de controles de encendido y apagado.
- Pruebas de funcionamiento.
- Realización de reporte de actividades realizadas y observaciones del reglón.

# **5. EVALUACIÓN DEL PROYECTO Y SEGUIMIENTO**

## **5.1. Resultados obtenidos**

Los resultados obtenidos se analizan con base a los datos calculados y verificados en el capítulo 4, en el cual se aplican herramientas de gestión de proyectos tomando en cuenta el análisis de datos históricos del periodo 2016-2017 descrito en el capítulo 3 para determinar la optimización en la ejecución de proyectos de aire acondicionado tipo paquete.

Los resultados obtenidos se presentan en la siguiente tabla.

| Total de actividades del<br>proyecto                                                           | 23 actividades |
|------------------------------------------------------------------------------------------------|----------------|
| Duración normal del<br>proyecto                                                                | 49 días        |
| Costo de la duración<br>normal del proyecto                                                    | Q217 965,00    |
| Probabilidad de que el<br>proyecto se cumpla en<br>49 días, según<br>duración de ruta crítica. | 79,47 %        |
| Duración optima del<br>proyecto                                                                | 34 días        |
| Costo optimo del<br>proyecto                                                                   | Q214 005,00    |
| Duración máxima<br>calculada para<br>aceleración del<br>proyecto                               | 29 días        |

Tabla XXXIX. **Resultados obtenidos** 

Fuente: elaboración propia. Datos proporcionados por Erins.

#### **5.1.1. Interpretación**

En el análisis de costos se puede observar el incremento y disminución de costo totales de la tabla XXXI se puede observar un costo óptimo de Q.214 000,00 así también seguir realizando reducciones en la duración del proyecto permitirá entregar el proyecto en un menor tiempo pero no con el mejor costo. Por lo cual, debe evaluarse cuales son las necesidades del cliente tomando en cuenta que las variables son la duración total de proyecto y el uso de recursos e insumos que generan el aumento en el costo total de esté.

Considerando los resultados que se obtienen de la tabla XXXVIII y el análisis que se realizó en el capítulo 4 para optimizar la ejecución del proyecto se observa que los costos y tiempos límites para realizar las actividades no tienen mucha variación de días entre el normal y el límite por lo cual en el análisis de costos se ve reflejado que el incremento del costo total.

Al aplicar el método PERT para determinar la probabilidad de que el proyecto se pueda completar según las actividades de la ruta crítica, da una probabilidad del 79 %, en el cual se observa que los tiempos optimistas tienen muy pocas variaciones comparadas con el más probable y comparados con los tiempos pesimistas estos si tiene más amplitud.

#### **5.2. Ventajas y desventajas**

Es conveniente analizar las ventajas y desventajas que se tienen en la planificación de un proyecto con la finalidad de realizar una evaluación que permita determinar los riesgos que se puedan hallar.

En la siguiente tabla se enlistan algunas de estas.

|                         | Ventajas                                                                                                    |    | <b>Desventajas</b>                                                           |
|-------------------------|----------------------------------------------------------------------------------------------------|----|------------------------------------------------------------------------------|
| proyecto.               | Programación correcta del                                                                                          |    | Es necesario tener un<br>especialista para el                                |
| manejo<br>recursos.     | Control adecuado para el<br>de<br>insumos<br>У                                                                     |    | de<br>manejo<br>los<br>softwares.<br>No todo el personal                     |
|                         | Permite una evaluación a<br>futuro y el momento en que<br>se desarrolla el proyecto.                               |    | de la empresa tiene<br>conocimiento de<br>la<br>programación,<br>debe        |
|                         | Permite realizar mejoras en<br>futuros proyectos.                                                                  |    | capacitarse<br>al<br>personal<br>para<br>el                                  |
|                         | Es de gran utilidad para la<br>toma de decisiones.                                                                 |    | manejo adecuado de<br>la información.                                        |
| sirve                   | Permite evaluar costos<br>y<br>de<br>apoyo<br>a<br>departamentos financieros<br>y gerenciales.                     | La | aplicación<br>de<br>adecuada<br>herramientas<br>de<br>optimización es<br>una |
|                         | Da oportunidad de realizar<br>ajustes sobre el proyecto.                                                           |    | tarea larga.<br><b>Mientras</b><br>no<br>se                                  |
| no<br>v<br>proyecto.    | Define actividades críticas<br>críticas de<br>cada                                                                 | se | capacité al personal<br>genera<br>de los<br>dependencia                      |
| <b>CPM</b><br>resultado | Es la aplicación del método<br>obtiene<br>se<br>un<br>determinístico<br>dando confiabilidad en la<br>programación. |    | especialistas.                                                               |

Tabla XL. **Ventajas y desventajas**

Fuente: elaboración propia. Datos calculados.

#### **5.3. Variaciones en la propuesta**

Todos los proyectos tienen una variación intrínseca debido a las condiciones (ambientales, tecnológicas, de maquinaria, de recurso humano) y el entorno en que se desarrolla cada proyecto, por lo cual para la optimización de los proyectos se consideran las similitudes que no representen más del 5 % de variación en las actividades, insumos y recursos que se utilizan en la ejecución de cada proyecto.

Existen también variaciones que pueden surgir cuando se está ejecutando el proyecto y que por sus características es difícil controlarlas en una planificación, algunas de estas son; cambios que el cliente solicite en la marcha de proyecto, actividades que no se contemplan debido a imprevistos del proyecto y causas completamente incontrolables por condiciones ambientales y políticassociales.

#### **5.4. Seguimiento y evaluación de proyectos**

El sistema de gestión de calidad tiene un enfoque en la mejora continua que se puede implementar a nivel operacional, realizar una evaluación de proyectos da la oportunidad de evaluar en retrospectiva aquellas actividades cotidianas que por medio de una retroalimentación permitirán una mayor oportunidad de ser competitivos en el mercado nacional.

A través de un análisis de datos se puede observar los beneficios que se tienen de aplicar una herramienta de mejorar continua en la ejecución de sus proyectos.

# **5.4.1. Herramienta Kaizen**

La mejora continua se pude aplicar a través de la herramienta Kaizen que es considerada fundamental como un pilar para la calidad total, esto se puede emplear en todos los sectores de la organización e involucrando a todo el personal; dando lugar a una mejora progresiva y constante que permitirá eliminar actividades específicas en la ejecución de proyectos, reducir costos y tener una mejor optimización de los proyectos.

La metodología de las 5's tiene su origen en Japón y es actualmente empleada por las organizaciones que entre sus objetivos se encuentra la mejora continua organizacional, elevando la productividad a través del fundamente de mantener el buen orden.

El sentido de esta metodología es secuencial debido a que evaluar y mejorar el primer principio permite continuar avanzando con la mejora del segundo y así sucesivamente hasta completar los cinco principios que son: Seiri (uso), Seiton (organización), Seiso (limpieza), Seiketsu (estandarización), y Shitsuke (disciplina); por ese motivo se propone una guía de aplicación para aplicar la metodología y a futuro realizar una verificación de mejora continua.

### **5.4.1.1. Verificación de lo necesario y prescindible**

El primer principio se emplea para el uso más eficiente de recursos y materiales a través de:

- Enlistar todos los documentos, equipos, herramientas, instalaciones, entre otros.
	- o Identificar mediante cada lista el uso que se tiene de cada uno de estos, esto puede ser: casi nunca, medio, frecuente.

147

- o Separar en dos listados todos aquellos en base a la identificación del uso aquellos que se pueden descartar y los que son necesarios.
- o Realizar el descarte de estos.

Se describe los listados que se deben generar para identificar los insumos y recursos de la empresa, posteriormente evaluar el uso que se tiene y determinar cuáles son los insumos que se debe descartar, para ello se realiza un formato de registro que se representa en la siguiente figura.
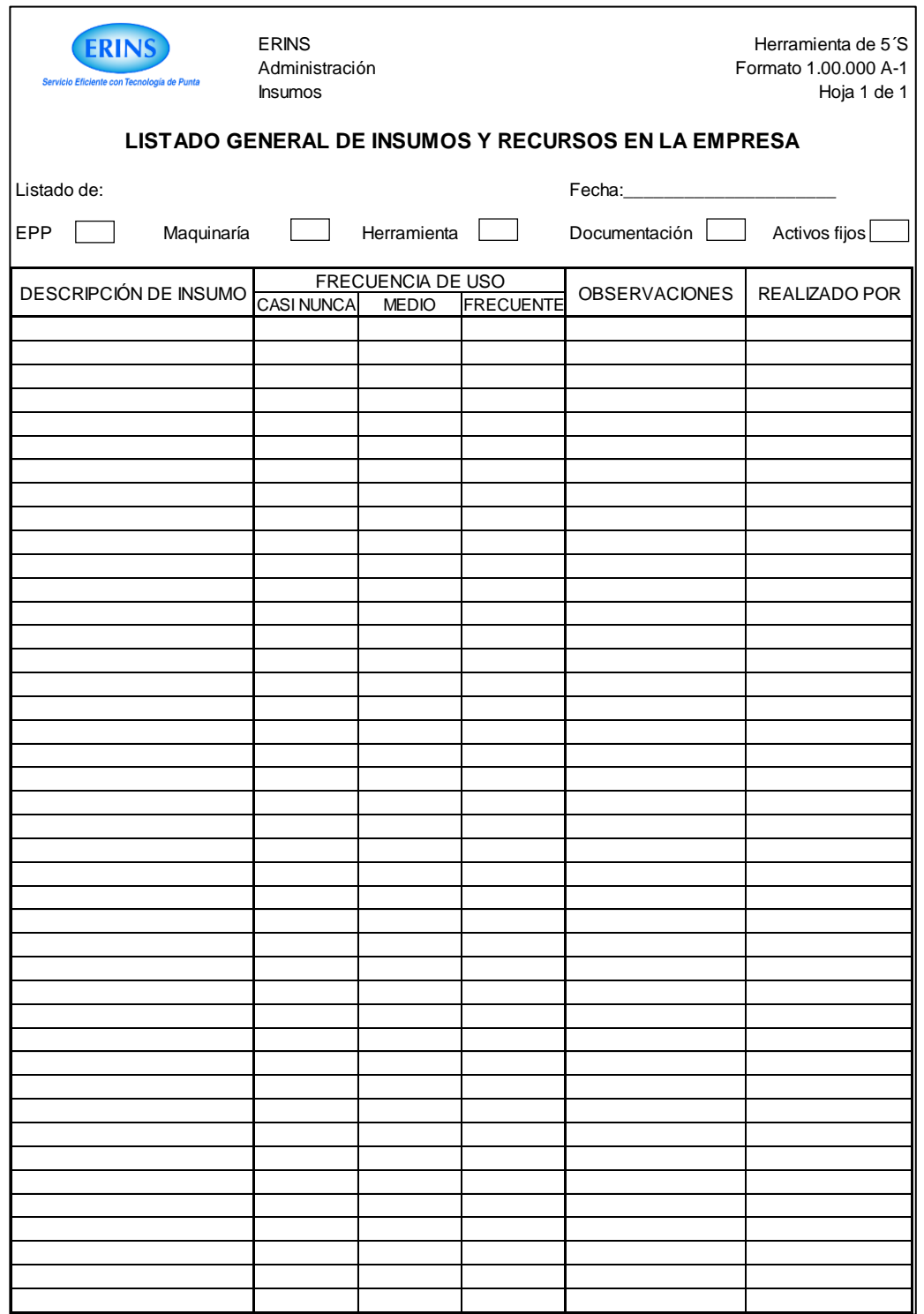

## Figura 50. **Formato de registro para enlistar insumos y recursos**

### **5.4.1.2. Ubicación y orden de recursosherramientas**

Posteriormente al realizar enlistado de los insumos y recursos, identificación de frecuencia de respecto al uso, identificación de obsoletos y descarte de estos se pueden evaluar las ubicaciones y áreas de la empresa para determinar cuál es el área adecuada tomando en cuenta la frecuencia de uso y la dependencia entre áreas.

La metodología para la aplicación del Seiton (organización), se describe a continuación:

- Identificar las áreas y ubicaciones de los insumos y recursos vigentes de la empresa.
- Evaluar y determinar la relación y dependencia entre áreas para ello se puede aplicar un diagrama de *Layout* o bien describirlo en el formato.
- Definir el área para cada recurso e insumo en base al análisis realizando y realizar los cambios de fuera necesario.
- Identificar el responsable de cada área.
- Realizar un procedimiento que especifique como se debe llevar el orden y limpieza en cada área.
- Informar al personal encargado de cada área sus responsabilidades y distribuir el procedimiento para llevar los registros respectivos.

Para ello se inicia con un formato de registro de identificación de áreas e insumos y responsables, este se visualiza en la figura siguiente.

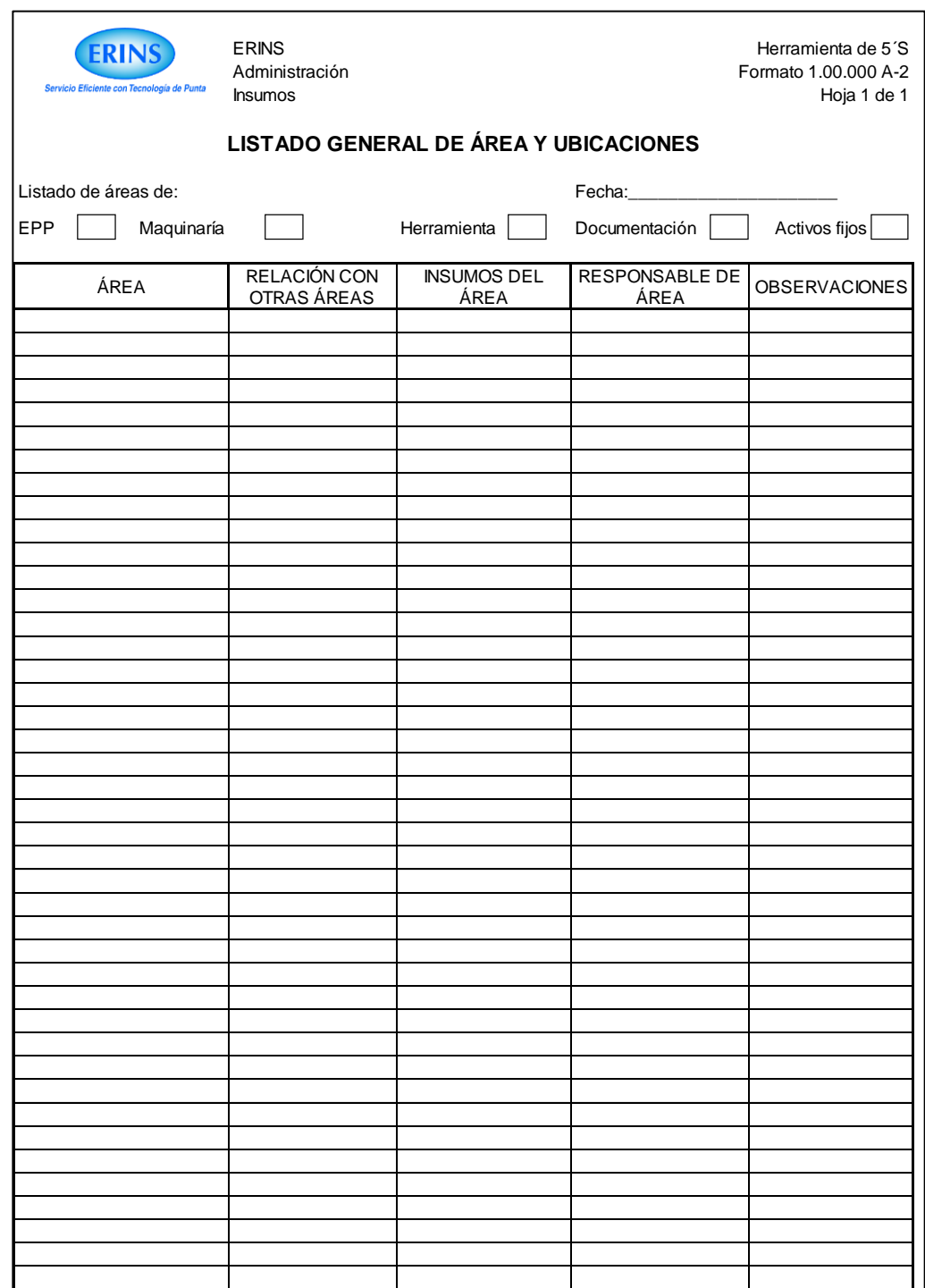

## Figura 51. **Formato de registro de áreas y responsables**

## **5.4.1.3. Mantenimiento de equipo y herramienta en estado optimo**

Al realizar en listado de los insumos y recursos e identificar la frecuencia de uso de estos, se debe evaluar e indicar en la parte de observaciones el estado en que se encuentran.

Es necesario considerar que a todo equipo, maquinaría y herramienta se le debe realizar una evaluación periódica de su estado para ir descartando aquellos que sean necesarios debido a que se concluye su vida útil, se reemplaza por otro de mejor tecnología, entre otros, todo ello con el fin de evitar accidentes e incidentes debido al desgaste que se pueda tener y mantener el stock estado óptimo.

- El responsable del área debe identificar con un código único cada insumo para llevar el registro adecuado de ello.
- Se debe realizar una evaluación periódica (bimensual) de estos insumos para identificar el estado en que se encuentran.
- Realizar el descarte de los insumos desgastados y obsoletos con el fin de mantener la limpieza y orden de cada área.

Se debe llevar un registro de la evaluación periódica a cada área en un formato y se debe resguardar este registro para evaluación de mejora continua, el formato de registro se observa en la figura 52.

152

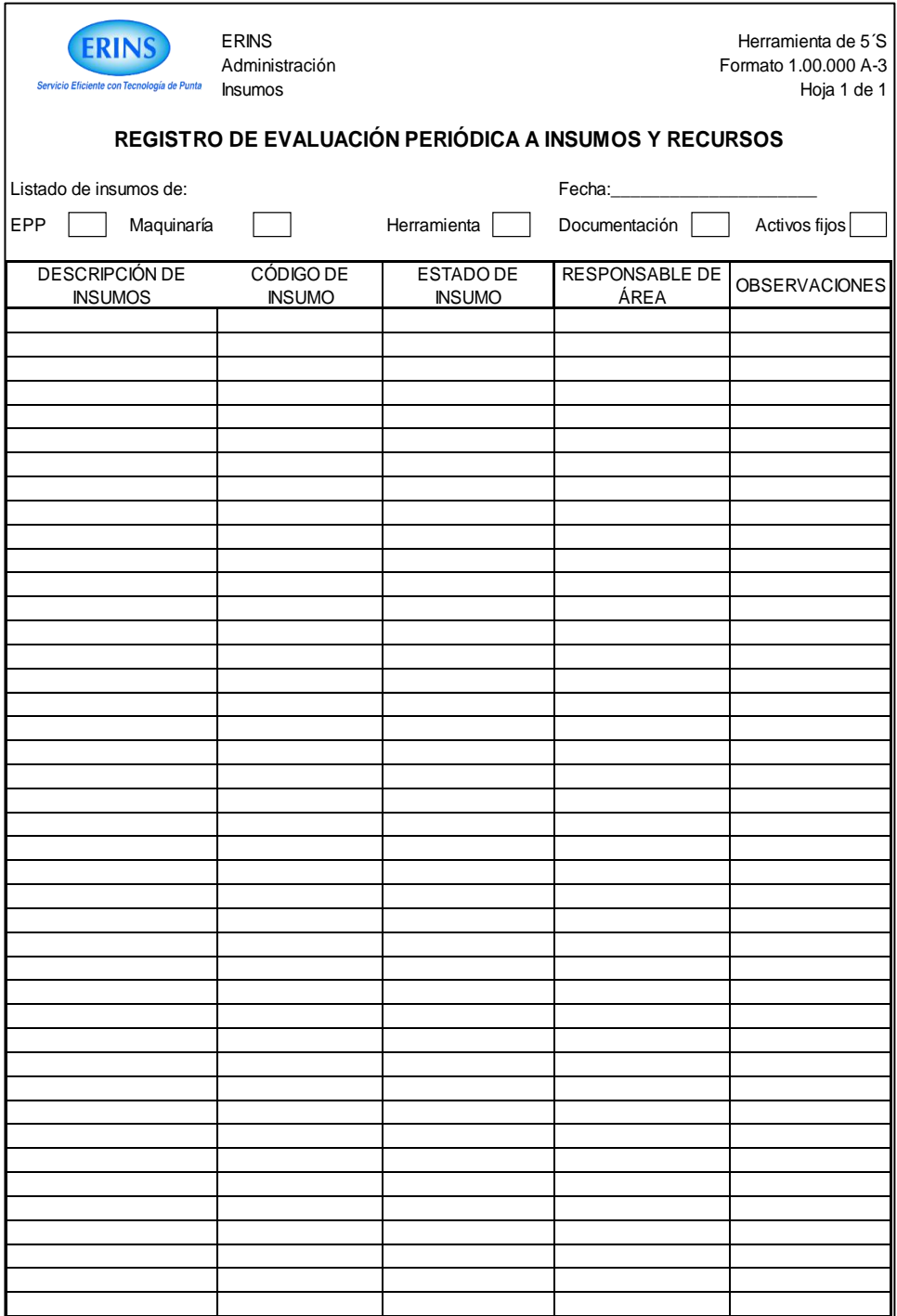

## Figura 52. **Formato de registro de evaluación periódica**

## **5.4.1.4. Estándares y procedimientos en las actividades del proyecto**

Al tener la evaluación periódica de los insumos y recursos se puede evaluar el mejoramiento que se tiene en la empresa debido a las especificaciones y ordenamiento de estos, si se lleva el orden, limpieza y control de adecuado se puede estandarizar los lineamientos que se deben seguir para la ejecución de un proyecto, por lo cual será necesario crear un conjunto de procedimientos principales que se deben divulgar y estandarizar, estos se son:

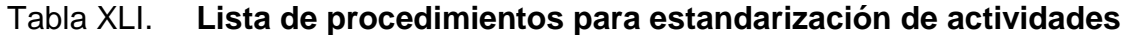

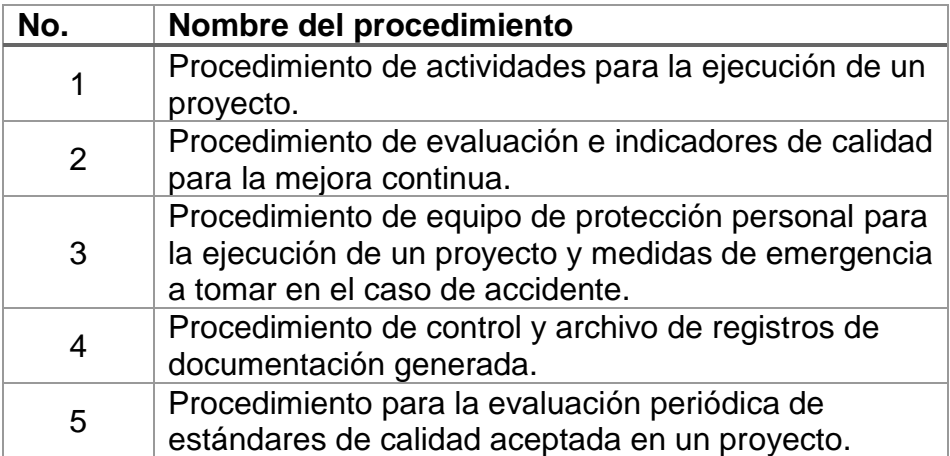

Fuente: elaboración propia.

## **5.4.1.5. Comunicación y entendimiento entre los responsables del proyecto**

El último principio de la metodología de 5´S describe la disciplina que se debe llevar en los cuatro principios anteriores con el fin de implementar adecuadamente la mejora continua en las actividades de la empresa, esto también involucra la comunicación y entendimiento entre los responsables de las distintas actividades de la empresa, la disciplina se basa en un conjunto de leyes y normas estandarizadas con una aceptación voluntaria; y para el logro de ello se debe considerar lo siguiente:

- Para implementar la metodología se debe involucrar a todo el personal de la empresa.
- Divulgar cuales son los aspectos y principios a evaluar.
- Notificar al personal de las evaluaciones periódicas por parte del personal de la alta gerencia.
- Informar sobre la generación de procedimientos/ formatos y distribuir copias de los documentos generados para llevar registros correspondientes.
- Capacitar al personal sobre las distintas funciones y actividades que ejecutan.
- Realizar una retroalimentación periódica las capacitaciones.
- Tomar en cuenta las observaciones y comentarios de todos los colaboradores para mantener una comunicación adecuada y buscar el manejo óptimo de los proyectos.
- Evaluar cambios y correcciones que surjan durante los análisis de todas las partes involucradas.

Al lograr implementar el método de las 5's se podrá verificar el aumento en la productividad por medio del control de los procesos, reducir tiempos, eliminar desperdicios, resguardo correcto de la información, mejorar espacios y áreas, estandarización de actividades y definir criterios de calidad aceptada.

#### **5.5. Indicadores clave de rendimiento**

Un indicador se define como un valor numérico (cuantificable), representado por magnitud que permite evaluar y conocer el desempeño de un proyecto, existen un sinfín de indicadores cualitativos y cuantitativos.

Un indicador debe tener las principales características: debe ser medible, la medida puede ser la calidad del proyecto, el porcentaje de recursos utilizados comparados con los planificados, la ejecución adecuada del proyecto entre otros, representativo, fiable y aceptable, se consideran tres claves para evaluar el rendimiento de un proyecto desde su planificación hasta el cierre de este.

#### **5.5.1. Indicador de rendimiento**

Este es un indicador de resultados que permitirá evaluar la ejecución de actividades planificadas en relación con las actividades ejecutadas en el proyecto, para su aplicación se utilizará la formula siguiente:

| Actividades planificadas (ejecución<br>optima) | 23                                                                           |
|------------------------------------------------|------------------------------------------------------------------------------|
| Actividades ejecutadas                         | Cantidad de actividades que se<br>realizan en la ejecución de un<br>proyecto |
| Fórmula                                        | $\frac{Actividades\ ejectadas}{Actividades\ planificadas} * 100$             |

Tabla XLII. **Indicador de rendimiento** 

El resultado permite observar el porcentaje de cumplimiento de las actividades planificadas, para lo cual se debe considerar las siguientes especificaciones:

- Este indicador se debe aplicar a todos los proyectos al completar su ejecución.
- Se considera que la cantidad de actividades permisibles es del  $\pm$  10 %, esto también dependerá que las actividades permisibles no pertenezcan a la ruta crítica.
- Si el indicador de rendimiento se encuentra dentro del límite se puede considerar como rendimiento bueno de un proyecto en caso contrario se considera rendimiento malo.

#### **5.5.2. Indicadores de calidad**

Un indicador de calidad permite medir la capacidad de satisfacer las necesidades de los clientes a través de una evaluación del grado de satisfacción presentada, se describen cuatro grados para evaluación del indicador.

| Grado de satisfacción del<br>cliente | Indicador de calidad |
|--------------------------------------|----------------------|
| Cliente muy satisfecho               | Calidad alta         |
| Cliente satisfecho                   | Calidad aceptable    |
| Cliente conforme                     | Calidad media        |
| Cliente inconforme                   | Calidad baja         |

Tabla XLIII. **Indicador de calidad**

La evaluación de calidad presentada a un cliente permitirá entre varias actividades, evaluar la capacidad de los técnicos y la comunicación de los representantes de ventas, verificar la imagen que proyecto la empresa, entre otras; para la aplicación de este indicador se debe considerar lo siguiente:

- Este indicador se debe aplicar a través de una encuesta al cliente, en la cual se deben realizar una serie de preguntas que permitan evaluar la calidad de todo lo involucrado por medio de los cuatro grados de satisfacción, el diseño de la encuesta se puede observar en el apéndice.
- Al evaluar la capacitación se debe analizar cada indicador de calidad y realizar mejoras de ser necesario.
- Se considera permisible la calidad aceptable y calidad alta, en caso contrario se debe reevaluar y analizar qué aspectos pudieron haber afectado la calidad del proyecto para que el cliente presente insatisfacción, se debe tomar en cuenta que la satisfacción al cliente debe ser primordial.

## **CONCLUSIONES**

- 1. En el análisis de 50 proyectos del ciclo 2016-2017, se identifican 12 causas principales que generan el incumplimiento de entrega de proyectos, y la suma total del costo de incumplimiento es de Q.1 445 346,00 y se evita si se realiza la optimización adecuada en la ejecución de los proyectos de aire acondicionado tipo Paquete.
- 2. La programación y control de proyectos actualmente ha sido inadecuada por lo que no se tiene un uso óptimo de recursos e insumos, estos se desglosan en tres etapas del proyecto que son planificación, operación y evaluación; incluye un total de 23 actividades, 49 días para la ejecución del proyecto.
- 3. Los costos se determinan en tres fases por medio de la evaluación del historial de la empresa, para la planificación se tiene un costo de Q148 765,00 para la operación de Q47 560,00 y para evaluación Q2 040,00 al sumarle el costo de oportunidad se tiene un costo total del proyecto de Q217 965,00.
- 4. Se consideran factores externos no controlables aquellos que provocan atraso en la entrega del proyecto, estos son: condiciones ambientales impredecibles, condiciones políticas-sociales, fallas del sistema eléctrico, entre otras, se consideran para establecerse en las especificaciones que se deben dar al cliente para minimizar el impacto negativo que se pueda tener debido a estas.

159

5. En la evaluación del método CPM-PERT y su verificación en el software WINQSB, identifica las seis rutas criticas encontradas para llevar a cabo el proyecto, define cuales son las actividades críticas a realizar permitiendo un mejor control de este. Se determina que el costo óptimo del proyecto es de Q214 005,00 con una duración de 49 días.

### **RECOMENDACIONES**

- 1. Se debe realizar auditorías internas como mínimo dos veces por año en todos los departamentos de la empresa, y auditorías externas anualmente como mínimo que permitan realizar evaluación de actividades y áreas que no se consideran como entes internos.
- 2. En la mejora continua se debe incluir un programa de capacitaciones anuales a todo el personal involucrado, se deben realizar capacitaciones específicas como parte de inducción al personal de nuevo ingreso, y al concluir el ciclo se debe realizar un análisis del programa ejecutado para establecer las mejoras, fortalezas y debilidades que se deben considerar para el ciclo siguiente.
- 3. Al implementar el método de las 5´s se debe realizar nuevamente una evaluación de las actividades que se involucran en un proyecto, considerando que la correcta aplicación del método permitirá eliminar algunas actividades del proyecto, esto permitirá una mejor optimización.
- 4. Se debe evaluar periódicamente la aplicación de mejora continua a través de los diferentes indicadores, esto permitirá reevaluar los valores permisibles establecidos, y cuáles son las fallas principales que se deben mejorar.

### **BIBLIOGRAFÍA**

- 1. ASHRAE. *Estándar 90.1-2016-estándar de energía para edificios excepto edificios residenciales de poca altura.* [en línea]. [<https://www.ashrae.org/technical-resources/ bookstore/standard-](https://www.ashrae.org/technical-resources/%20bookstore/standard-90-1)[90-1>](https://www.ashrae.org/technical-resources/%20bookstore/standard-90-1). [Consulta: 05 de marzo de 2018].
- 2. Carrier Corporation. *Manual de instrucciones de instalación, arranque y servicio: Aire acondicionado de paquete*. Estados Unidos: Carrier, 2005. 18 p.
- 3. CASTILLO, Enrique. Et al. Investigación de operaciones: *Formulación y resolución de modelos de programación matemática en ingeniería y ciencia.* España: 2002. 574 p.
- 4. Clima proyectos. *aire acondicionado tipo paquete.* [en línea]. <http://www.paquetesde aireacondicionado.com /aireacondicionado-tipo-paquete.html>. [Consulta: 05 de marzo de 2018]*.*
- 5. COLOCHO, Nathaly, DAZA, Paula y GUZMÁN, Martha. *Manual básico de sistemas de aire acondicionado y extracción mecánica de uso común en arquitectura.* Trabajo de investigación de Seminario. Facultad de Ciencias y Arte "Francisco Gavidia", Universidad Dr. José Matías Delgado, 2011. 174 p.
- 6. Dirección General de Educación en Ciencia y Tecnología del Mar. *Guía de aprendizaje: Módulo V; mantenimiento a sistemas de aire acondicionado tipo paquete*. [en línea]. [<http://dgecytm.sep.gob.mx/work /models /dgecytm /Resource](http://dgecytm.sep.gob.mx/work%20/models%20/dgecytm%20/Resource%20/299/1/images/acondicionado_modulo_v.pdf)  [/299/1/images/acondicionado\\_modulo\\_v.pdf>](http://dgecytm.sep.gob.mx/work%20/models%20/dgecytm%20/Resource%20/299/1/images/acondicionado_modulo_v.pdf). [Consulta: 05 de marzo de 2018].
- 7. EPPEN, Gary. Et al. Investigación de operaciones en la ciencia administrativa: Construcción de *modelos para la toma de Decisiones con Hojas de Cálculo Electrónicas.* 5a ed. México: Prentice-Hall, 2000. 794 p. ISBN: 970-17-0270-0.
- 8. ERINS. Erinsar-*servicio eficiente con tecnología de punta.* [en línea]. [<http://www.erinsar.com/>](http://www.erinsar.com/). [Consulta: 05 de marzo de 2018]*.*
- 9. FREIVALDS, Andris y NIEBEL, Benjamín. Ingeniería industrial de Niebel: *Métodos, estándares y diseños de trabajo.* 13a ed. México: McGraw-Hill, 2014. 614 p. ISBN: 978-607-15-1154-6.
- 10. HAUSSNER TEJADA, Ditier Roberto. *Sistema de costos de calidad en el proceso de mantenimiento e instalación de aire acondicionado*. Trabajo de graduación de Ing. Industrial. Facultad de Ingeniería, Universidad San Carlos de Guatemala: 2010. 277 p.
- 11. HILLIER, Frederick y LIEBERMAN, Gerald. *Investigación operaciones.* 7a ed. México: McGraw-Hill, 2002. 1219 p.
- 12. Instituto Uruguayo de Normas Técnicas. *Herramientas para la mejora de la calidad.* Montevideo, Uruguay: UNIT, 2009. 117 p. TP.: 901 20 48-TF.: 902 16 81
- 13. KONG, Maynard. Investigación de operaciones: *Programación lineal, problemas de transporte, análisis de redes*. Lima, Perú: Fondo Editorial de la Pontificia Universidad Católica del Perú, 2010. 247 p. ISBN: 978-9972-42-921-7
- 14. LOARCA MARTÍNEZ, Carlos Giovanni. *Sistemas de acondicionamiento de aire en arquitectura.* Trabajo de graduación de Arquitecto. Facultad de Arquitectura, Universidad San Carlos de Guatemala: 2015. 102 p.
- 15. LÓPEZ MAZARIEGOS, Edwin Steward. *Diseño e instalación del sistema de ductería para la distribución de aire acondicionado dado por cuatro manejadoras en almacenes Carrión*. Trabajo de graduación de Ing. Mecánico. Facultad de Ingeniería. Universidad San Carlos de Guatemala: 2007. 121 p.
- 16. MARTÍNEZ, Iris. Et al. *Investigación de operaciones*. México: Patria, 2014. 241 p. ISBN: 978-607-438-923-4.
- 17. MATHUR, Kamlesh y SOLOW, Daniel. Investigación operaciones: *El arte de la toma de decisiones.* México: Prentice Hall, 1996. 977 p. ISBN: 968-880-698-6.
- 18. Ministerio de Trabajo y Prevención Social de Guatemala, C.A. *Acuerdo Gubernativo 229-2014. Reglamento de Salud y Seguridad Ocupacional*. Guatemala: MTPSG, 2014*.* 27 p.
- 19. Ministerio de Trabajo y Prevención Social de Guatemala, MINTRAB, C.A. *Salario mínimo.* [en línea]. <http://www.mintrabajo.gob.gt/index.php/salariominimo.html>. [Consulta: 22 de mayo de 2018]*.*
- 20. MORALES, Jorge. Et al. *Introducción a la investigación de operaciones y su aplicación en la toma de decisiones gerenciales.* 3a ed. Guatemala: Mayte, 2006*.* 322 p.
- 21. PILAR, Jorge. *Herramientas para la gestión y la toma de decisiones*. 2a ed. Salta, Argentina: Hanne, 2011. 140 p.
- 22. PRAWDA WITENBERG, Juan. *Métodos y modelos de investigación de operaciones I: vol.1 modelos determinísticos*. México: Limusa, 2004. 380 p.
- 23. RAMÍREZ ESPINOSA, Luis. *Proyecto de un sistema de acondicionamiento de aire para un área de quirófanos, perteneciente a un hospital, localizado en la ciudad de Toluca; Estado de México*. Trabajo de graduación de Ingeniero Mecánico. Instituto Politécnico Nacional, Escuela Superior de Ingeniería Mecánica y Eléctrica, Unidad Azcapotzalco. México: 2013. 186 p.
- 24. TAHA, Hamdy A. *Investigación de operaciones.* 9a ed. México: Pearson, 2012. 827 p. ISBN: 978-607-32-0796-6.
- 25. Universidad de Cantabria. *Ingeniería eléctrica y energética, aire acondicionado I.I*. Santander, España: 2009. 40 p.
- 26. VASCONCELOS BAPTISTA, Marco Antonio. *Diseño de los sistemas de aire acondicionado y ventilación forzada para el complejo comercial-habitacional La Encrucijada*. Trabajo de graduación de Ing. Mecánico. Universidad Simón Bolívar, Coordinación de Ingeniería Mecánica. Sartenejas, 2007. 167 p.
- 27. WINSTON, Wayne L. Investigación de operaciones*: Aplicaciones y algoritmos.* 5a ed. México: International Thomson Editores S.A. de C.V., 2006. 1440 p.

# **APÉNDICE**

### Apéndice 1. **Encuesta-indicador de calidad**

En el capítulo 5 se describe el indicador de calidad a través de cuatro grados de satisfacción, se realiza por medio de una encuesta que se debe pasar al cliente al concluir el proyecto.

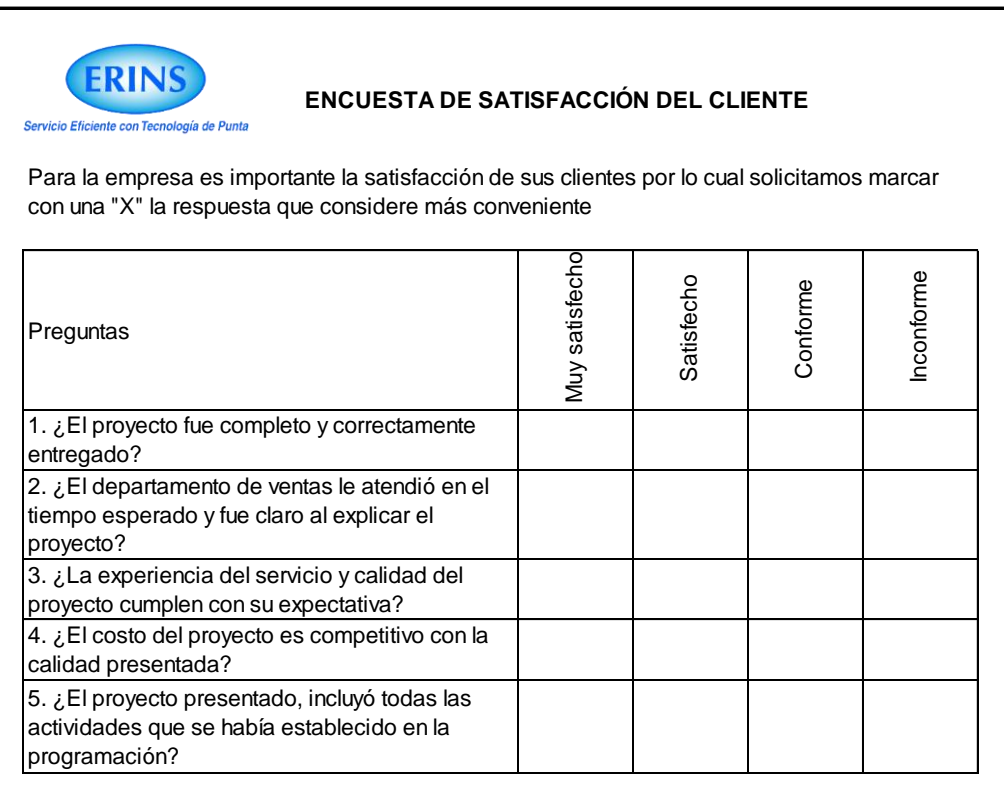